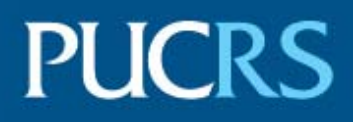

#### FACULDADE DE INFORMÁTICA PROGRAMA DE PÓS-GRADUAÇÃO EM CIÊNCIA DA COMPUTAÇÃO MESTRADO EM CIÊNCIA DA COMPUTAÇÃO

WILLIAM SCHNEIDER

## **AVALIAÇÃO SISTEMÁTICA DE REDES** *INTRACHIP*

Porto Alegre 2014

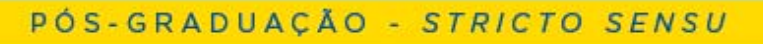

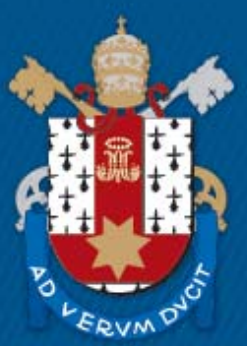

Pontifícia Universidade Católica do Rio Grande do Sul

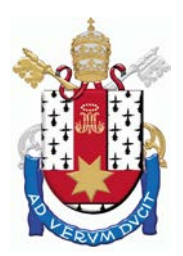

**PONTIFÍCIA UNIVERSIDADE CATÓLICA DO RIO GRANDE DO SUL**

**FACULDADE DE INFORMÁTICA**

#### **PROGRAMA DE PÓS-GRADUAÇÃO EM CIÊNCIA DA COMPUTAÇÃO**

# **AVALIAÇÃO SISTEMÁTICA DE REDES** *INTRACHIP*

## **WILLIAM SCHNEIDER**

Dissertação apresentada como requisito parcial à obtenção do grau de Mestre em Ciência da Computação.

Orientador: Prof. Dr. Ney Laert Vilar Calazans

Porto Alegre

#### Dados Internacionais de Catalogação na Publicação (CIP)

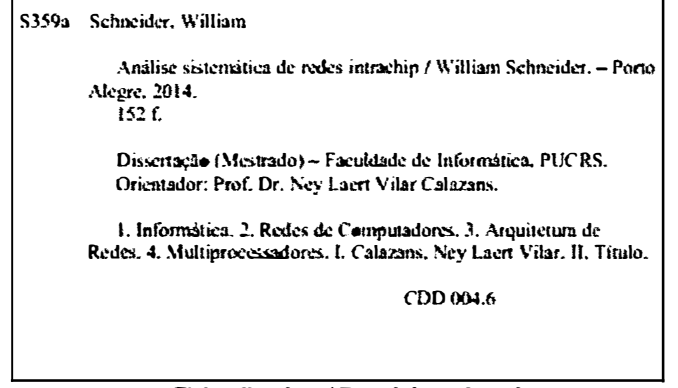

Ficha Catalográfica elaborada pelo Setor de Tratamento da Informação da BC-PUCRS

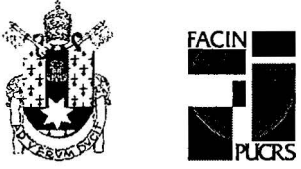

## TERMO DE APRESENTAÇÃO DE DISSERTAÇÃO DE MESTRADO

Dissertação intitulada "Avaliação Sistemática de Redes Intrachip" apresentada por William Schneider como parte dos requisitos para obtenção do grau de Mestre em Ciência da Computação, aprovada em 13/03/2014 pela Comissão Examinadora:

PPGCC/PUCRS Prof. Dr. Ney Laert Vilar Calazans -Orientador PPGCC/PUCRS Prof. Dr. lissio Marcon – Prof. Dr. Fernando Gethm Moraes PPGCC/PUCRS Prof. Dr. Sandro Rigo **UNICAMP** 

Homologada em. 23... / 0.4... / 2016..., conforme Ata No. ... 006.... pela Comissão Coordenadora.

**PUC** 

Prof. Dr. Luiz Gustavo Leão Fernandes Coordenador.

> **Campus Central** Av. Ipiranga, 6681 - P32- sala 507 - CEP: 90619-900 Fone: (51) 3320-3611 - Fax (51) 3320-3621 E-mail: ppgcc@pucrs.br www.pucrs.br/facin/pos

#### **AGRADECIMENTOS**

 Agradeço primeiramente à minha família, que foi de fundamental importância para que eu chegasse até aqui. Assim, muito obrigado Pai, Mãe, Mano e Mana.

Cabe também um agradecimento aos meus grandes amigos: Eduardo, Lucas e Ricardo (Grandes histórias desde 1994 :D). Ao pessoal do GAPH, especialmente o Madalozzo, o Ruaro, o GHeck, LHeck e Bruno pela parceria e ajuda no desenvolvimento deste trabalho, Foi uma honra fazer parte desse grupo.

Gostaria de agradecer também aos Professores Sandro e Marcon que aceitaram avaliar este trabalho e principalmente ao Professor Moraes que foi de extrema importância para o desenvolvimento do mesmo.

Por fim, um agradecimento especial ao meu orientador, pelos ensinamentos, pela ajuda, parceria e por ter aceitado me orientar em um trabalho de sistemas síncronos. Sei que o senhor prefere não-síncronos :-). Sou muito grato por ter sido seu orientando.

#### **AVALIAÇÃO SISTEMÁTICA DE REDES** *INTRACHIP*

#### *RESUMO*

O aumento no número de núcleos presentes em Sistemas Integrados em Chip tem proporcionado o projeto de circuitos com especificações cada vez mais agressivas. Arquiteturas de interconexão eficientes tais como as redes intrachip são fundamentais para a viabilidade destes projetos. Entretanto, medir e comparar o desempenho destas redesainda é uma tarefa desafiadora, resultado: (i) da complexidade imposta pela abundância de opções disponíveis no espaço de projeto destas redes;  $(i)$  da atual não adoção de uma mesma plataforma de avaliação para a comparação de diferentes propostas de redes;  $(iii)$ e do fato de o tráfego de rede exercer uma influência muito maior do que qualquer característica de projeto no desempenho destas.

Este trabalho tem como principal objetivo estratégico a avaliação e comparação de diferentes arquiteturas de redes *intrachip* através de uma plataforma de avaliação unificada. Adota-se Nocbench, uma plataforma recente, já validada em alguns contextos e proposta como um padrão para a avaliação de redes intrachip. O método de avaliação empregado baseia-se na simulação de redes e utiliza como entrada modelos de tráfego e de computação descritos sob a forma de traces, ambos extraídos de aplicações reais. As principais contribuições do trabalho residem:  $(i)$  na proposta de diversas melhorias para a plataforma escolhida;  $(i)$  no desenvolvimento de módulos para a integração das redes Hermes HS, Hermes OO, Hermes TB, Hermes VC e YeaHdo grupo de pesquisa do Autor à plataforma em questão;  $(iii)$  no aprimoramento do processo de avaliação de desempenho da plataforma, através da inclusão de métricas comumente utilizadas para comparar redes *intrachip*, incluindo: latência, vazãoe *jitter*. Um conjunto de experimentos valida as contribuições e demonstra o uso da plataforma Nocbench como uma ferramenta útil na comparação de redes *intrachip* de origens diversas.

#### **Palavras Chave: redes** *intrachip***, NoC (***Networkon Chip***), Sistemas Integrados em Chip, avaliação de desempenho,** *benchmarking***.**

#### **SYSTEMATIC EVALUATION OF INTRACHIP NETWORKS**

#### *ABSTRACT*

The increase in the number of cores available in Systems on a Chip has enabled the design of circuits with increasingly aggressive specifications. Efficient interconnection architectures such as intrachip networks are critical to the viability of these projects. However, measuring and comparing performanceof these networks for a given system is still a challenging task, which results from: (i) the complexity imposed by the abundance of available options in the design space of these networks;  $(i)$  the current non-adoption of a unique evaluation platform to compare different networks proposals;  $(iii)$  the fact that the network traffic has a greater influence on the performance of such networks than any other design characteristic.

This work has as main strategic goal the evaluation and comparison of different intrachip network architectures through the use of a unified evaluation platform. It adopts Nocbench, a recent platform, already validated in some contexts and proposed as a standard for the evaluation of intrachip networks. The employed evaluation method is based on the simulation of networks and uses as input traffic and computation models described in the form of traces, both extracted from real application. The main contributions of this work reside in: (i) the proposal of several enhancements to the chosen platform;  $(i)$  the development of modules added to integrate the networks *Hermes HS*, Hermes 00, Hermes TB, Hermes VC, and YeaH from the author's research group to the platform;  $(iii)$  the enhancement of the platform performance evaluation process, through the inclusion of metrics usually employed to compare intrachip networks, including: latency, throughput and jitter. A set of experiments validates the contributions and demonstrate the use the Nocbench platform as a useful tool in the comparison of intrachip networks of diverse origins.

#### **Keywords: intrachip networks, NoC (Networks on Chip), SoC (Systems on a Chip), performance evaluation, benchmarking,**

#### *LISTA DE FIGURAS*

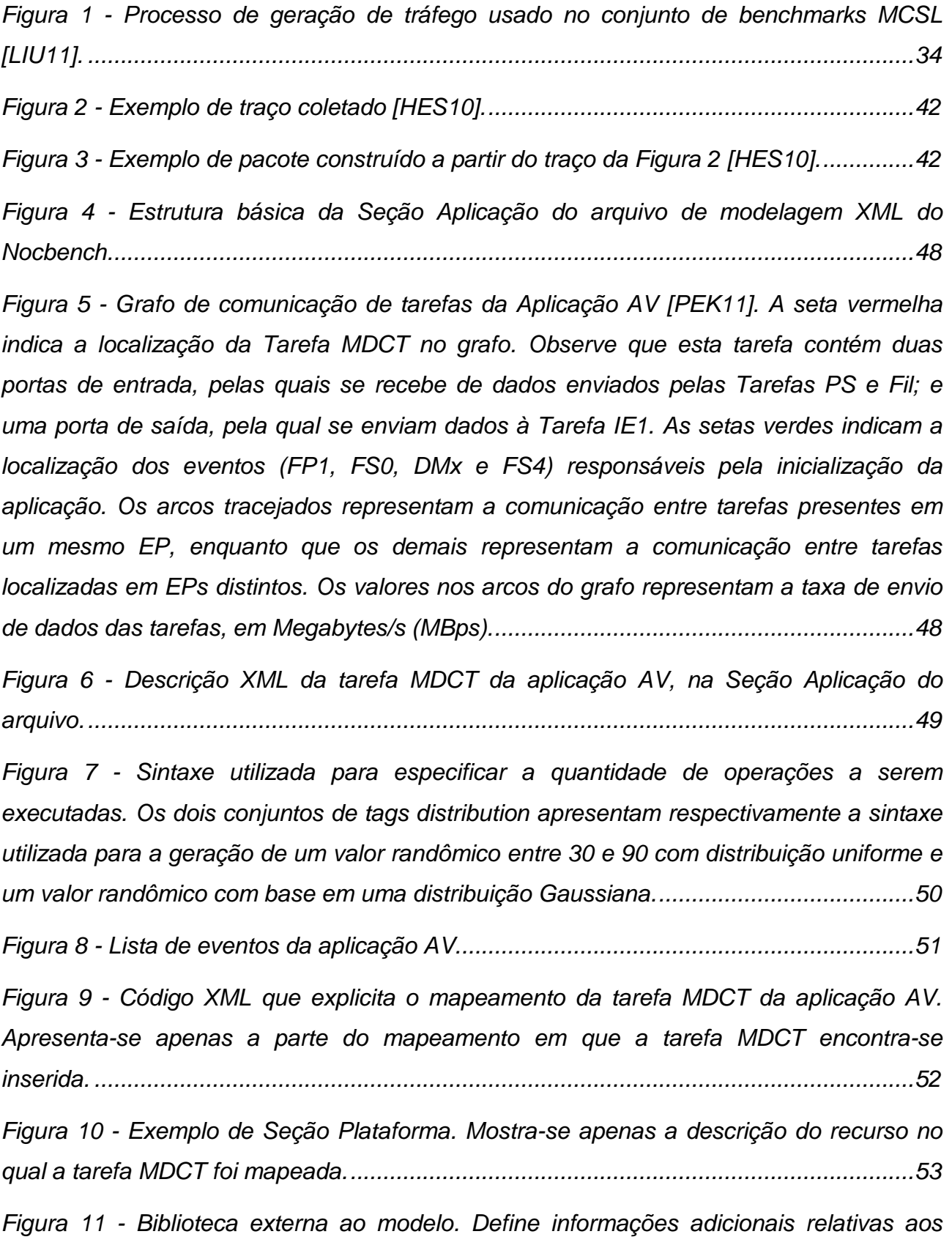

*Figura 12 - [Exemplo de Seção Restrições para o estilo de modelagem proposto.............55](#page-49-0)*

*[diferentes tipos de EPs......................................................................................................54](#page-48-0)*

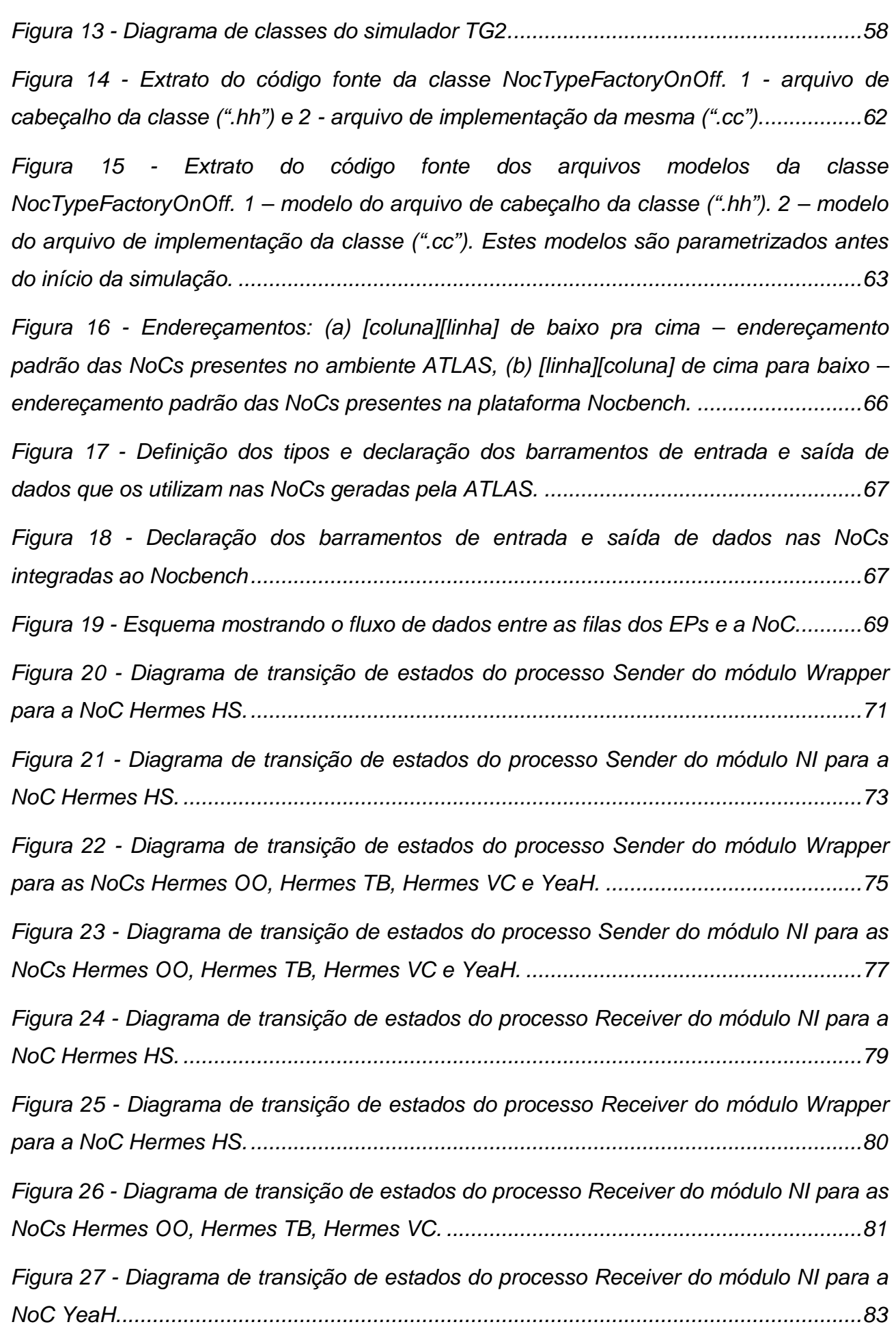

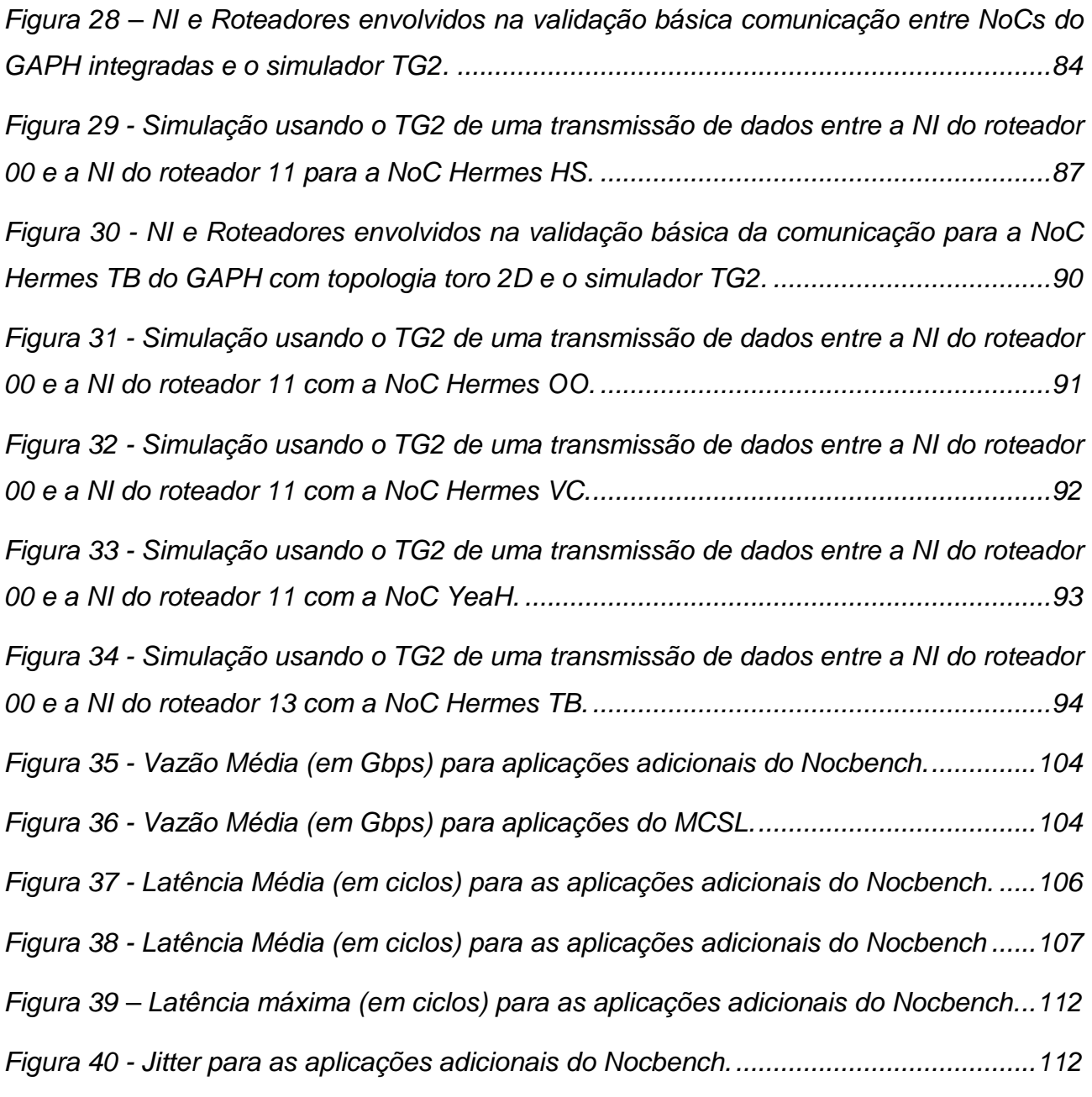

## *LISTA DE TABELAS*

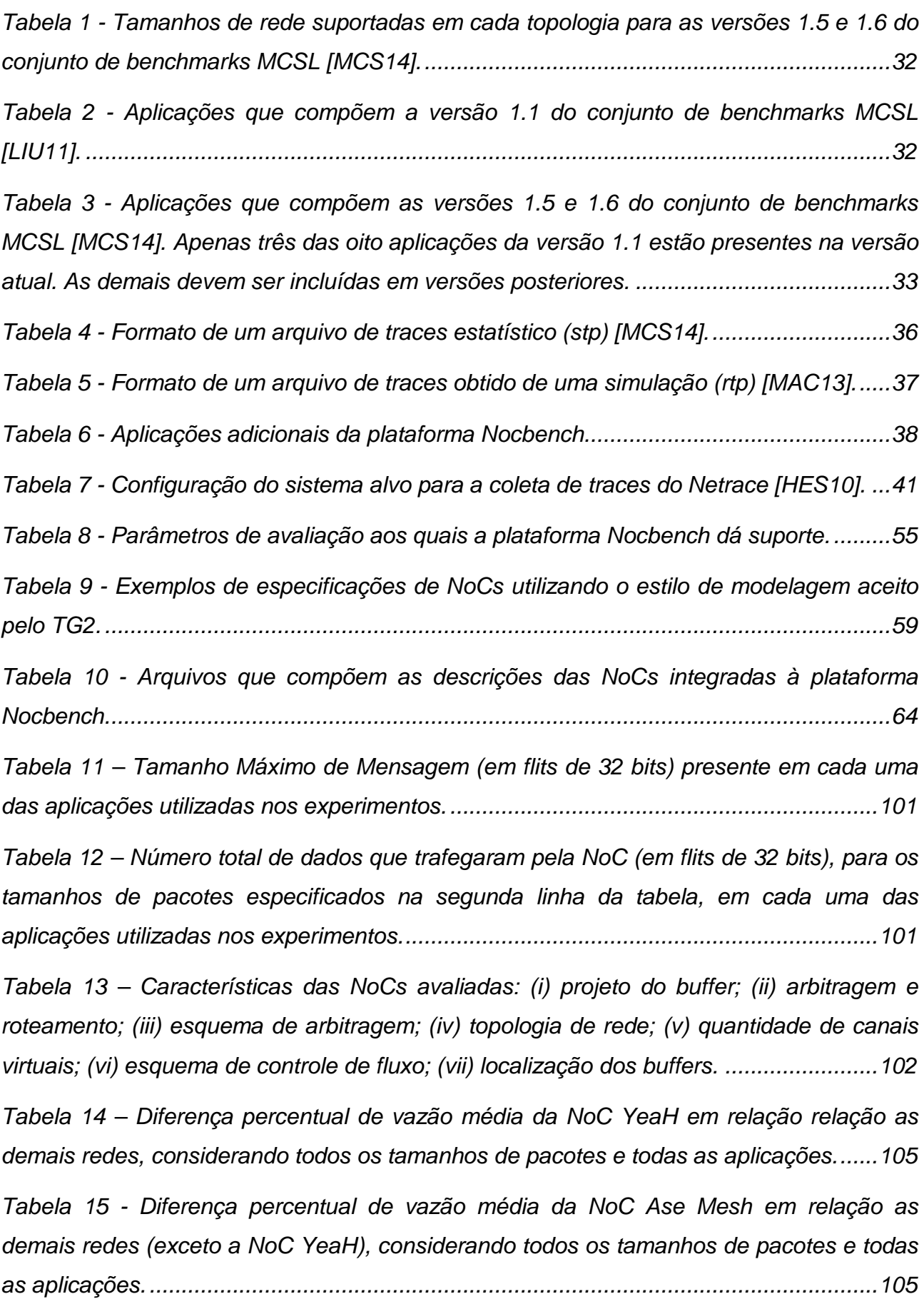

*Tabela 16 - [Diferença percentual de latência média das NoCs Ase Mesh, Hermes TB,](#page-100-1)  [Hermes OO, Hermes VC e Hermes HS em relação a NoC YeaH, considerando todos os](#page-100-1)  tamanhos de pacotes e todas as aplicações. [..................................................................107](#page-100-1)*

*Tabela 17 - [Diferença percentual de latência média da NoC YeaH em relação à NoC Ase](#page-101-0)  [Mesh, para cada tamanho de pacote de rede.](#page-101-0) ................................................................108*

*Tabela 18 - [Diferença percentual de latência média das NoCs Hermes TB, Hermes OO,](#page-101-1)  [Hermes VC e Hermes HS em relação a Ase Mesh, considerando todos os tamanhos de](#page-101-1)  [pacotes e todas as aplicações.........................................................................................108](#page-101-1)*

*Tabela 19 – [Diferença percentual de vazão média da NoC Hermes TB em relação a NoC](#page-102-0)  [Hermes OO para as aplicações do MCSL, considerando todos os tamanhos de pacotes.](#page-102-0) [.........................................................................................................................................109](#page-102-0)*

*Tabela 20 - [Diferença percentual de latência média da NoC Hermes OO em relação a](#page-102-1)  [NoC Hermes TB para as aplicações do MCSL, considerando todos os tamanhos de](#page-102-1)  pacotes. [...........................................................................................................................109](#page-102-1)*

*Tabela 21 - [Diferença percentual de vazão média da NoC FH Mesh em relação às NoC](#page-104-0)  [Hermes OO e Hermes VC para todas as aplicações e tamanhos de pacotes.................111](#page-104-0)*

*Tabela 22 - [Diferença percentual de latência média da NoC Hermes OO e Hermes VC em](#page-104-1)  [relação à NoC FH Mesh para todas as aplicações e tamanhos de pacotes....................111](#page-104-1)*

## *LISTA DE SIGLAS*

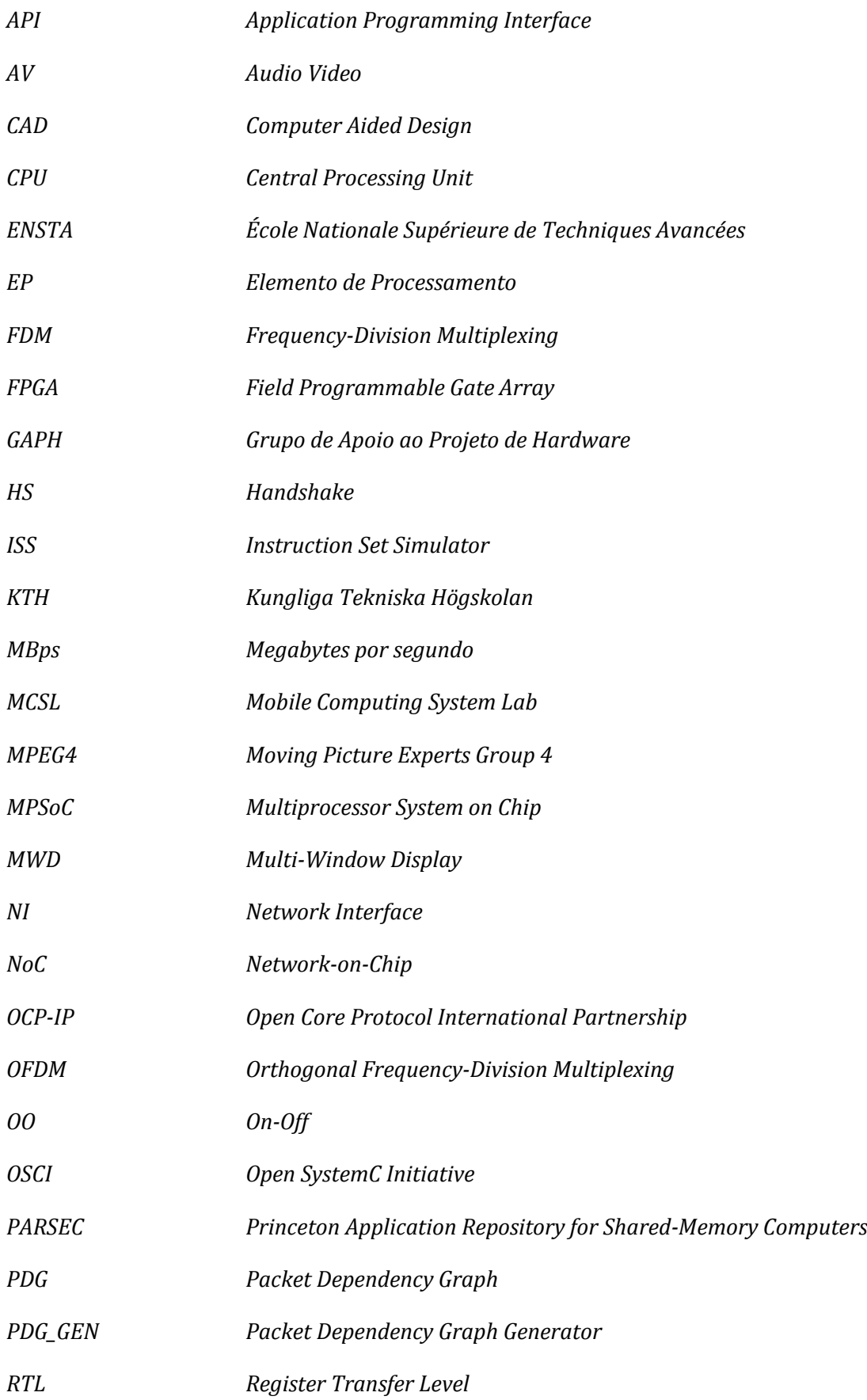

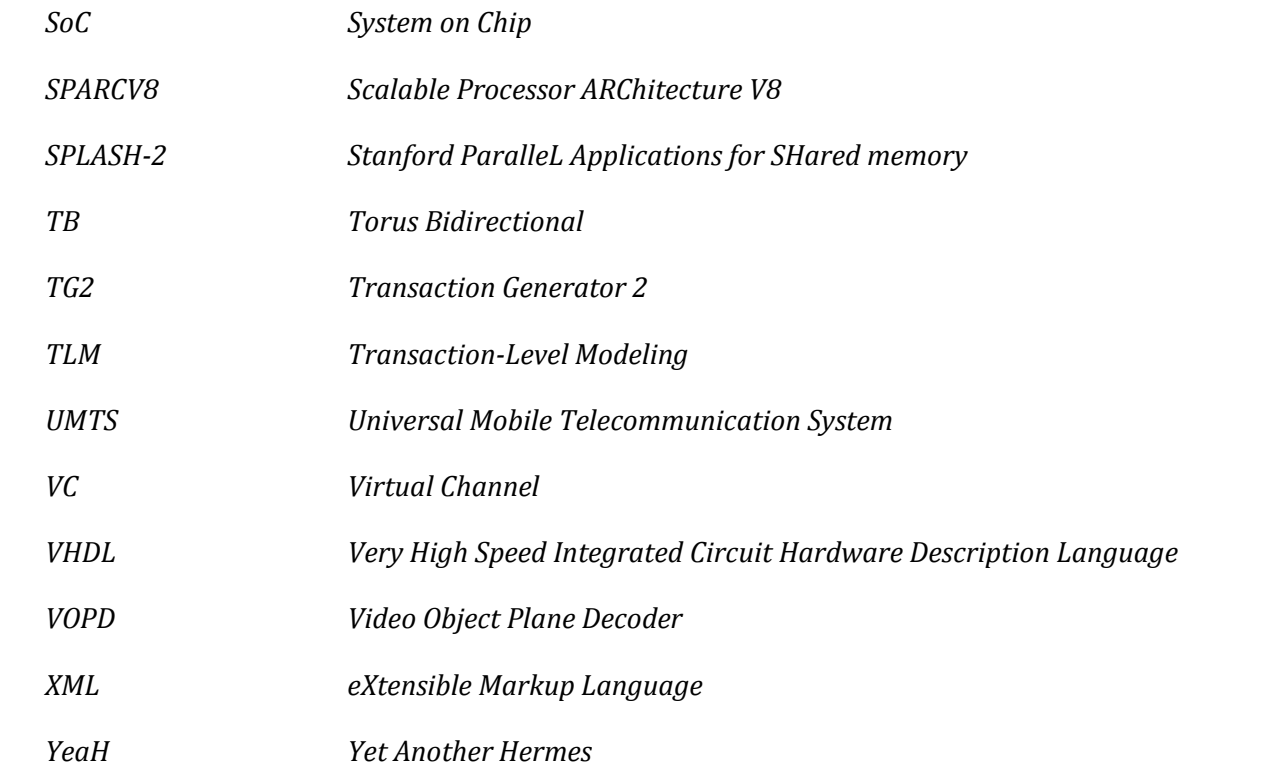

# **LISTA DE SÍMBOLOS**

- $\mu t$ Média
- Média  $ud$
- Desvio Padrão  $\sigma t$
- Desvio Padrão  $\it{od}$
- Intervalo de Geração de Pacotes  $\lambda i$

# *Sumário*

<span id="page-19-0"></span>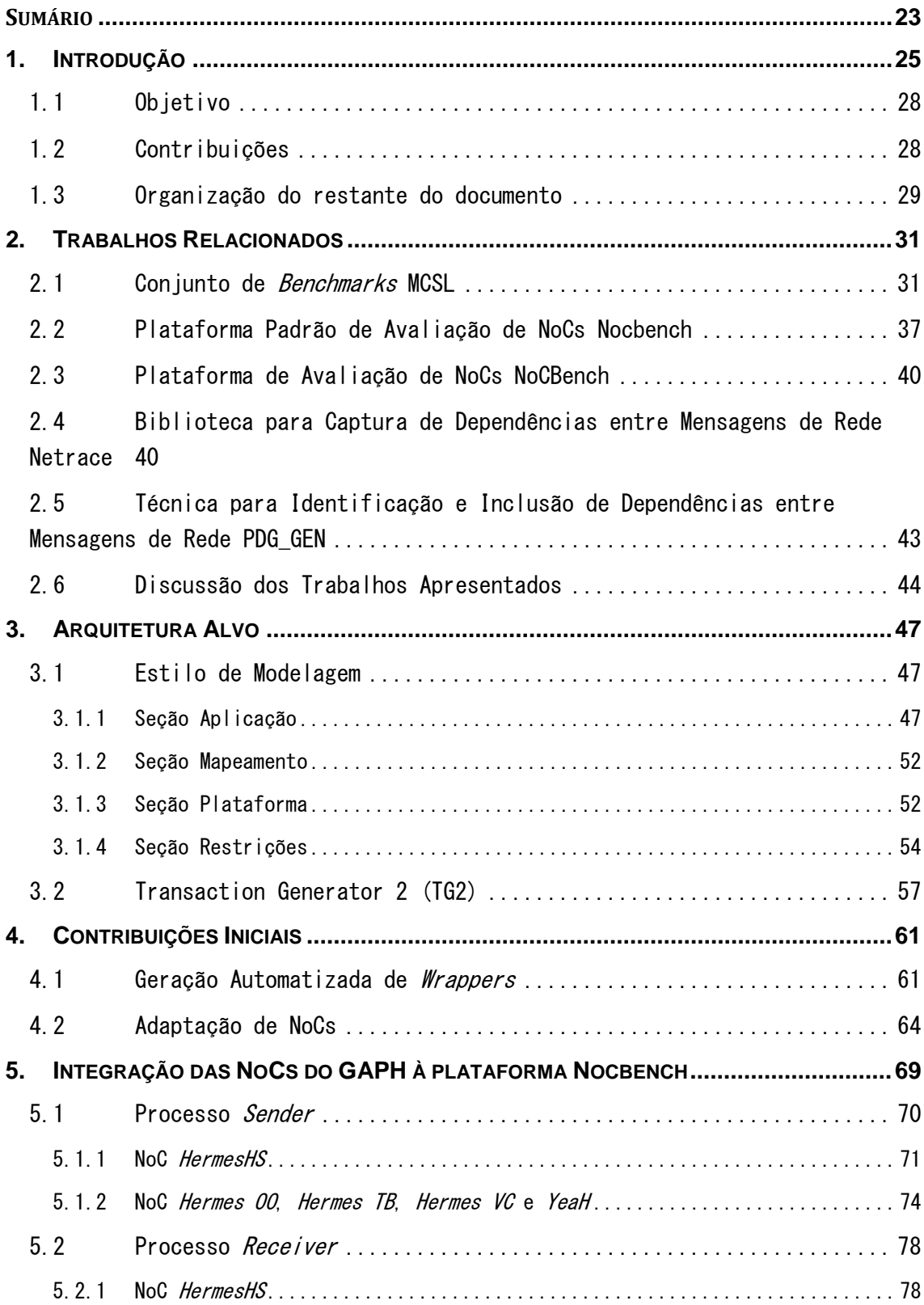

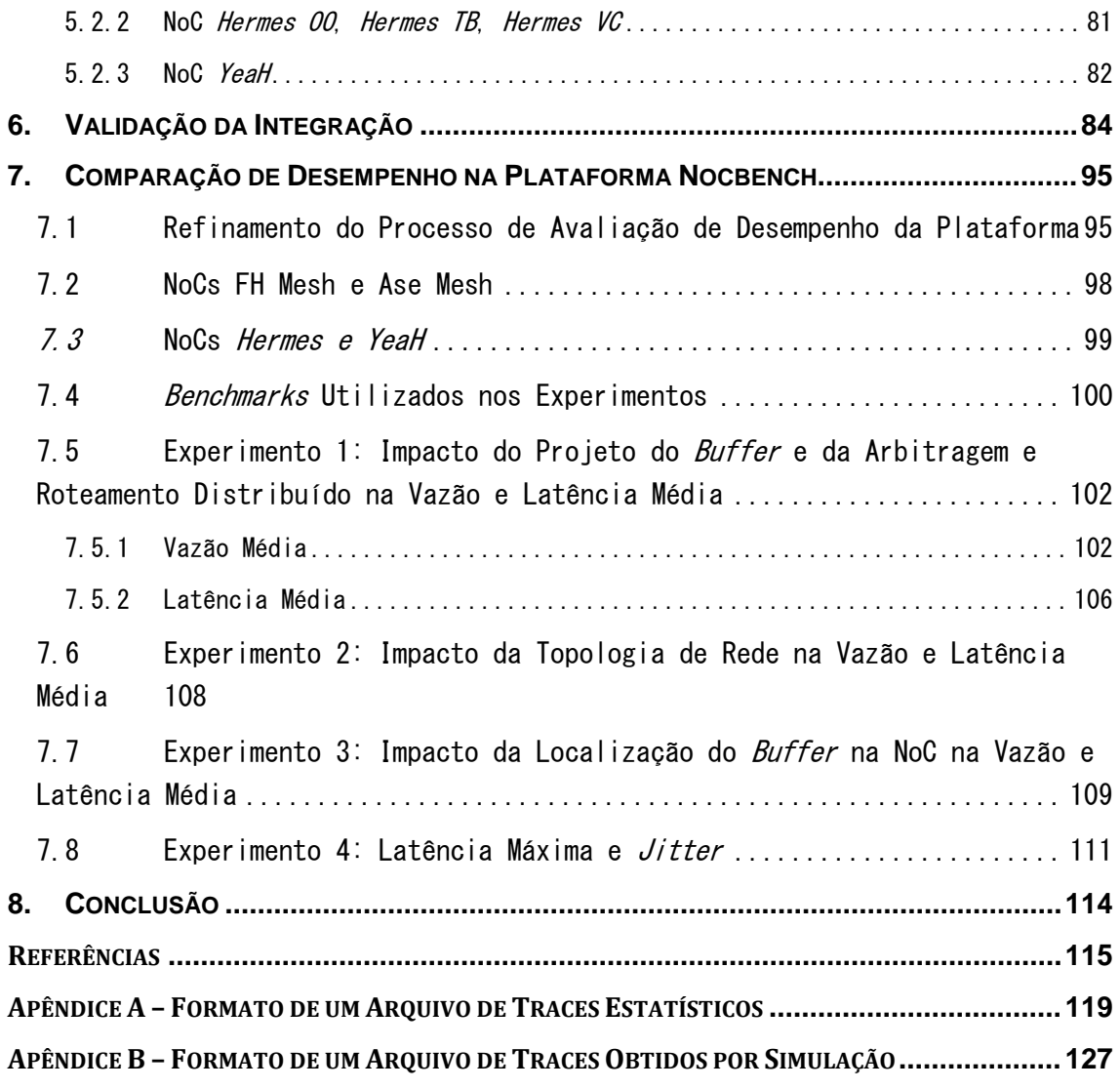

#### <span id="page-21-0"></span>1.Introdução

Com o constante crescimento da quantidade de núcleos presentes em Sistemas Integrados em Chip (do inglês, Systems on Chip – SoCs), estruturas de interconexão *intrachip* eficientes tornam-se cada vez mais importantes. Exemplos destas estruturas são as redes intrachip. As Networks-on-Chip ou NoCscomo também são conhecidas, têm recebido atenção substancial da comunidade científica nos últimos anos, devido as suas vantagens em relação aos tradicionais barramentos compartilhados, incluindo: escalabilidade, eficiência energética, e paralelismo de comunicação.

O projeto de uma rede intrachip requer a seleção de diversas características, incluindo topologia da rede, algoritmo de roteamento, esquema de controle de fluxo, estratégia de chaveamento, esquema de arbitragem, tamanhos de flits e buffers entre outras. Este vasto espaço de alternativas de projeto tem proporcionado uma abundância considerável de projetos de arquiteturas de NoCs distintas. No entanto, apesar do grande número de NoCs propostas [\[SAL07\],](#page-110-0) medir e comparar o desempenho destas continua sendo um desafio [\[GRE07\].](#page-108-1)

Este trabalho utiliza o termo *benchmark* para descrever o conjunto de aplicações, técnicas e dados associados, utilizado para avaliar o desempenho de um determinado recurso. Tradicionalmente, *benchmarks* têm sido empregados para medir o desempenho de CPUs, compiladores e ferramentas CAD (do inglês, Computer-Aided Design). Atualmente, estes vêm sendo propostos para avaliar o projeto de NoCs [\[SAL08\].](#page-110-1) Segundo Weiss [\[WEI02\]](#page-110-2)*benchmarks* podem ser divididos em duas classes principais: sintéticos, e baseados em aplicações. Benchmarks sintéticos têm por objetivo medir apenas determinadas características de um sistema, processador etc., podendo imitar o comportamento de aplicações reais ou serem totalmente artificiais. São úteis na depuração de características específicas, mas não podem ser facilmente relacionados ao comportamento destas características em uma aplicação. Além disso, por visarem a avaliação de apenas um subconjunto de características, tendem a ser pequenos. *Benchmarks* 

baseados em aplicações, por sua vez, são programas ou modelos que se assemelham a aplicações reais ou são baseados em tais aplicações e visam avaliar o sistema como um todo. Em virtude disso, geralmente possuem uma grande quantidade de código e de dados associados.

A utilização de *benchmarks* para a avaliação de NoCs pode ser realizada através de diversas abordagens. Segundo Hestness et al. [\[HES10\],](#page-108-2) existem cinco métodos principais para atingir avaliações relevantes destes componentes: modelagem analítica (do inglês, *analytical modeling*), cargas de trabalho sintéticas (do inglês, *synthetic workloads*), simulação completa do sistema (do inglês, full system simulation), simulação da rede orientada a traces (do inglês, trace-driven NoC simulation) e simulação da rede orientada a dependências (do inglês, *dependency-driven NoC simulation*). A modelagem analítica possibilita uma avaliação rápida da rede, através do uso de modelos que abrangem desde energia [\[GUI08\]](#page-108-3) e área, até padrões de tráfego de pior caso [\[TOW02\].](#page-110-3) No entanto, com o crescente dinamismo e complexidade dos sistemas com múltiplos processadores, a modelagem destes sistemas tem se tornado cada vez mais difícil. A metodologia mais utilizada para avaliação de NoCs é baseada em cargas de trabalhos sintéticas. Nesta abordagem, utiliza-se um simulador de rede em conjunto com padrões de tráfego sintéticos, tais como, aleatório-uniforme, matriz transposta, entre outros. Esta solução possibilita a obtenção de informações a respeito de métricas como vazão e latência com taxas de injeção variadas. Estes padrões, contudo, não correspondem diretamente ao comportamento de tráfego gerado por aplicações reais. Um método bastante preciso é a simulação completa do sistema. Esta abordagem utiliza aplicações reais e possibilita a identificação de gargalos na rede, bem como o impacto que possíveis otimizações de rede podem causar no desempenho das aplicações. Suas principais desvantagens estão no alto tempo de simulação e na variabilidade, uma vez que pequenas modificações na rede podem levar a resultados muito diferentes. Como alternativa à simulação completa do sistema, podem ser utilizados simuladores de rede baseados em traces de tráfego coletados a partir da execução de aplicações reais. Esta solução apresenta velocidades até 50 vezes superiores em comparação à simulação completa do sistema. O problema desta abordagem está no fato de ela não considerar as dependências entre as

mensagens da rede, o que acaba acarretando em intercalação de mensagens que jamais ocorreriam em uma simulação completa do sistema, o que pode levar a resultados enganosos. De modo a solucionar este problema, existe a abordagem de simulação baseada em dependências, que é semelhante à abordagem anterior, porém com o diferencial de considerar as dependências entre as mensagens da rede. Esta metodologia aumenta consideravelmente a precisão da avaliação da rede com pouco impacto na velocidade da simulação.

De modo a suprir a falta de benchmarks voltados para NoCs, a OCP-IP (do inglês, Open Core Protocol International Partnership) [\[OCP13\]](#page-110-4) criou um grupo de trabalho voltado ao desenvolvimento de *benchmarks* para NoCs. Composto por representantes da academia e da indústria, incluindo Carnegie Mellon University e Sonics Inc. dos Estados Unidos, Tampere University of Technology da Finlândia, ENSTA da França, e University of British Columbia do Canadá, este grupo defende o desenvolvimento de *benchmarks* cujas aplicações sejam descritas de um modo mais abstrato, como por exemplo, sob a forma de grafos de tarefas com tempos e cargas de comunicação e computação, ao invés de códigos de aplicações [\[GRE07\].](#page-108-1)

Apesar desta iniciativa, Salminen et al. [\[SAL09\]](#page-110-5) após a análise de 140 publicações sobre NoCs em duas revisões do estado da arte [\[SAL07\]\[SAL08\]](#page-110-0) afirmam que a maior parte dos benchmarks utilizados em NoCs ainda são proprietários, pequenos e com pouca ou nenhuma documentação. Ao mesmo tempo, dependendo dos *benchmarks* e da configuração de rede utilizados, os resultados apresentam discrepâncias muito grandes entre si. Além disso, comparações entre redes de diferentes autores são praticamente inexistentes.

Com o intuito de atender a esses problemas, foi lançada em 2011 a plataforma Nocbench. Esta plataforma vem sendo desenvolvida na Universidade de Tampere e incorpora as ideias defendidas pela OCP-IP, tendo sido inclusive adotada pela mesma como plataforma padrão para o processo de benchmarking de NoCs. Ainda no mesmo ano foi lançada a suíte MCSL, um conjunto de benchmarks para NoCs desenvolvido pela Universidade de Hong Kong e contando com a participação de membros da Intel, e que acabou sendo integrada à plataforma Nocbench. Assim, com o intuito de obter avaliações justas, realistas e rápidas a respeito das NoCs desenvolvidas pelo grupo de pesquisa do qual o Autor deste

trabalho faz parte, bem como comparações destas com NoCs projetadas por outros grupos de pesquisa, optou-se pela adoção e consequente expansão desta plataforma.

### <span id="page-24-0"></span>1.1 Objetivo

O objetivo específico principal deste trabalho foi a expansão da plataforma de avaliação de NoCs Nocbench, de modo a possibilitar a avaliação de desempenho das redes *intrachip* desenvolvidas pelo grupo de pesquisa do Autor incluindo as redes: Hermes HS (do inglês, Handshake) [\[MOR04\],](#page-109-0) Hermes OO (do inglês, On-Off), Hermes TB (do inglês, Torus Bidirectional) [\[SCH07\],](#page-110-6) Hermes VC (do inglês, Virtual Channel) e YeaH (do inglês, Yet another Hermes), bem como a comparação destas com as demais NoCs já integradas à plataforma Nocbench. Três parâmetros de desempenho são considerados na avaliação: latência fim a fim, jitter de latência e vazão de aplicação.

### <span id="page-24-1"></span>1.2 Contribuições

As principais contribuições deste trabalho são as seguintes:

· Otimização e adaptação das descrições VHDL dasNoCsHermes HS, Hermes OO, Hermes TB, Hermes VC, e YeaH, visando a inclusão das mesmas na plataforma Nocbench.

• Desenvolvimento de módulos para a integração dasNoCsH*ermes HS, Her*mes OO, Hermes TB, Hermes VC, e YeaHdescritos em VHDL na plataforma.

• Automatização do processo de especificação da NoC a ser utilizada em uma simulação.

• Aprimoramento do processo de avaliação de desempenho da plataforma através da inclusão de parâmetros comumente utilizados no processo de avaliação de NoCs: latência fim a fim, *jitter de latência* e vazão de aplicação.

## <span id="page-25-0"></span>1.3 Organização do restante do documento

O Capítulo [2](#page-26-0) apresenta uma discussão sobre trabalhos relacionados ao processo de benchmarking de NoCs. Isto inclui trabalhos que propõem conjuntos de *benchmarks* para NoCs, trabalhos sobre plataformas de *benchmarking* para NoCs e trabalhos que descrevem métodos para adaptar *benchmarks* clássicos, tais como PARSEC [\[BIE08\]](#page-108-4) e SPLASH-2 [\[WOO05\]](#page-110-7) para as estruturas de interconexão em questão. No Capítulo [3](#page-41-0) introduz-se a arquitetura alvo deste trabalho. No Capítulo 4 apresentam-se as duas contribuições iniciais do trabalho, a automação do processo de gerar *wrappers* para NoCs e a adaptação das descrições de NoCs alvo do trabalho para facilitar sua integração à Nocbench. O Capítulo 5 descreve o processo de integração das NoCs alvo do trabalho ao ambiente Nocbench. O Capítulo [6a](#page-78-1)borda a validação do processo de integração, mostrando exemplos do processo de validação por simulação funcional. Em seguida, o Capítulo [7](#page-88-0) mostra mais um conjunto de contribuições do trabalho, que consiste no uso da Nocbench para comparar o desempenho do novo conjunto de NoCs integradas à plataforma usando diversas métricas. Por fim, o Capítulo [8](#page-107-0) apresenta um conjunto de conclusões sobre o tema principal desta Dissertação.

#### <span id="page-26-0"></span>2.Trabalhos Relacionados

A metodologia mais precisa para avaliar projetos de NoCs utilizando aplicações é a simulação completa de um sistema [\[MAC13\].](#page-109-1) Utilizando essa metodologia, caso seja necessário comparar duas NoCs distintas, duas simulações completas do sistema devem ser executadas, uma para cada rede. Estas simulações incluem não apenas os modelos dos componentes da NoC em si, mas também o de cada elemento de processamento (tais como processadores, memórias compartilhadas, dispositivos de entrada e saída, etc.). A desvantagem é a lentidão, uma vez que esse processo pode levar semanas ou até mesmo meses, dependendo do nível de detalhe da simulação e do tempo de execução da aplicação, impossibilitando o projetista de explorar o espaço de projeto adequadamente [\[HES10\].](#page-108-2)

Um método amplamente utilizado para contornar esse problema é a utilização dessa mesma abordagem apenas uma vez para obter traces do comportamento da aplicação e aplicá-los como entrada do modelo da NoC, usando um simulador de rede. Contudo, uma vez que os traces capturados por essa abordagem contêm apenas informações a respeito da ordem e dos tempos de transmissão dos pacotes [\[MAC11\]](#page-109-2) (sem, no entanto considerar as dependências entre esses pacotes), essa solução pode acabar resultando em valores enganosos [\[HES10\].](#page-108-2)

Em acordo com a ideia exposta nos parágrafos anteriores, este Capítulo aborda somente trabalhos que levam em consideração as dependências entre pacotes citadas.

## <span id="page-26-1"></span>2.1 Conjunto de Benchmarks MCSL

Liu et al. [\[LIU11\]](#page-109-3) propõem um conjunto de benchmarks para a avaliação de NoCs denominado MCSL (do inglês, Mobile Computing System Lab). O MCSL consiste em padrões de tráfego e computação extraídos de aplicações reais. A primeira versão pública (1.1) desta suíte lançada em maio de 2011, conta com 8 aplicações para três topologias de rede: malha 2D, toro 2D, e árvore gorda, e

três tamanhos de rede: 4x4, 4x8, e 8x8. A segunda versão (1.5) lançada em janeiro de 2013 manteve três das oito aplicações da versão anterior e incorporou outras três. Além disso, os formatos de arquivos (ver [Tabela 4](#page-31-1) e [Tabela](#page-32-2)  [5\)](#page-32-2) utilizados para a distribuição dos padrões de tráfego e computação que compõem o MCSL foi modificado. A terceira versão (1.6) foi lançada em janeiro de 2014 e trouxe duas novas aplicações em relação à versão 1.5. Os tamanhos de rede suportados pelas aplicações das versões 1.5 e 1.6 são apresentados na [Tabela 1.](#page-27-2) As aplicações presentes na versão 1.1 e nas versões 1.5 e 1.6 são apresentadas respectivamente na [Tabela 2](#page-27-3) e na

[A Figura 1 apresenta o fluxograma do processo de geração dos padrões de](#page-28-1)  [tráfego que compõem o MCSL. O conjunto de](#page-28-1) benchmarks em questão contém não só [a direção e a quantidade de dados trocados entre as tarefas, como também as](#page-28-1)  [dependências temporais entre estas. O método para geração dos padrões utili](#page-28-1)[zado tem como base um modelo de aplicação representado por um grafo de comu](#page-28-1)[nicação de tarefas, e um modelo de arquitetura, que captura os recursos de](#page-28-1)  hardware de um MPSoC, [tais como os elementos de processamento e a NoC.](#page-28-1) 

[Tabela 3.](#page-28-1)

**Topologia Tamanho** Malha 2D 2x2, 2x4, 3x3, 4x4, 5x5, 4x8, 6x6, 7x7, 8x8, 9x9, 10x10, 11x11, 8x16, 12x12,13x13, 14x14, 15x15, 16x16 Toro 2D 2x2, 2x4, 3x3, 4x4, 5x5, 4x8, 6x6, 7x7, 8x8, 9x9, 10x10, 11x11, 8x16, 12x12,13x13, 14x14, 15x15, 16x16 Árvore Gorda 4, 8, 16, 32, 64, 128, 256

<span id="page-27-2"></span><span id="page-27-0"></span>Tabela 1 - Tamanhos de rede suportadas em cada topologia para as versões 1.5 e 1.6 do conjunto de benchmarks MCSL [\[MCS14\].](#page-109-4)

<span id="page-27-3"></span><span id="page-27-1"></span>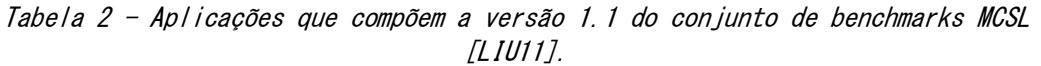

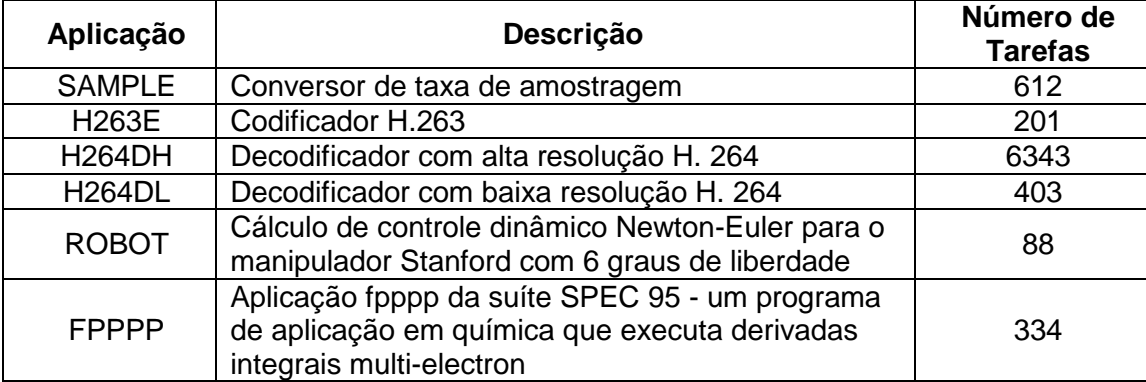

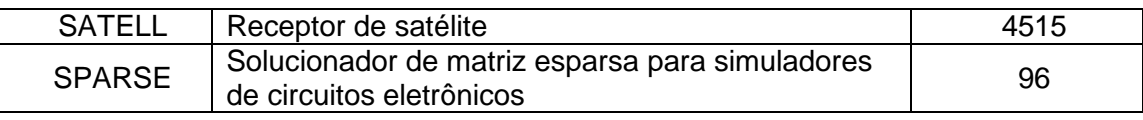

<span id="page-28-1"></span>A [Figura 1](#page-29-1) apresenta o fluxograma do processo de geração dos padrões de tráfego que compõem o MCSL. O conjunto de benchmarks em questão contém não só a direção e a quantidade de dados trocados entre as tarefas, como também as dependências temporais entre estas. O método para geração dos padrões utilizado tem como base um modelo de aplicação representado por um grafo de comunicação de tarefas, e um modelo de arquitetura, que captura os recursos de hardware de um MPSoC, tais como os elementos de processamento e a NoC.

<span id="page-28-0"></span>Tabela 3 - Aplicações que compõem as versões 1.5 e 1.6 do conjunto de benchmarks MCSL [\[MCS14\].](#page-109-4) Apenas três das oito aplicações da versão 1.1 estão presentes na versão atual. As demais devem ser incluídas em versões posteriores.

| Aplicação            | Descrição                                                                                                    | Número de<br><b>Tarefas</b> |
|----------------------|----------------------------------------------------------------------------------------------------|-----------------------------|
| RS-32_28_8_enc       | Codificador de código Reed-Solomon com forma-<br>to de palavra $RS(32, 8, 8)$                                              | 248                         |
| RS-32_28_8_dec       | Decodificador de código Reed-Solomon com for-<br>mato de palavra RS(32, 8, 8)                                              | 278                         |
| H264-720p dec*       | Decodificador de vídeo H.264 com resolução de<br>720p                                                                      | 2311                        |
| H264-1080p_dec*      | Decodificador de vídeo H.264 com resolução de<br>1080p                                                                     | 5191                        |
| <b>ROBOT</b>         | Cálculo de controle dinâmico Newton-Euler para o<br>manipulador Stanford com 6 graus de liberdade                          | 88                          |
| <b>FPPPP</b>         | Aplicação fpppp da suíte SPEC 95 - programa de<br>aplicação em química que executa derivadas in-<br>tegrais multi-electron | 334                         |
| FFT-<br>1024 complex | Transformada Rápida de Fourier com 1024 entra-<br>das de números complexos                                                 | 16384                       |
| <b>SPARSE</b>        | Solucionador de matriz esparsa para simuladores<br>de circuitos eletrônicos                                                | 96                          |

\*Aplicações presentes apenas na versão 1.6.

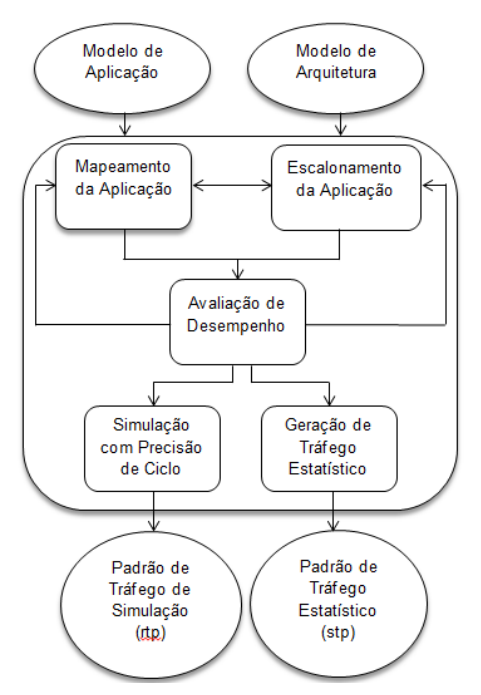

<span id="page-29-1"></span><span id="page-29-0"></span>Figura 1 - Processo de geração de tráfego usado no conjunto de benchmarks MCSL [\[LIU11\].](#page-109-3)

A geração de tráfego é realizada em cinco passos:  $(i)$  mapeamento,  $(ii)$ escalonamento da aplicação,  $(iii)$  avaliação de desempenho,  $(i\dot{v})$  simulação precisa em nível de ciclo e (v) geração de tráfego estatístico. Um desempenho não satisfatório na etapa ( $\langle i j \rangle$  pode levar o processo de geração de volta às etapas de mapeamento ou escalonamento, até que o requisito de desempenho esperado seja cumprido.

A estratégia de mapeamento de tarefas implementada utiliza uma política de balanceamento de carga e consiste na atribuição das tarefas da aplicação aos Elementos de Processamento (EPs) respeitando a ordem definida pelas relações de dependência do grafo de comunicação de tarefas da aplicação. O escalonamento é estático, isto é, as tarefas mapeadas em um determinado processador são escalonadas seguindo a ordem do mapeamento.

O resultado do processo de geração são duas versões de padrão de tráfego. A primeira denominada *recorded traffic pattern (rtp)*, obtida através de simulações com precisão de ciclo em SystemC, que contém *traces* de comunicação e computação precisos. E a outra, denominada statistical traffic pattern  $(stp)$ , que utiliza fórmulas estatísticas para o cálculo dos tempos de execução, dos tamanhos dos dados produzidos pelas tarefas e dos intervalos de tem-

po relativos em que estes dados são agrupados em pacotes. Ambas as versões podem ser reutilizadas em NoCs com diferentes configurações mas com a mesma topologia.

O tempo de execução de cada tarefa corresponde ao pior caso e foi obtido com base no *profiling online* utilizando o simulador SimpleScalar.As latências dos pacotes trocados entre processadores variam de acordo com a configuração da rede utilizada. Uma vez que o padrão de tráfego rtp mantém as dependências entre os pacotes ao invés dos tempos exatos, traces deste padrão podem ser utilizados em NoCs com diferentes configurações mas com a mesma topologia, visto que todas as relações temporais podem ser reconstruídas corretamente.

Os resultados experimentais mostram que os padrões que compõem o MCSL apresentam uma média de 87,3% de diferença na latência dos pacotes em relação ao tráfego uniforme. A justificativa para essa grande diferença reside no fato de aplicações reais frequentemente possuírem concentrações locais de tráfego em certos períodos de tempo, o que não é observado em padrões de tráfego uniforme, que geram tráfego igualmente distribuído através da rede.

Cada padrão de tráfego (estatístico e obtido por simulação) de uma aplicação é distribuído sob a forma de um arquivo de traces. Existe um destes arquivos para cada conjunto composto por uma tupla  $\langle p, a, t, d \rangle$ , onde p é o padrão de tráfego,  $a$  é a aplicação,  $t$  a topologia e  $d$  a dimensão da rede. Os formatos destes arquivos são apresentados na [Tabela 4](#page-31-1) e na [Tabela 5.](#page-32-2)

Tanto o arquivo de *traces*estatístico quanto o arquivo de *traces* obtido por simulação são divididos em três partes. A primeira, que ocupa as primeiras cinco linhas de cada arquivo, contém o tipo do arquivo de *traces (rtp* ou stp), o número de EPs, linhas, colunas, tarefas, canais de comunicação da aplicação, tarefas iniciais e tarefas finais, além de listas de tarefas iniciais e de tarefas finais. No caso do arquivo  $rtp$ , existe ainda um campo denominado número de iterações, que representa o número de vezes que a aplicação será executada. Cabe ressaltar que o formato da versão 1.1 utiliza apenas os seguintes campos: (i) tipo de trace, (ii) número de EPs, (iii) número de tarefas e  $(i\nu)$  número de canais de aplicação e  $(\nu)$  número de iterações.

<span id="page-31-1"></span><span id="page-31-0"></span>

| Bloco de cabeçalho (5 linhas)                       |                           |                                 |                                                                                                    |                  |                     |           |               |
|-----------------------------------------------------|---------------------------|---------------------------------|----------------------------------------------------------------------------------------------------|------------------|---------------------|-----------|---------------|
|                                                     |                           |                                 |                                                                                                    |                  |                     |           |               |
| Tipo de traco                                       |                           |                                 |                                                                                                    |                  |                     |           |               |
|                                                     |                           |                                 |                                                                                                    |                  |                     |           |               |
| Topologia                                           |                           | Número de EPs                   |                                                                                                    | Número de linhas |                     |           | Número de     |
|                                                     |                           |                                 |                                                                                                    |                  |                     |           | colunas       |
| Número de tarefas                                   |                           | Número de canais de comunicação |                                                                                                    |                  |                     |           |               |
|                                                     |                           |                                 |                                                                                                    |                  |                     |           |               |
| Número de tarefas iniciais                          | Lista de tarefas iniciais |                                 |                                                                                                    |                  |                     |           |               |
|                                                     |                           |                                 |                                                                                                    |                  |                     |           |               |
| Número de tarefas finais<br>Lista de tarefas finais |                           |                                 |                                                                                                    |                  |                     |           |               |
|                                                     |                           |                                 |                                                                                                    |                  |                     |           |               |
|                                                     |                           |                                 | Bloco de execução da tarefa (uma linha para cada tarefa, cada uma das quais como a seguir)          |                  |                     |           |               |
|                                                     |                           |                                 |                                                                                                    |                  |                     |           |               |
| ID da tarefa                                        |                           |                                 | EP mapeado (ID/coordenada)                                                                          |                  | Número de sequência | Média     | Desvio padrão |
|                                                     |                           |                                 |                                                                                                    | do escalonamento |                     | $(\mu t)$ | $(\sigma t)$  |
|                                                     |                           |                                 |                                                                                                    |                  |                     |           |               |
|                                                     |                           |                                 |                                                                                                    |                  |                     |           |               |
|                                                     |                           |                                 | Bloco de comunicação da tarefa (uma linha para cada canal de comunicação, cada uma das quais como a |                  |                     |           |               |
| seguir)                                             |                           |                                 |                                                                                                    |                  |                     |           |               |
|                                                     |                           |                                 |                                                                                                    |                  | Média               |           |               |
| ID do canal                                         | ID da                     | ID da                           | Endereços                                                                                           | Tamanho da       |                     | Desvio    | Intervalo de  |
| de                                                  | tarefa                    | tarefa                          | iniciais de                                                                                         | memória          | $(\mu d)$           | padrão    | geração de    |
| comunicação                                         | fonte                     | destino                         | memória                                                                                             |                  |                     | (σd)      | pacotes (Ai)  |

Tabela 4 - Formato de um arquivo de traces estatístico (stp) [\[MCS14\].](#page-109-4)

A segunda parte dos dois formatos representa o bloco de execução de cada tarefa. Uma vez que o bloco de cada uma destas é descrito em uma linha, o número de linhas que compõem esta parte é igual ao número de tarefas. Os três primeiros campos são iguais em ambos os tipos de arquivos, e correspondem respectivamente ao identificador da tarefa, ao identificador do EP no qual esta tarefa foi mapeada, e ao número de sequência, que determina após que tarefa a mesma será escalonada no EP. Observe que no caso do arquivo rtp, há uma lista de números de sequência, uma vez que a aplicação pode ser configurada para ser executada mais de uma vez. Já o último campo presente no arquivo rtp corresponde a uma lista com os tempos de execução da tarefa em ciclos de relógio para cada uma das vezes em que ela será executada. No caso do tráfego estatístico, o tempo de execução segue uma distribuição Gaussiana. No arquivo stp, os dois últimos campos representam a média (µt) e o desvio padrão (σt) da Gaussiana.

| Bloco de cabecalho (5 linhas)                                                                                  |                                            |                                         |                          |  |  |  |
|----------------------------------------------------------------------------------------------------|--------------------------------------------|-----------------------------------------|--------------------------|--|--|--|
| Tipo de traço                                                                                                  |                                            |                                         |                          |  |  |  |
| Topologia                                                                                                    | Número de FPs                              | Número de linhas                        | Número de colunas        |  |  |  |
| Número de tarefas                                                                                              | Número de canais de comunicação            | Número de iterações                     |                          |  |  |  |
| Número de tarefas iniciais                                                                                     | Lista de tarefas iniciais                  |                                         |                          |  |  |  |
| Número de tarefas finais                                                                                       | Lista de tarefas finais                    |                                         |                          |  |  |  |
| Bloco de execução da tarefa (uma linha para cada tarefa, cada uma das quais como a seguir)                     |                                            |                                         |                          |  |  |  |
| ID da tarefa                                                                                                   | EP mapeado (ID/coordenada)                 | Número de sequência<br>do escalonamento | Tempos de execução       |  |  |  |
| Bloco de comunicação da tarefa (uma linha para cada canal de comunicação, cada uma das quais como a<br>seguir) |                                            |                                         |                          |  |  |  |
| ID do canal de comunicação                                                                                     | ID da tarefa fonte<br>ID da tarefa destino | Endereços de memória                    | Tamanho das<br>mensagens |  |  |  |

<span id="page-32-2"></span><span id="page-32-0"></span>Tabela 5 - Formato de um arquivo de traces obtido de uma simulação (rtp) [\[MAC13\].](#page-109-1)

A última parte contém o bloco de comunicação de cada tarefa. O número de linhas que compõem esta parte é igual ao número de canais de comunicação. Os três primeiros campos são semelhantes para os dois tipos de padrões de tráfego, e representam respectivamente os identificadores do canal de comunicação, da tarefa fonte e da tarefa destino. Na versão 1.1 há ainda mais dois campos: os identificadores do EP fonte e do EP destino. No arquivo rtp os dois últimos campos representam respectivamente os endereços de memória e o tamanho das mensagens em bytes. Já no tráfego estatístico, em vez de três, são utilizados cinco campos. Os dois primeiros contêm respectivamente o endereço inicial e o tamanho da memória. Já os últimos três campos correspondem à média (µd), ao desvio padrão (σd) e ao intervalo de geração de pacotes (λi) da distribuição Gaussiana.

Os anexos  $0$  e  $0$  apresentam respectivamente os arquivos de *traces* estatístico e obtido por simulação (de 20 execuções) para a aplicação Sparse em uma topologia malha e tamanho de rede 2x2.

## <span id="page-32-1"></span>2.2 Plataforma Padrão de Avaliação de NoCs Nocbench

A plataforma Nocbench [\[NOC13a\]](#page-109-5) visa a avaliação de NoCs através da utilização de modelos de tráfego e computação de aplicações reais. Ela é composta pelos traces da versão 1.1 (parser da versão 1.5 encontra-se em fase de

desenvolvimento) da suíte MCSL descrita na Seção anterior e de um conjunto de 8 outros modelos de tráfego e computação derivados de aplicações reais [\[PEK11\]](#page-110-8) apresentadas na [Tabela 6,](#page-33-1) além de um simulador de rede e uma ferramenta para o monitoramento da simulação, denominadas respectivamente Transaction Generator 2 (TG2) e Execution Monitor [\[NOC13b\].](#page-109-6)

Como se pode observar na [Tabela 6,](#page-33-1) todas as aplicações pertencem às áreas de Multimídia e Telecomunicações. As aplicações MWD, VOPD e MPEG4 Decoder são aplicações de processamento de vídeo. A aplicação AV é composta por um codificador e decodificador de vídeo e um codificador e decodificador de áudio. A aplicação Equalizador de Canal é utilizada em receptores de rádio para corrigir distorções que podem ser causadas, por exemplo, pela reflexão do sinal de edifícios e veículos. Esta aplicação é muito usada em sistemas portáteis. Receptores UMTS (do inglês, Universal Mobile Telecommunications System) estão presentes na maioria dos celulares. A aplicação UMTS basicamente divide uma cadeia de dados serializada de entrada em cadeias paralelas. A aplicação OFDM (do inglês, Orthogonal Frequency Division Modulation) é utilizada, por exemplo, em transmissões de rádio e televisão e realiza multiplexação por divisão de frequência (FDM), ou seja, múltiplos sinais são enviados em diferentes frequências.

<span id="page-33-1"></span><span id="page-33-0"></span>

| Aplicação                                                              | Categoria               | Número de Tarefas |
|------------------------------------------------------------------------|-------------------------|-------------------|
| MWD (Multiwindow Display)                                              | Multimídia              | 12                |
| VOPD (Video Object Plane Decoder)                                      | Multimídia              | 12                |
| Decodificador MPEG4                                                    | Multimídia              | 12                |
| AV (Audio Video)                                                       | Multimídia              | 40                |
| Equalizador de Canal                                                   | Telecomunicações        | 12                |
| <b>UMTS (Universal Mobile Telecommuni-</b><br>cations System) Receiver | Telecomunicações        |                   |
| Receptor OFDM (Orthogonal Frequency)<br><b>Division Modulation)</b>    | Telecomunicações        |                   |
| Ericsson Radio System                                                  | <b>Telecomunicações</b> | 16                |

Tabela 6 - Aplicações adicionais da plataforma Nocbench.

O número médio de tarefas presentes nas aplicações desta suíte é 15. Em média, cada tarefa comunica-se apenas com outras duas, sendo que em seis aplicações existem tarefas que se comunicam com no mínimo quatro outras. Quatro aplicações contêm uma tarefa enviando grande parte de todo o tráfego.

Segundo os autores, isso mostra que tráfego real está longe de ser uniforme e uma grande variação pode ser vista dentro de uma aplicação e entre diferentes aplicações.

Os modelos propostos foram derivados de experimentos presentes em trabalhos publicados na literatura. Estes trabalhos são devidamente referenciados no material de distribuição do Nocbench. As aplicações nem sempre apresentam um nível de detalhamento adequado. Assim, os proponentes do Nocbench estabelecem os seguintes pressupostos:  $(i)$  tarefas com mais de um canal de entrada são executadas quando ambos os canais tiverem recebido dados; (ii) canais bidirecionais são divididos em dois canais unidirecionais, com metade da largura de banda para cada*; (iii)* tarefas sem canais de entrada (também chaadas de tarefas iniciais) são disparadas por temporizadores.

As aplicações que compõem a suíte Nocbench originalmente propostas por Pekkarinen et al. [\[PEK11\]](#page-110-8) foram especificadas em descrições XML, seguindo o estilo de modelagem proposto por Salminen et al. [\[SAL09\].](#page-110-5) Neste estilo, especifica-se em um arquivo XML tanto o modelo de aplicação, quanto a plataforma em que esta aplicação será executada, o mapeamento das tarefas que compõem a aplicação, os parâmetros de avaliação, além de detalhes relativos à simulação. O arquivo XML em questão divide-se em quatro Seções: (i) Aplicação; (ii) Mapeamento; (iii) Plataforma; e (iv) Restrições.

O simulador TG2 foi escrito em C++ e possibilita avaliar NoCs descritas nas linguagens SystemC e VHDL, em diferentes níveis de abstração. O TG2 não é um simulador de conjunto de instruções ou um simulador com precisão em nível de ciclo mas, fornece precisão suficiente para uma análise de desempenho inicial de NoCs. O modelo de computação do simulador assemelha-se a redes de processos Kahn, mas pode ser estendido. O simulador também permite a modelagem de cache misses e de comunicação por memória compartilhada, uma vez que conta com um modelo preciso de memória, desenvolvido no KTH [\[KTH13\].](#page-108-5)

Por ser usada no presente trabalho, a plataforma Nocbench será abordada em mais detalhe no Capítulo [3.](#page-41-0)

## <span id="page-35-0"></span>2.3 Plataforma de Avaliação de NoCs NoCBench

Mandal et. al [\[MAN09\]](#page-109-7) propõem uma plataforma semelhante à descrita na Seção [2.2,](#page-32-1) inclusive no nome. NoCBench é a denominação desta plataforma, que consiste de um simulador de NoCs com precisão de  $f/\ell t$  denominado NoCSim e um conjunto de benchmarks sintéticos e baseados em aplicações.

O simulador NoCSim foi escrito em SystemC e projetado para a simulação de NoCs descritas em nível comportamental. Quatro unidades compõem o simulador: (i) gerador de NoC, que realiza a leitura de um arquivo de configuração especificado em XML e gera a NoC, utilizando os módulos com as descrições SystemC da rede;  $\langle ij \rangle$  biblioteca de componentes da rede, que contém as descrições da NoC em SystemC; (iii) biblioteca de núcleos configuráveis, que provê modelos de EPs descritos em SystemC e  $(i\nu)$  motor de simulação, que é o motor OSCI SystemC.

Dois tipos de núcleos são fornecidos: (a) núcleos sintéticos, que geram dados com base em distribuições estatísticas de tráfego ou em grafos de comunicação de tarefas; (b) núcleos reais, tipicamente implementados em  $C/C++$  com wrappers SystemC. Exemplos destes núcleos são ISSs de diferentes processadores. Atualmente, o simulador conta com o ISS SPARCV8 descrito em ArchC e modelos soft de memória e cache L1 e L2. Através destes núcleos é possível executar aplicações reais. Segundo os autores, a plataforma foi testada com aplicações das suítes MiBench e MediaBench.

# <span id="page-35-1"></span>2.4 Biblioteca para Captura de Dependências entre Mensagens de Rede Netrace

Hestness et al. [\[HES10\]](#page-108-2) propõem uma biblioteca que captura as dependências entre mensagens de rede obtidas em simulações completas de sistema de aplicações multithread denominada Netrace. A abordagem utilizada consiste em construir um grafo acíclico dirigido entre mensagens de rede, baseado no ordenamento e nas dependências entre transações de memória gravadas durante uma simulação completa do sistema. A informação de dependência é armazenada junto com os dados do pacote no trace de rede.
Netrace é composto por um conjunto de funções para manipulação de arquivos de tráfego (traces), extração de pacotes destes arquivos, e rastreamento das dependências destes pacotes. Para a obtenção destes traces, as aplicações da suíte PARSEC v2.1 foram executadas no simulador M5 [\[BIN06\]](#page-108-0) sob uma versão modificada do Linux 2.6.27. As mesmas foram modeladas para representar um sistema com 64núcleos,cuja configuração é apresentada na [Tabela 7.](#page-36-0)

| Cores                | 64 on-chip, in-order, Alpha ISA, 2GHz      |  |
|----------------------|--------------------------------------------|--|
| L1 cache             | 32KB instruction/32KB data, 4-way as-      |  |
|                      | sociative, 64B lines, 3 cycle access time, |  |
|                      | MESI coherence protocol                    |  |
| L <sub>2</sub> cache | 64 bank fully shared S-NUCA, 16MB,         |  |
|                      | 64B lines, 8-way associative, 8 cycle      |  |
|                      | bank access time                           |  |
| Memory               | 150 cycle access time, 8 on-chip memory    |  |
|                      | controllers                                |  |

<span id="page-36-0"></span>Tabela 7 - Configuração do sistema alvo para a coleta de traces do Netrace [\[HES10\].](#page-108-1)

O sistema simulado possui a mesma estrutura denúcleos e caches do sistema alvo [\(Tabela 7\)](#page-36-0). Porém, os núcleos foram conectados através de barramentos sem contenção. O objetivo com isso é evitar qualquer dependência da realização física do processador e eliminar qualquer atraso ou contenção artificiais nos traces de rede. A fim de modelar esse comportamento, o sistema simulado utiliza uma cache L2 unificada, diferentemente do sistema alvo, que utiliza um banco de *caches* distribuídas. Decisão semelhante foi utilizada na modelagem da memória, que também foi unificada. Na etapa de pós-processamento, fontes e destinos dos pacotes são mapeados para os bancos de *cache* ou controladores de memória em bases de endereços intercalados. Esse mapeamento pode ser modificado pelo simulador de rede. Para manter a abstração do sistema simulado, define-se um único valor para modelar a latência de acesso entre as caches. A latência de rede também foi fixada. Este valor foi computado através da utilização de um modelo analítico que define o número médio de saltos, que gera a latência média do pacote. Obtém-se isto através de uma NoC com uma topologia malha, utilizando a distância entre dois pontos da rede (*taxi-cab* distance) e assumindo não haver contenção. Fixou-se o tempo que um roteador leva para processar um pacote em 4 ciclos de relógio.

Após a coleta da comunicação cache-to-cache, realiza-se a etapa de pósprocessamento, responsável por interpretar os traces e construir pacotes de rede a partir deles. Em seguida, realiza-se a detecção e rastreamento das dependências entre estes pacotes. Um exemplo do processo é apresentado na [Figura 2](#page-37-0) e na [Figura 3.](#page-37-1)

| Format: |                                                                                                    |  |  |  |
|---------|----------------------------------------------------------------------------------------------------|--|--|--|
|         | <inject_cycle>: <br/> <br/> <br/>src <port_id><br/>dst <port_id> <type> <addr></addr></type></port_id></port_id></inject_cycle> |  |  |  |
|         | A 36: sys.tol2bus: src 96 dst -1 ReadReq 0xd040                                                                                 |  |  |  |
|         | B 50: sys.tol2bus: src 46 dst -1 ReadReq 0xdb40                                                                                 |  |  |  |
|         | C 60: sys.tol2bus: src 16 dst 96 ReadResp 0xd040                                                                                |  |  |  |
|         | D 74: sys.tol2bus: src 16 dst 46 ReadResp 0xdb40                                                                                |  |  |  |

Figura 2 - Exemplo de traço coletado [\[HES10\].](#page-108-1)

<span id="page-37-0"></span>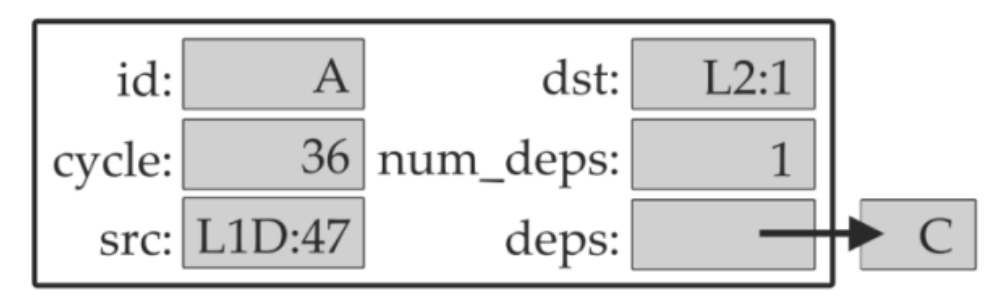

<span id="page-37-1"></span>Figura 3 - Exemplo de pacote construído a partir do traço da [Figura 2\[HES10\].](#page-37-0)

Observe que o ciclo do pacote é obtido diretamente do traço. A fonte e o destino são traduzidos utilizando o mapeamento definido na simulação, que nesse caso vinculou a fonte 96 à *cache* de dados L1 no nodo 47. O destino -1 indica que o pacote foi enviado em modo *broadcast*. O traçoC contém a reposta ao traçoA, que é originada na fonte 16, cache L2.

Quando o traçoC é interpretado, a aplicação Netrace pesquisa os tracesinterpretados anteriormente por pacotes de que C depende. No exemplo, C depende de A; assim o número de dependências do pacote A é incrementado e C é adicionado à lista de dependências de A.

Qualquer parâmetro de configuração da rede pode ser modificado, sem que para isso seja necessário alterar os tracesutilizados. A alteração da frequência dos processadores pode ser realizada através do ajuste dos *timestamps* das requisições de acesso a memória.

# 2.5 Técnica para Identificação e Inclusão de Dependências entre Mensagens de Rede PDG\_GEN

Macdonald et al. [\[MAC13\]](#page-109-0) propõem PDG\_GEN, uma técnica baseada em inferências para identificar e incluir dependências em traces. Estes tracessão obtidos através de múltiplas simulações sistêmicas para uma dada aplicação.

Para cada simulação sistêmica utiliza-se uma configuração de rede diferente. Cada simulação apresenta informações sobre relações de dependências entre diferentes pacotes, que podem ser extraídas através da comparação dos traces. Com essa abordagem cria-se um grafo de dependências de pacotes (PDG – Packet Dependency Graph), que é essencialmente um conjunto de traces estendido com informações de dependência. Esse PDG pode ser utilizado como entrada para simuladores de rede.

O primeiro traço gerado, denominado traço base, é obtido através da execução da aplicação em uma rede totalmente conectada com um único ciclo de latência. Com base nesse traço, particionam-se os nodos da rede no número de conjuntos desejado, sendo que os pares de nodos com a maior quantidade de comunicação entre si são colocados em conjuntos diferentes. Por exemplo, considerando uma rede com quatro nodos: A, B, C, D, com um volume de comunicação muito grande entre A e B e entre C e D, e com um valor de particionamento igual a 2, os conjuntos gerados serão obrigatoriamente: conjunto  $0 = \{A, C\}$ , conjunto 1 = {B, D}. Com estes dois conjuntos, duas simulações adicionais são executadas. Na primeira, a rede é modelada com todos os canais de saída do conjunto 0 (A->B, A->D, C->B, C->D) tendo uma latência alta (representada por um valor maior que 1), e com os demais canais deste conjunto tendo uma latência baixa (representada por um valor igual a 1). O mesmo ocorre para o conjunto 1. Essas latências servem para expor informações sobre dependências entre pacotes. Alguns pacotes serão atrasados enquanto aguardam pelas dependências dos nodos mais lentos, enquanto outros, que não possuem tais dependências, não serão retardados.

O algoritmo PDG\_GEN utiliza o traço base e os traces adicionais para gerar um conjunto de dependências e um tempo de computação para cada pacote. O

algoritmo é dividido em três etapas. Na primeira, para cada evento de transmissão em cada um dos traces, todas as dependências potenciais são adicionadas a esse evento. Na etapa seguinte, removem-se todas as dependências que violarem o tempo de transmissão de um evento, ou seja, todas as possíveis dependências que chegarem após um evento de transmissão ter acontecido em qualquer um dos traces. Na última etapa, o algoritmo determina o tempo de computação associado a cada evento de transmissão. Mais detalhes a respeito desta proposta podem ser encontrados em [\[MAC11\].](#page-109-1)

### 2.6 Discussão dos Trabalhos Apresentados

As técnicas propostas por Hestness [\[HES10\]](#page-108-1) e Macdonald [\[MAC13\]](#page-109-0) apresentam muitas semelhanças. No entanto, uma vez que a primeira utiliza traces provenientes de apenas uma única simulação, não se pode nesta detectar dependências complexas entre referências de memória, só identificáveis através de múltiplas simulações completas de sistema [\[MAC11\].](#page-109-1)

Apesar de uma simulação baseada em traces ser muito mais rápida do que uma simulação completa de sistema, a primeira também apresenta algumas desvantagens, dependendo da abordagem de obtenção destes traces. Os traces obtidos nas propostas de Hestness e Macdonald, por exemplo, foram derivados de simulações completas de sistema, e por isso possuem um nível de detalhamento muito grande, o que acaba refletindo em seu tamanho, que em ambas as abordagens chega à ordem de Gigabytes, dificultando desse modo, a distribuição destas soluções.

Os traces que compõem a proposta de Liu et al. [\[LIU11\]](#page-109-2) foram obtidos de simulações com precisão de ciclo em SystemC utilizando uma plataforma de simulação de NoCs ao invés de um simulador completo de sistema. O resultado disso é um conjunto de traces com um tamanho consideravelmente menor, cerca de 100 MB, porém ainda assim, significativamente volumoso.

A proposta de Salminen et al. [\[SAL09\]](#page-110-0) e Pekkarinen et al. [\[PEK11\]](#page-110-1) oferece flexibilidade quanto ao mapeamento das tarefas, uma vez que a mesma consiste de um conjunto de modelos de computação e comunicação e não de traces

obtidos para um determinado mapeamento, como ocorre nas três propostas discutidas anteriormente.

Ambas as plataformas propostas por Salminen et al. [\[SAL09\]](#page-110-0) e Mandal et al. [\[MAN09\]](#page-109-3) baseiam-se na iniciativa de padronização do processo de benchmarking de NoCs proposto pela OCP-IP [\[GRE07\].](#page-108-2) As principais vantagens da primeira residem:  $(i)$  na quantidade e representatividade das aplicações, uma vez que tanto a suíte proposta por Liu et al. quanto a suíte proposta por Pekkarinen et al. encontram-se integradas a esta plataforma; e  $(ii)$  no estilo de modelagem adotado, visto que, o próprio Malave [\[MAL10\]](#page-109-4) um dos autores da proposta de Mandal et al. reconhece a necessidade de especificações mais robustas de dependências entre comunicações, assim como modelos de aplicações mais representativas, já que grande parte das aplicações da última não possui mais do que quatro tarefas. Além disso, ainda segundo Malave [\[MAL10\],](#page-109-4) na abordagem de Mandal et al. não há a possibilidade de se especificar cargas de processamento em nível de tarefa como dependência para que a comunicação ocorra. Em contrapartida, a abordagem proposta por Mandal et al. [\[MAN09\]](#page-109-3) oferece a possibilidade de avaliar NoCs através da execução de aplicações reais, tais como as presentes nas suítes MiBench [\[GUT01\]](#page-108-3) e MediaBench [\[LEE97\].](#page-108-4) Apesar desta possibilidade, o uso de modelos permite uma avaliação de desempenho mais rápida e segundo Pekkarinen et al., com uma taxa de erro aceitável, abaixo de 10%, tendo como base a avaliação de NoCs em FPGAs através da ferramenta Traffic Generator [\[NOC13c\].](#page-109-5)

Em [\[MAL10\]](#page-109-4) Malave afirma que diversos mapeamentos de uma mesma aplicação resultam em sistemas com diferentes características, criando assim diferentes benchmarks. Com base nesta ideia, a adesão no presente trabalho à proposta de Salminen et al. [\[SAL09\]](#page-110-0) torna-se ainda mais interessante, devido à presença da suíte proposta por Pekkarinen et al. [\[PEK11\].](#page-110-1)

Por fim, a adoção da plataforma Nocbench pela OCP-IP como ferramenta padrão para o processo de benchmarks de NoCs, aparece como outro aspecto decisivo para a escolha desta plataforma como base para a realização do trabalho aqui proposto.

#### 3.Arquitetura Alvo

Conforme mencionado anteriormente, Salminen et al.propõem um estilo de modelagem para o processo de avaliação de NoCs, que juntamente com o simulador TG2 e os *benchmarks* propostos por Liu et al. e Pekkarinen et al., formam a plataforma Nocbench. Este Capítulo aborda esta plataforma em mais detalhes. Primeiro apresenta-se o estilo de modelagem proposto, utilizando para isso a aplicação AV (ver descrição na [Tabela 6\)](#page-33-0) e em seguida o simulador TG2, responsável pela interpretação de e por exercitar esta modelagem. Cabe salientar que as alterações realizadas sobre a plataforma durante este trabalho não são abordadas neste Capítulo, sendo alvo do Capítulo [4](#page-55-0)

### <span id="page-41-0"></span>3.1 Estilo de Modelagem

Seis itens da modelagem são especificados em um mesmo arquivo XML: (i) a descrição da aplicação,  $(ii)$  a plataforma de processamento,  $(iii)$  o mapeamento das tarefas da aplicação,  $(iv)$  os parâmetros de avaliação,  $(v)$  os detalhes relativos à simulação, e a  $(\nu i)$  NoC. Os três primeiros itens são descritos respectivamente nas Seções: Aplicação, Mapeamento e Plataforma, e os três últimos, na Seção Restrições. Cada aplicação é descrita por um arquivo XML específico. A seguir detalha-se as quatro Seções que compõem este arquivo.

#### 3.1.1 Seção Aplicação

A [Figura 4](#page-42-0) mostra a estrutura básica da descrição XML da Seção Aplicação. Toda aplicação é descrita dentro da *tag application*. A *tag task graph* contém as tarefas da aplicação. Uma tarefa é composta por dois atributos básicos: nome e identificador. Após a descrição das tarefas, declaram-se as conexões entre elas, através da tag port\_connection. Por fim, a tag event *list* contém os eventos responsáveis pela a inicialização da aplicação.

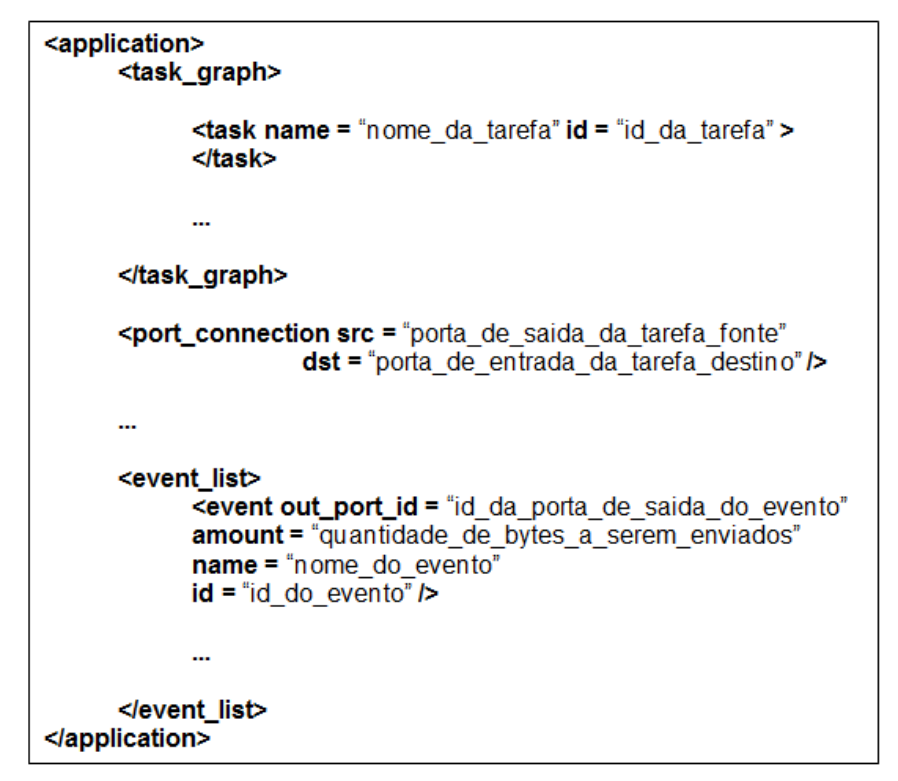

<span id="page-42-0"></span>Figura 4 - Estrutura básica da Seção Aplicação do arquivo de modelagem XML do Nocbench.

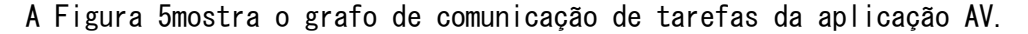

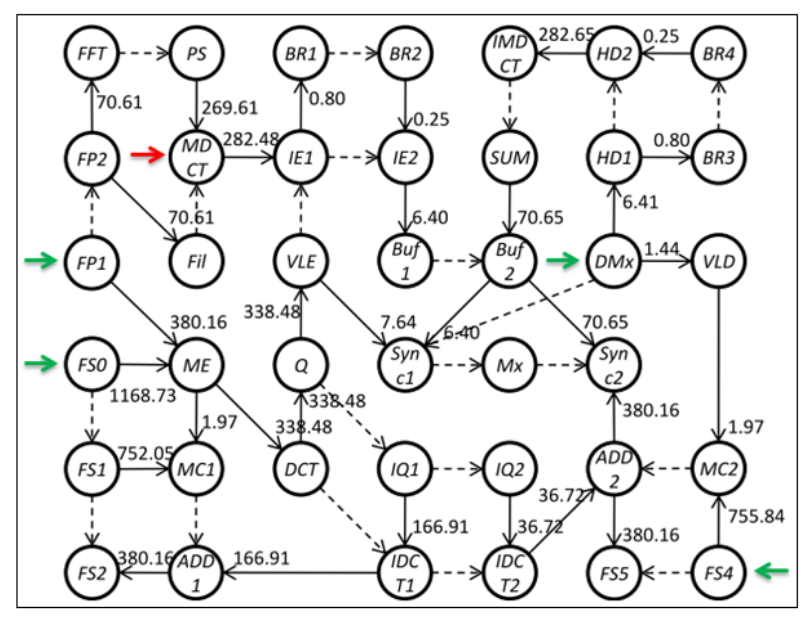

<span id="page-42-1"></span>Figura 5 - Grafo de comunicação de tarefas da Aplicação AV [\[PEK11\].](#page-110-1) A seta vermelha indica a localização da Tarefa MDCT no grafo. Observe que esta tarefa contém duas portas de entrada, pelas quais se recebe de dados enviados pelas Tarefas PS e Fil; e uma porta de saída, pela qual se enviam dados à Tarefa IE1. As setas verdes indicam a

localização dos eventos (FP1, FS0, DMx e FS4) responsáveis pela inicialização da aplicação. Os arcos tracejados representam a comunicação entre tarefas presentes em um mesmo EP, enquanto que os demais representam a comunicação entre tarefas localizadas em EPs distintos.Os valores nos arcos do grafo representam a taxa de envio de dados das tarefas, em Megabytes/s (MBps).

Em virtude da descrição desta aplicação ser bastante extensa, usa-se como ilustração apenas a tarefa MDCT desta aplicação, cujo XML aparece na [Figura](#page-43-0)  [6.](#page-43-0) Após a definição do nome (name) e do identificador (id) da tarefa, apresenta-se a interface de entrada e saída desta. Conforme a [Figura 5,](#page-42-1) a Tarefa MDCT possui duas portas de entrada (in\_port) e uma porta de saída (out\_port), conectadas respectivamente às portas de saída das Tarefas PS e Fil e à porta de entrada da Tarefa IE1.

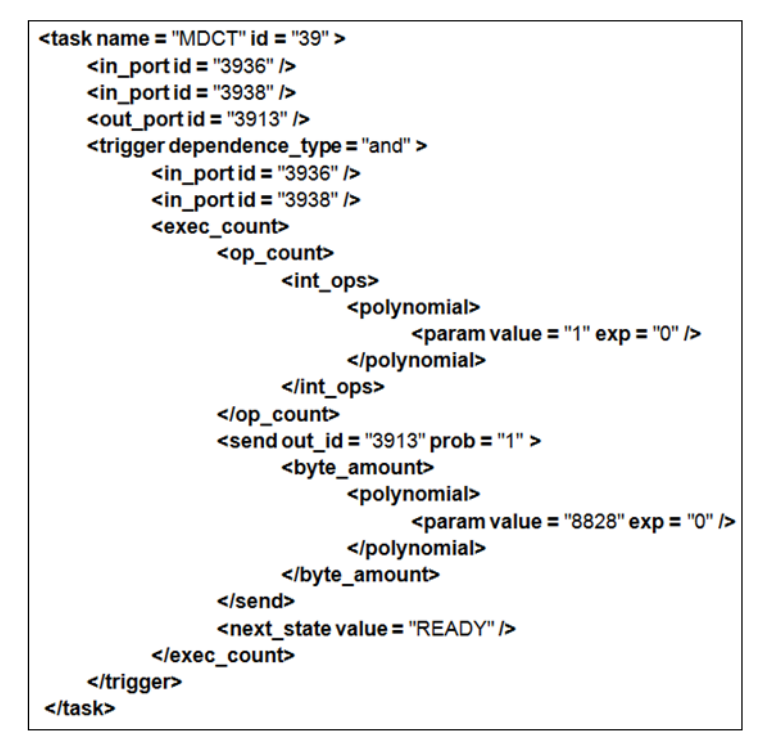

<span id="page-43-0"></span>Figura 6 - Descrição XML da tarefa MDCT da aplicação AV, na Seção Aplicação do arquivo.

Uma tarefa pode conter vários fluxos de execução. Condiciona-se o início da execução de um determinado fluxo ao recebimento de uma mensagem. Na modelagem proposta, um fluxo de execução é modelado através de uma tag trigger. O atributo *dependence\_type* desta *tag* possibilita definir se a execução de um determinado fluxo depende do recebimento de uma mensagem em todas, algumas ou em apenas uma das portas de entrada especificadas logo após a *tag trigger*. Na tarefa MDCT foi especificado o valor "and" para este atributo. Deste modo, a execução desta tarefa só é iniciada após o recebimento de uma mensagem em cada uma de suas portas de entrada. Caso o valor do atributo *dependence type* 

fosse "or", a execução teria início assim que uma das portas recebe uma mensagem.

Especificam-se a quantidade de operações executadas e o número de bytes enviados em um determinado fluxo de execução dentro da *tag exec count* através das *tags op\_count* e *send*. Na primeira (op\_count) se definem os tipos (com números inteiros  $\langle int\ ops\rangle$ , com números em ponto flutuante  $\langle float\ ops\rangle$ ou coma memória  $\langle$ mem ops $\rangle$ ) e *a quantidade de operações* a serem executadas pelo EP ao qual esta tarefa será mapeada. Na outra (*send*), definem-se *os tipos* e a quantidade de dados a serem enviados. Tanto a quantidade de operações quanto a quantidade de dados podem ser definidas com um valor fixo, através da tag polynomial (isto ocorre na Tarefa MDCT), ou com um valor aleatório dentro de um intervalo estipulado, como a [Figura 7](#page-44-0) ilustra. Neste caso, este valor é gerado com base no atributo *value* da *tag rng\_seed* da Seção Restrições (*Cons*traints).

Conforme a [Figura 6,](#page-43-0) a Tarefa MDCT realiza uma operação com números inteiros e em seguida envia 8828 bytes para a porta de saída 3913, com uma probabilidade de envio igual a 100%. Caso a probabilidade especificada seja menor que 100%, usa-se a *tag rng seed* para a geração de um número aleatório; caso este seja menor que a probabilidade, o envio é realizado. Por exemplo, considerando que uma tarefa seja executada 4 vezes e sua probabilidade de envio seja de 50%, o envio de dados será realizado em duas execuções. O intervalo entre estes envios é determinado pelo número aleatório gerado, e afeta diretamente a latência de rede (apesar de a quantidade de dados enviados após a simulação ser a mesma).

> <distribution>  $\epsilon$ uniform min = "30" max = "90" /> <distribution> <distribution> <normal mean = "50" standard deviation = "5" /> <distribution>

<span id="page-44-0"></span>Figura 7 - Sintaxe utilizada para especificar a quantidade de operações a serem executadas. Os dois conjuntos de tags distribution apresentam respectivamente a sintaxe utilizada para a geração de um valor randômico entre 30 e 90 com distribuição uniforme e um valor randômico com base em uma distribuição Gaussiana.

A [Figura 5](#page-42-1) mostra que a taxa de envio de dados da tarefa MDCT é igual a 282,48 MB/s. Até agora vimos que esta aplicação envia apenas 8828 bytes. No entanto, ainda na Seção Aplicação é possível definir o número de vezes que cada tarefa será executada. Para isto, utiliza-se a *tag event list*.

O bloco de eventos da aplicação AV aparece na [Figura 8.](#page-45-0) Através de eventos é possível regular a taxa de injeção da aplicação. Observe-se que foram definidos eventos para quatro tarefas do grafo (indicadas por setas verdes) que ativam a execução de todas as tarefas da aplicação. O atributo *period* representa o intervalo em segundos entre disparos de eventos sucessivos do mesmo tipo. Nesse exemplo, foi definido que cada tarefa será executada a cada 0,00003125 segundos, ou seja, 32000 vezes por segundo (1 / 0,00003125). Também foi definido que cada vez que um evento for disparado, um  $byte$  (especificado pelo atributo *amount* = "1" ) será enviado à tarefa conectada a esse evento. Multiplicando-se os 8828 bytes enviados pela tarefa a cada execução por 32 kHz obtêm-se a taxa de 282 MB/s.

Um atributo útil na caracterização da taxa de injeção de uma determinada aplicação é o atributo *count*. Através dele pode-se especificar a quantidade de vezes que uma aplicação executada. Para impedir que uma aplicação seja executada mais do que uma vez, por exemplo, basta inserir este atributo com o valor 1 em todos os eventos presentes na aplicação.

```
<event list>
   <event out port id = "1000" amount = "1" name = "FP0 trigger"
   id = "1" period = "0.00003125" prob = "1" />
   <event out_port_id = "90" amount = "1" name = "FS0_trigger"
   id = "2" period = "0.00003125" prob = "1" />
   <event out port id = "210" amount = "1" name = "DMx trigger"
   id = "3" period = "0.00003125" prob = "1" />
   <event out_port_id = "240" amount = "1" name = "FS4_trigger"
   id = "4" period = "0.00003125" prob = "1" />
</event_list>
```
Figura 8 - Lista de eventos da aplicação AV.

<span id="page-45-0"></span>Por fim, ainda na Seção Aplicação é realizada a conexão entre as tarefas. Para isso, utiliza-se a *tag port\_connection.* As ligações das tarefas Fil e PS com a tarefa MDCTsão feitas respectivamente através das *tags*:

 $\Diamond$ port\_connection src = "3639" dst= "3936"/ $>$  e  $\Diamond$ port\_connection src="3839" dst="3938"/>. Já a ligação da tarefa MDCTcom a tarefa IE1é realizada através *da tag:*  $\langle$ port connection src = "3913" dst = "1339"/ $\rangle$ . Os atributos *src* e dst de cada tag referem-se respectivamente à porta de saída e à porta de entrada das tarefas comunicantes.

#### 3.1.2 Seção Mapeamento

A Seção Mapeamento liga tarefas a grupos de tarefas ou diretamente a recursos de hardware. Os atributos content e position são utilizados na versão gráfica do simulador para determinar se grupos podem ser movidos para diferentes recursos ou para alterar os conteúdos dos grupos através da movimentação das tarefas de um grupo a outro. O código XML que especifica o mapeamento da tarefa MDCT é apresentado n[aFigura 9.](#page-46-0)

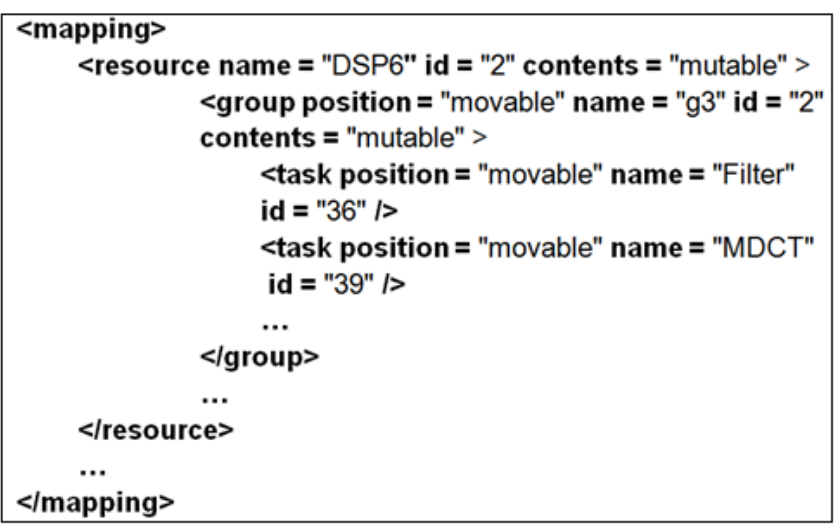

<span id="page-46-0"></span>Figura 9 - Código XML que explicita o mapeamento da tarefa MDCT da aplicação AV. Apresenta-se apenas a parte do mapeamento em que a tarefa MDCT encontra-se inserida.

Observe-se que nesse exemplo de mapeamento pode-se alterar o conteúdo do recurso e do grupo. Também se pode mover o grupo para outro recurso, a tarefa para outro grupo ou até mesmo manter uma tarefa sem grupo.

#### 3.1.3 Seção Plataforma

Na Seção Plataforma definem-se os tipos de recursos de *hardware*. A [Figu](#page-47-0)[ra 10](#page-47-0) apresenta como exemplo a descrição do recurso DSP6. Além do identifica-

dor, nome e frequência de operação do recurso (em MHz), há também um atributo type, que mapeia este recurso para uma biblioteca externa, também descrita em XML e apresentada na [Figura 11.](#page-48-0) Esta Figura define características como o custo da comunicação entre tarefas do mesmo grupo, de grupos diferentes e entre tarefas de diferentes EPs. Também define a quantidade de operações por ciclo para aquelas que o recurso é capaz de executar tais como: operações sobre números de ponto flutuante, sobre números inteiros, e sobre memórias. Além disto, ela também informa dados de consumo de energia, área, além das frequências de operação mínima e máxima para o recurso. Ainda na descrição do recurso definem-se os tamanhos dos *buffers* de entrada *(rx buffer)* e de saída(tx buffer)e o tamanho do pacote utilizado pelo recurso.

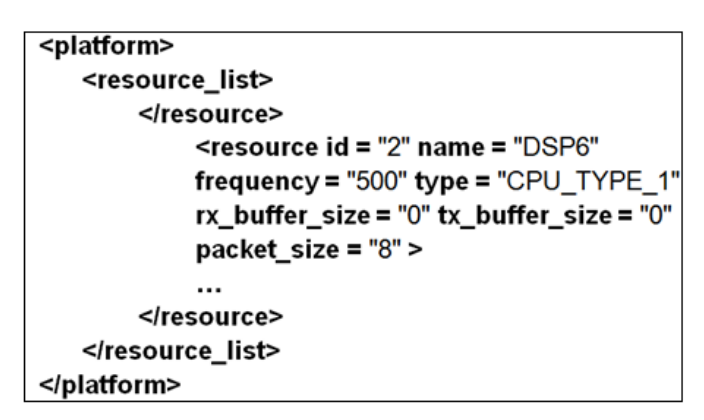

Figura 10 - Exemplo de Seção Plataforma. Mostra-se apenas a descrição do recurso no qual a tarefa MDCT foi mapeada.

<span id="page-47-0"></span>As configurações do EP do tipo CPU TYPE 3 apresentadas na [Figura 11](#page-48-0) mostram que não há nenhum custo adicional para o envio de uma mensagem a uma tarefa do mesmo grupo, mas são gastos 1675 ciclos adicionais para o recebimento.

```
<processing element type= "CPU TYPE 3" class="general" int ops="2" float ops="2"
mem ops="1" power="1" area="15000" min freq="100" max freq="1000">
 <communication costs>
   <intragroup>
      <send> <polynomial> <param exp="0" value="0"/> </polynomial> </send>
      <receive> <polynomial> <param exp="0" value="1675"/> </polynomial> </receive>
   </intragroup>
   <intergroup>
     <send> <polynomial> <param exp="0" value="1956"/> </polynomial> </send>
     <receive> <polynomial> <param exp="0" value="8693"/> </polynomial> </receive>
   </intergroup>
   <interpe>
     <send> <polynomial> <param exp="0" value="7404"/> </polynomial> </send>
     <receive> <polynomial> <param exp="0" value="15285"/> </polynomial> </receive>
   </interpe>
 </communication costs>
</processing element>
```
<span id="page-48-0"></span>Figura 11 - Biblioteca externa ao modelo. Define informações adicionais relativas aos diferentes tipos de EPs.

Na comunicação entre tarefas de grupos diferentes há tanto uma sobrecarga de processamento (overhead) para o envio quanto para o recebimento. No caso de comunicação entre tarefas de diferentes EPs, o número de ciclos adicionais que o processador gasta é ainda maior. Estes custos adicionais visam representar o tempo que o sistema operacional gasta com o chaveamento de contextos e as chamadas de função necessárias para que a comunicação ocorra.

#### <span id="page-48-1"></span>3.1.4 Seção Restrições

A última Seção define os detalhes da simulação, tais como a unidade utilizada nos arquivos de log, o tempo de simulação, o intervalo entre medições, o local onde os arquivos de log serão armazenados e os parâmetros de avaliação para os quais se deseja resultados. Aqui também se especifica a NoC a ser utilizada. A [Figura 12](#page-49-0) apresenta um exemplo de uma descrição desta Seção.

```
<constraints>
```

```
\leqnoc class = "mesh 2d" type = "vhd" subtype =
    "4x4" />
    <pe lib file= "examples/pe lib.xml" />
    \epsilonrng seed value = "42" />
    \lesim resolution time = "1.0" unit = "ns" />
                       time = "150" unit = "ms" />
    <sim_lenath
    \overline{\phantom{a}} <measurements time = "1.0" unit "ms" />
    \leqlog exec mon file = "log execmon.txt" />
                      file = "log packet.csv" />
    <log packet
    <log token
                      file = "log token.csv" />
    \leqlog summary file = "log summary.csv" />
                      file = "log pe.csv" />
    \triangleleftlog pe
                      file = "log app.csv" />
    \leqlog_app
    <cost function func = "parametro de avaliacao " />
</constraints>
```
Figura 12 - Exemplo de Seção Restrições para o estilo de modelagem proposto.

<span id="page-49-0"></span>Note que a especificação da NoC sobre o qual a aplicação executa é feita via três atributos: (i) class, que é utilizado para a seleção de uma dentre as diferentes redes integradas à plataforma; (ii) type, uma vez que podem existir várias redes de uma mesma classe, este atributo é utilizado para a seleção de uma dentre estas redes  $(iii)$  subtype, especifica a organização dos roteadores que compõem a NoC. Em topologias malha 2D e toro 2D utiliza-se o formato <número\_de\_roteadores\_no\_ei-xo\_x>X<número\_de\_roteadores\_no\_eixo\_y>. Em NoCs com topologia árvore gorda, por exemplo, esse formato pode ser substituído pela lista dos números dos roteadores.A [Tabela 8](#page-49-1) apresenta uma lista completa dos parâmetros aos quais a plataforma dá suporte.

<span id="page-49-1"></span>

| <b>Parâmetro</b> | <b>Descrição</b>                                                   |
|------------------|--------------------------------------------------------------------|
| pu[n]            | Utilização média do EP com id n                                    |
| $pu_{x}$         | Utilização média do EP com nome x                                  |
| pu_avg           | Utilização média de todos os processadores                         |
| $tc_{n}]$        | Número de vezes que a tarefa com id n foi disparada                |
| $tc_{x}$         | Número de vezes que a tarefa com nome x foi disparada              |
| tc tot           | Soma do número de vezes que todas as tarefas foram dispa-<br>radas |
| tt_[n]_[y]       | Instante que a tarefa com id n foi disparada pela y vez            |

Tabela 8 - Parâmetros de avaliação aos quais a plataforma Nocbench dá suporte.

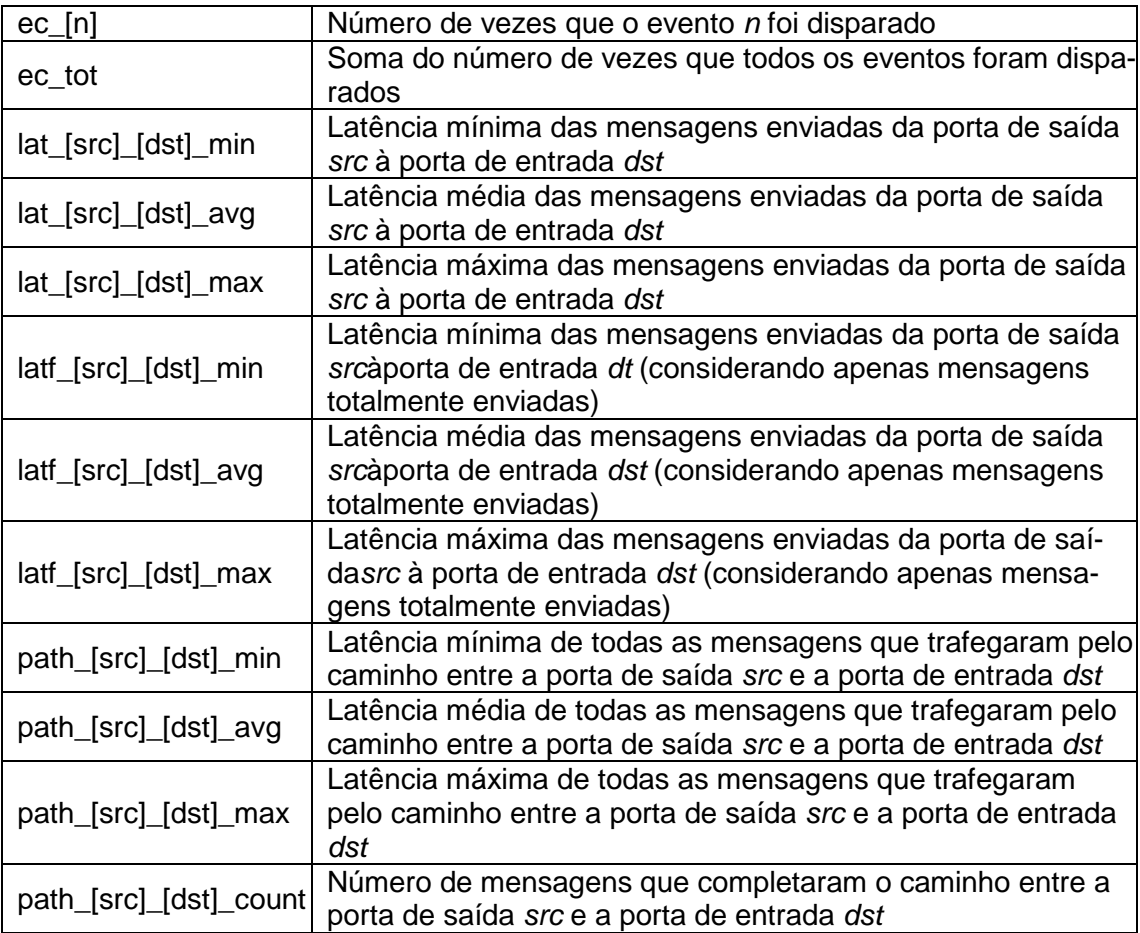

A tag pe\_lib define o local onde se encontra armazenada a biblioteca externa(apresentada na [Figura 11\)](#page-48-0), através do atributo file. A biblioteca contém as características de cada recurso.

A *tagrng seed* é utilizada para a geração de um número aleatório e afeta diretamente o intervalo entre o envio de dados quando a probabilidade for menor que 100%. Ela também especifica a quantidade de operações executadas e a quantidade de dados enviados quando um valor randômico for especificado.

As tags sim\_resolution, sim\_length e measurements definem respectivamente a unidade (fs, ps, ns, us, ms ou s) utilizada nos arquivos de log, o tempo de simulação e o intervalo em que as avaliações são realizadas. Este intervalo determina a frequência com que alguns arquivos de *log* são atualizados.

As tags <log\_nome\_do\_log>especificam o nome dos logs, bem como o local em que eles serão armazenados. Por fim, ainda podem-se especificar funções custo. Estas apresentam resultados de diversos parâmetros de avaliação.

### 3.2 Transaction Generator 2 (TG2)

O núcleo do simulador TG2 é codificado em C++ e possui mais de 12 mil linhas de código, sendo que boa parte das classes que compõem a implementação atual correspondem a *tags* do estilo de modelagem apresentado na Seção [3.1,](#page-41-0) como se observa no diagrama de classes da [Figura 13.](#page-52-0)

A primeira classe executada é a classe Main. Esta é responsável pela extração das informações contidas no modelo descrito no arquivo XML, cujo formato a Seção [3.1](#page-41-0) discutiu. O modelo é selecionado pelo usuário. Main utiliza estas informações para criar objetos que formam o ambiente a ser simulado, tais como: eventos (*Event*), tarefas (*Task*), EPs (*ProcessingElement*), filas (Buffer), funções de custo (CostFunction), etc.

A classe *Main* também é responsável pela criação de dois objetos auxiliares de extrema importância na implementação atual do simulador: *Configuration* e *NocFactory*. O primeiro objeto é utilizado como um objeto de armazenamento, e é utilizado pelos demais para obter informações sobre o modelo, armazenadas em um objeto PropertyTree. O outro objeto (NocFactory) é responsável pela instanciação da NoC a ser utilizada na simulação.

O simulador permite a modelagem de sistemas com memória compartilhada e caches, incluindo a possibilidade de modelar cache misses. Para isso, são utilizadas as classes MemoryModel e MemArea. MemoryModel atua apenas como um wrapper, uma vez que a maior parte da modelagem de memória é realizada com base em desenvolvimento realizados pelo KTH, não apresentado no diagrama de classes da [Figura 13.](#page-52-0)

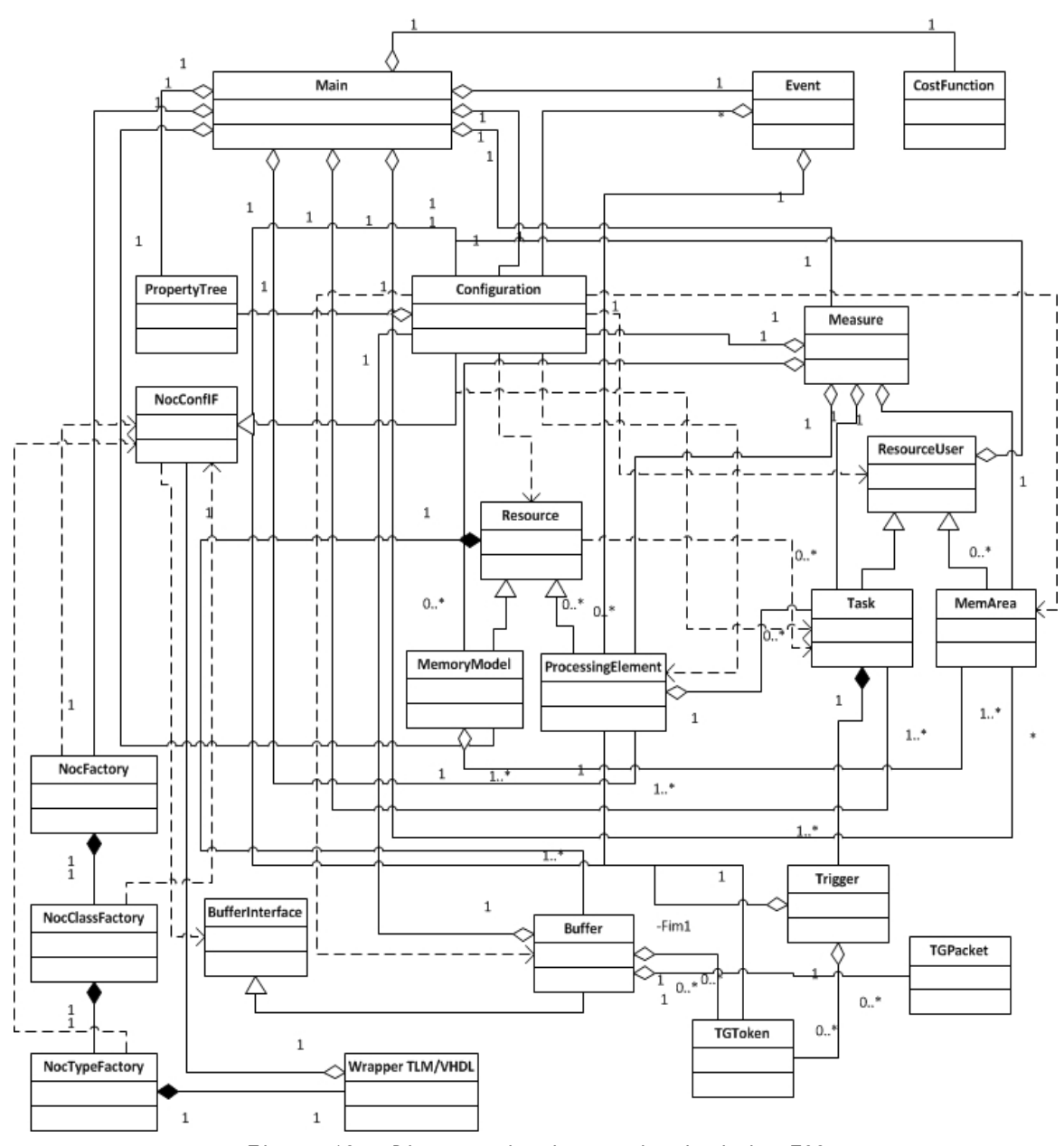

Figura 13 - Diagrama de classes do simulador TG2.

<span id="page-52-0"></span>Apesar da possibilidade de uso do paradigma de comunicação por memória compartilhada, a distribuição atual do simulador conta apenas com modelos de aplicações que utilizam troca de mensagens para comunicação entre tarefas.

Tarefas podem ser mapeadas em um mesmo EP ou em EPs diferentes. No último caso, quando uma tarefa (classe Task) deseja enviar uma mensagem a outra, o EP (classe Processing Element) responsável pela execução da mesma divide esta mensagem (classe *TGToken*) em um ou vários pacotes (classe *TGPacket*) e os armazena em sua fila de saída (classe *Buffer*). O EP também armazena esta mensagem no objeto *Configuration*. Quando um pacote chega à fila de entrada de um determinado EP, compara-se o primeiro dado do *payload* com o ID das mensagens armazenadas em Configuration. No TG2 este primeiro dado sempre corresponde ao ID da mensagem ao qual o pacote pertence. Caso a comparação seja válida, o pacote é recebido. Caso contrário, uma exceção é lançada e a simulação é abortada.

Um *Wrapper* TLM/VHDL (classe *Wrapper*) realiza o processo de obtenção dos pacotes armazenados na fila de saída dos EPs, criação de pacotes de rede e repasse destes a Interface de Rede da NoC. Este mesmo Wrapper também realiza a recepção dos dados ejetados pela NoC, o agrupamento destes em pacotes, e a inserção dos mesmos na fila de entrada dos EPs. A seleção da NoC e do respectivo *Wrapper* que serão utilizados em uma determinada simulação é papel de uma hierarquia de objetos Factory: NocFactory, NocClassFactory e NocTypeFactory, onde cada objeto desta lista é responsável pela instanciação do objeto seguinte.

A decisão de quais classes *Factory* devem ser instanciados dá-se em tempo de execução, através do acesso aos atributos *class*, *type* e *subtype* armazenados na classe base de *Configuration*, *NocConfIF*. O atributo*class* refere-se ao autor ou nome da NoC; *type*corresponde ao nível de abstração ou a alguma característica que distingue NoCs de uma mesma classe; e *subtype* representa a organização dos roteadores na rede. Por exemplo, considere as configurações de NoCs apresentadas na [Tabela 9,](#page-53-0) onde se têm duas classes de NoCs, cada uma com dois tipos. Assumindo que a primeira configuração tenha sido especificada, o objeto *NocFactory* realizará a instanciação do objeto *NocClassFactory* da NoC *Hermes*. *NocClassFactoryHermes*, por sua vez, criará um objeto *NocTypeFactory* do tipo "On-Off". E por fim, *NocTypeFactoryOn-Off* criará um objeto *Wrapper* para o tamanho 8x8 da rede escolhida.

Além do tamanho da NoC, a classe NocTypeFactory do tipo escolhido também é responsável pela passagem de outras informações necessárias para a criação do objeto Wrapper desejado. Estes parâmetros variam de acordo com as características da rede e da maneira como a mesma encontra-se descrita.

<span id="page-53-0"></span>Tabela 9 - Exemplos de especificações de NoCs utilizando o estilo de modelagem aceito pelo TG2.

| Configuração<br><b>Classe</b> | Tipo | <b>Subtipo</b> |
|-------------------------------|------|----------------|
|-------------------------------|------|----------------|

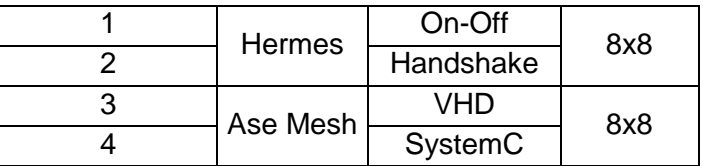

#### <span id="page-55-0"></span>4.Contribuições Iniciais

A revisão do estado da arte que o Capítulo [2](#page-26-0) apresenta justificou a escolha da plataforma Nocbench como base para realizar o presente trabalho. Contudo, deficiências nesta plataforma, que constitui um ambiente em constante evolução pelos seus proponentes levaram o autor a propor melhorias nesta. Um objetivo destas propostas foi aumentar o grau de automatização das tarefas propensas a erro da plataforma. Um segundo objetivo visou extrair funcionalidade do interior do código de programas da plataforma, de forma a tornar a mesma mais flexível e evitar a necessidade de programação da plataforma de avaliação de NoCs por usuários finais desta. A Seção [4.1](#page-55-1) descreve uma melhoria relevante proposta pelo autor e aceita para compor uma nova versão da plataforma Nocbench, a geração automatizada de wrappers VHDL/SystemC TLM. Além desta melhoria, foi avaliada a adequabilidade das NoCs do grupo GAPH para integração à plataforma Nocbench. O resultado foi descobrir que o estado atual dos modelos de NoC do GAPH poderiam ser melhorados e ao mesmo tempo ter seu processo de integração ao Nocbench facilitado por estas mudanças. Assim, a Seção [4.2](#page-58-0) descreve um conjunto de adaptações realizadas sobre os modelos das NoCs do GAPH.

## <span id="page-55-1"></span>4.1 Geração Automatizada de *Wrappers*

A classe Wrapper converte pacotes TLM gerados pelos EPs em pacotes RTL e vice-versa. A passagem dos parâmetros da classe *NocTypeFactory* à classe *Wrap*perocorre em tempo de compilação, através de *templates* C++. Inicialmente, o TG2 permitia a utilização de apenas um conjunto de tamanhos de NoCs, especificados no código fonte da classe *NocTypeFactory*. Caso fosse de interesse a utilização de um tamanho não pertencente a este conjunto, o código fonte desta classe precisaria ser modificado, e todas as classes do sistema recompiladas. Uma primeira contribuição original deste trabalho foi remover esta limitação, automatizando o processo de criação do *Wrapper* TLM/VHDL para qualquer NoC.A Figura 14 ilustra como seria o código fonte da classe *NocTypeFactory* da

NoC Hermes OO para três tamanhos de redes (2x2. 4x4. 8x8) sem a automatização do processo de criação. A [Figura 15](#page-57-0) apresenta os modelos desenvolvidos para a geração do código fonte desta classe para qualquer tamanho de rede.

```
\mathbf{1}// Declaração do Wrapper TLM/VHDL para a NoC Hermes On-Off
// Arquivo noc_type_factory_hermes_on_off.hh
wrapper hermes on off < 4, 2, 2, 32, 32, 16, 500000000 >* ni 2x2;
wrapper_hermes_on_off < 16, 4, 4, 32, 32, 16, 500000000 >* ni_4x4;
wrapper hermes on off < 64, 8, 8, 32, 32, 16, 500000000 >* ni 8x8;
2<sub>1</sub>// Instanciação do Wrapper TLM/VHDL apropriado para o tamanho de rede especificado
// Arquivo noc type factory hermes on off.cc
std::string subtype = nocConflf->getNocSubType();
if(subtype == "2x2")₹
       wrapper 2x2 = new wrapper hermes on off <4, 2, 2, 32, 32, 16, 500000000 >
       ("hermes on off", nocConflf);
₹
else if(subtype == "4x4")
₹
       wrapper_4x4 = new wrapper _hermes_on_off<16, 4, 4, 32, 32, 16, 500000000>
       ("hermes_on_off", nocConflf);
}
else if(subtype == "8x8")
\left\{ \right.wrapper 8x8 = new wrapper hermes on off <64, 8, 8, 32, 32, 16, 500000000>
       ("hermes on off", nocConflf);
€
else
₹
       std::ostringstream oss;
       oss << "NocFactory (VHDL) unsupported subtype \""
       << subtype << "\"";
       throw std::runtime error(oss.str().c str());
}
```
<span id="page-56-0"></span>Figura 14 - Extrato do código fonte da classe NocTypeFactoryOnOff. 1 - arquivo de cabeçalho da classe  $($  ".hh"  $)$  e  $2$  - arquivo de implementação da mesma  $($  ".cc"  $)$ .

Para permitir a utilização de qualquer tamanho de NoC e de concentrar todas as modificações do sistema a ser simulado no arquivo XML do modelo, como proposto inicialmente por Salminen, os arquivos da classe *NocTypeFactory* de todas as NoCs presentes no simulador passaram a ser criados com base em arquivos modelos. Para isso, foram inseridos dois arquivos adicionais para cada um dos tipos de redes integradas ao simulador, um para o arquivo de cabeçalho (extensão".hh") e outro para o arquivo de implementação (extensão .cc). A estrutura e o conteúdo dos mesmos são semelhantes a dos arquivos originais, mas os valores literais dos últimos foram substituídos por símbolos nos primeiros. Com isso, as características do *Wrapper* passam a ser informadas através de atributos adicionais na tagnoc do modelo (discutido na Seçã[o3.1.4\)](#page-48-1). No momento da simulação, executa-se um script responsável pela obtenção dos valores destes atributos e pela criação dos arquivos de código fonte da classe NoCTypeFactory para o tipo de rede utilizada na simulação. Este *script* tem como base os arquivos modelos do tipo de rede em questão. Após executar o *script*, apenas os arquivos necessários são recompilados e a execução da simulação efetivamente tem início.

 $1.$ // Declaração do Wrapper TLM/VHDL para a NoC Hermes On-Off // Arquivo noc\_type\_factory\_hermes\_on\_off\_template.hh

wrapper hermes on off < \$numero de wrappers\$,  $$$ numero de linhas $$$ , \$numero\_de\_colunas\$, \$largura do barramento de dados\$, \$largura\_do\_barramento\_de\_enderecos\$, \$largura\_do\_barramento\_de\_tamanho\_de\_payload\$, \$frequencia de operacao\$, >\* wrapper hermes on off;

// Instanciação do Wrapper TLM/VHDL apropriado para o tamanho de rede especificado // Arquivo noc type factory hermes on off template.cc

wrapper = wrapper\_hermes\_on\_off <  $$number$  de\_wrappers $$$ , \$numero de linhas\$. \$numero de colunas\$, \$largura do barramento de dados\$, \$largura do barramento de enderecos\$, \$largura\_do\_barramento\_de\_tamanho\_de\_payload\$, \$frequencia de operacao\$.  $>$ \* wrapper:

<span id="page-57-0"></span>Figura 15 - Extrato do código fonte dos arquivos modelos da classe NocTypeFactoryOnOff. 1 – modelo do arquivo de cabeçalho da classe (".hh"). 2 – modelo do arquivo de implementação da classe (".cc"). Estes modelos são parametrizados antes do início da simulação.

Os parâmetros entre "<" ">" representam respectivamente o número de wrappers, de linhas e de colunas, a largura dos barramentos de dados e de endereços, o tamanho de *payload* e a frequência de operação. Este conjunto de parâmetros é utilizado para a instanciação de qualquer um dos Wrappers das

NoCs integradas ao longo deste trabalho. A largura dos barramentos de dados, de endereços e do tamanho de *payload* do *Wrapper* são iguais ao tamanho do *flit* da NoC.

O número e o tipo de símbolospresentes variam de acordo com o Wrapper e a descrição da NoC. No caso das descrições VHDL das NoCs Hermes integradas ao simulador, especificam-se informações tais como: largura dos barramentos, profundidade dos buffers de entrada, algoritmo de roteamento, tamanho da rede, entre outras. Estas aparecem no arquivo *package* de cada rede. Isto se distingue do que ocorre nas NoCs nativas do simulador, que recebem estas informações através das declarações "generic" diretamente de suas respectivas Interfaces de Rede.

#### <span id="page-58-0"></span>4.2 Adaptação de NoCs

Uma segunda contribuição deste trabalho foi a adaptação e otimização das descrições das NoCs Hermes HS, Hermes OO, Hermes TB, Hermes VC, e YeaH, visando seu uso junto com o simulador TG2 e os conjuntos de *benchmarks* que este aceita (Nocbench e MCSL). Para tanto foram utilizados os modelos das descrições originais destas redes formados pelos conjuntos de arquivos que aparecem na [Tabela 10,](#page-58-1) disponíveis no ambiente ATLAS de geração de NoCs [\[MEL05a\].](#page-109-6)

| <b>HERMES HANDSHAKE</b>                                                                                            | <b>HERMES ON-OFF</b>                                                                                                    |  |  |  |
|----------------------------------------------------------------------------------------------------|----------------------------------------------------------------------------------------------------|--|--|--|
| Hermes_package.vhd<br>Hermes buffer.vhd<br>Hermes switchcontrol.vhd<br>Hermes router.vhd                           | Hermes_package.vhd<br>Hermes buffer.vhd<br>Hermes crossbar.vhd<br>Hermes switchcontrol.vhd<br>Hermes_router.vhd                     |  |  |  |
| <b>HERMES TB</b>                                                                                                   | <b>HERMES VC</b>                                                                                                    |  |  |  |
| HermesTB_package.vhd<br>HermesTB buffer.vhd<br>HermesTB_crossbar.vhd<br>HermesTB switchcontrol.vhd<br>RouterCC.vhd | Hermes_package.vhd<br>Hermes_buffer.vhd<br>Hermes_inport.vhd<br>Hermes_outport.vhd<br>Hermes_switchcontrol.vhd<br>Hermes_router.vhd |  |  |  |
|                                                                                                    |                                                                                                    |  |  |  |

<span id="page-58-1"></span>Tabela 10 - Arquivos que compõem as descrições das NoCs integradas à plataforma Nocbench.

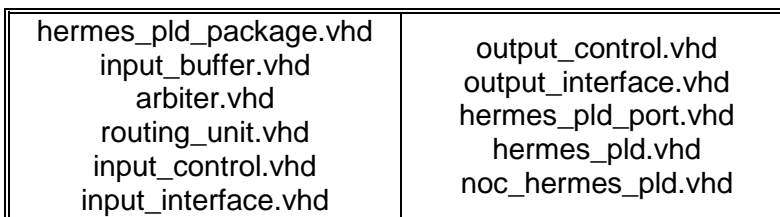

Na ATLAS os modelos formados pelos arquivos apresentados na [Tabela 10](#page-58-1) servem de base para a geração de NoCs via parâmetros especificados pelo usuário. Uma exceção é a NoC *YeaH*, ainda não integrada ao ambiente. Além dos arquivos de modelo parametrizados, o projeto de uma NoC Hermes HS, Hermes OO ou *Hermes VC* pode conter até dez arquivos adicionais, sendo um deles a interface de entrada e saída da rede, e os demais, os nove tipos de roteadores existentes, considerando uma organização com no mínimo três linhas e três colunas de roteadores. No caso da NoC *Hermes TB*, apenas dois arquivos adicionais são gerados, uma vez que todos os roteadores da rede são do mesmo tipo.

Um requisito importante considerado durante a realização deste trabalho foi a manutenção do padrão utilizado para a integração das demais redes já presentes na plataforma. Assim, ao invés de utilizar as descrições geradas pela ATLAS, optou-se pela adaptação e otimização das mesmas.

O processo de otimização consistiu basicamente na reescrita das descrições dos arquivos de projeto de uma NoC 3X3 gerada pela ATLAS para as redes Hermes HS, Hermes 00, Hermes TB e Hermes VC, utilizando sempre que possível, construções "*for-generate"* da linguagem VHDL. A partir destas descrições derivaram-se descrições parametrizáveis para qualquer tamanho de rede. Com isso a quantidade de linhas de código presentes na interface de entrada e saída destas NoCs, que era de aproximadamente 450 linhas de código passou a ser de apenas 150 linhas. Além disso, as nove descrições de roteadores existentes que totalizavam cerca de 1100 linhas de código, foram substituídas por apenas uma com aproximadamente 250 linhas. Isto para uma rede 3X3. Em NoCs com um número maior de roteadores, está diferença é ainda mais acentuada. Em uma NoC 8X8, por exemplo, a economia de código com a interface de entrada e saída foi de 2800 linhas. Já, para as descrições dos roteadores, esse número é o mesmo para qualquer número de roteadores.

Com o intuito de manter o padrão utilizado nas outras NoCs já integradas à plataforma Nocbench, as seguintes modificações foram realizadas nas redes Hermes:

• O endereçamento [coluna][linha] [\(Figura 16a](#page-60-0)) utilizado nas redes desenvolvidas pelo GAPH, foi substituído pelo endereçamento [linha][coluna] [\(Figura 16b](#page-60-0));

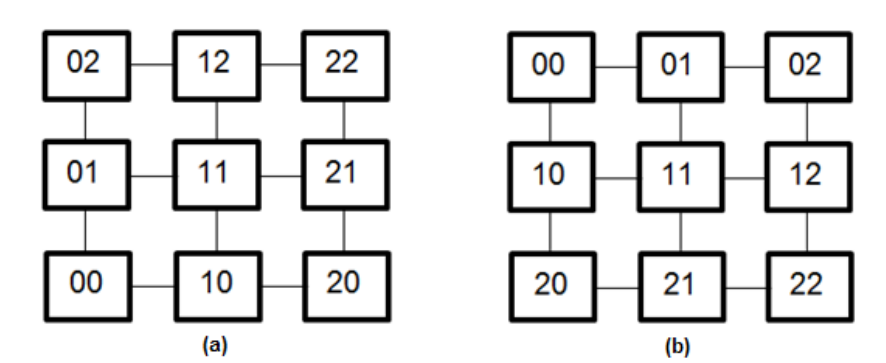

<span id="page-60-0"></span>Figura 16 - Endereçamentos: (a) [coluna][linha] de baixo pra cima – endereçamento padrão das NoCs presentes no ambiente ATLAS, (b) [linha][coluna] de cima para baixo – endereçamento padrão das NoCs presentes na plataforma Nocbench.

• O algoritmo XY foi substituído pelo algoritmo YX (exceto na NoC Hermes TB cujo algoritmo de roteamento é próprio para a Topologia Torus). Isto exigiu a modificação dos *crossbars* das redes *Hermes VC* e *YeaH*, que até então, não continham as ligações das portas de entrada Norte e Sul com as portas de Saída Leste e Oeste.

Além destas modificações, o modo como os dados de entrada e saída passaram a ser injetados na rede e ejetados da rede foi modificado, o que exigiu a modificação dos tipos de dados utilizados para representar os barramentos envolvidos. A [Figura 17](#page-61-0) apresenta a definição dos tipos e a declaração dos barramentos de entrada e saída de dados que utilizam os mesmos, nas descrições das NoCs geradas pela ATLAS. A [Figura 18](#page-61-1) mostra como isso é feito nas descrições integradas ao Nocbench.

1. -- Definicão dos tipos no arquivo package

- 2. subtype regflit is std logic vector ((TAM FLIT-1) downto 0);
- 3. type arrayNrot regflit is array ((NROT-1) downto 0) of regflit:
- 4. -- Sinais de entrada e saída de dados declarados na interface de entrada e saída das redes geradas pelo ambiente ATLAS
- 5. data inLocal : in arrayNrot regflit:
- 6. data\_outLocal : out arrayNrot\_regflit;

<span id="page-61-0"></span>Figura 17 - Definição dos tipos e declaração dos barramentos de entrada e saída de dados que os utilizam nas NoCs geradas pela ATLAS.

- 1. -- Sinais de entrada e saída de dados declarados na interface de entrada e saída das redes integradas ao Nocbench
- 2. tx data in : in std logic vector (TAM FLIT \* NROT-1 downto 0);
- 3. rx\_data\_out : out std\_logic\_vector (TAM\_FLIT \* NROT-1 downto 0);

<span id="page-61-1"></span>Figura 18 - Declaração dos barramentos de entrada e saída de dados nas NoCs integradas ao Nocbench

Note que no Nocbench a passagem dos dados à NoC, assim como o recebimento dos dados desta é realizada com o auxílio de um único vetor com largura igual à largura do barramento de dados da NoC (TAM\_FLIT) multiplicada pelo número de roteadores. Na ATLAS esse processo é realizado através de um vetor de vetores com largura igual do tamanho do  $f/it$  da NoC. Percebe-se ainda que a nomenclatura adotada para os sinais de entrada e saída da NoC também foi modificada.

Todas as otimizações e adaptações mencionadas anteriormente, com exceção da mudança de endereçamento dos roteadores e substituição do algoritmo de roteamento, não se aplicam à NoC YeaH. Apesar da mesma, não possuir uma interface de entrada e saída compatível com o padrão utilizado no Nocbench, o *wrapper* que acompanha a distribuição pode ser utilizado para solucionar este problema.

Visando utilizar a mesma interface de rede desenvolvida para as NoCs Hermes HS, Hermes 00, Hermes TB e Hermes VC, os parâmetros que antes eram passados para a NoC *YeaH* através da declaração *"generics"* passaram a ser especificados no package da descrição.

O processo de geração da NoC a ser utilizada na simulação é semelhante ao realizado para a geração dos *Wrappers.* O *package* de cada rede é gerado com

base em um modelo parametrizado do arquivo original no momento da execução do simulador. Os parâmetros que caracterizam as NoCs integradas neste trabalho são os seguintes: número de roteadores, número de linhas, número de colunas, largura do barramento de dados, profundidade do buffer e algoritmo de roteamento. Os quatro primeiros são utilizados tanto para a criação da NoC quanto para a criação do Wrapper.

# 5. Integração das NoCs do GAPH à plataforma Nocbench

Este Capítulo apresenta a terceira contribuição da Dissertação: a integração das NoCs Hermes HS, Hermes OO, Hermes TB, Hermes VC, e YeaH à Plataforma Nocbench. O projeto de integração destas redes foi baseado no modelo de integração das NoCs já presentes na plataforma. Neste modelo,a classe Wrapper, responsável pela conversão de pacotes TLM gerados pelos EPs em pacotes RTL e vice-versa não se comunica diretamente com a NoC, e sim com a NI da mesma.Para isto, ela conta com dois processos: um de envio e outro de recebimento de dados. Estes processos controlam o fluxo de dados das filas (classe Buffer) dos EPs. Em um sistema 4x4 existem 32 destes processos, um de envio e outro de recebimento para cada EP.

A NI controla o fluxo dos dados que passa pela NoC e assim como o Wrapper, possui um processo de envio denominado Sender e outro de recebimento de dados denominado *Receiver* para cada EP do sistema. A [Figura 19](#page-63-0) ilustra o fluxo de dados entre EPs e NoC.

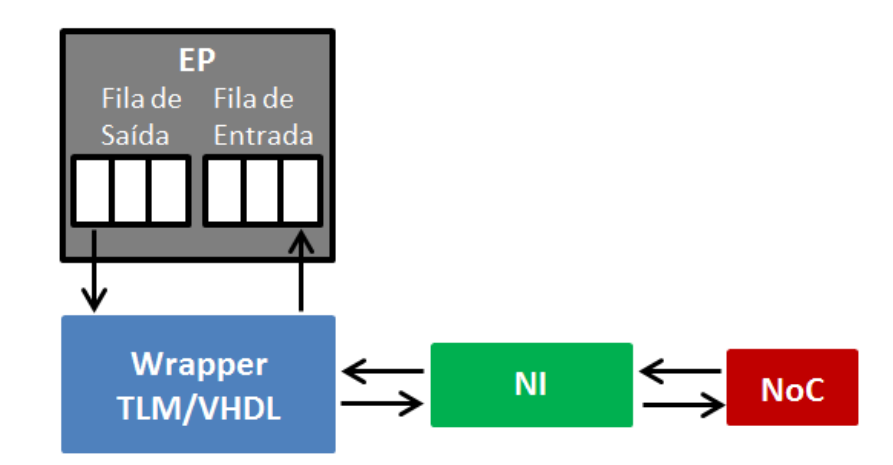

<span id="page-63-0"></span>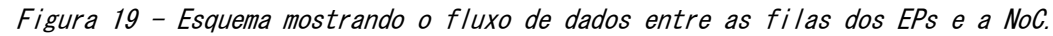

Toda a lógica de comunicação entre EPs e NoC é implementada nos módulos Wrapper e NI através de dois processos: um de envio (processo *Sender)* e outro de recebimento (processo *Receiver*) de dados. Estes processos comunicam-se

entre si de modo a respectivamente transferir os dados das filas de saída dos EPs à NoC e desta às filas de entrada dos EPs.

Uma vez que os processos *Sender* e *Receiver* do módulo *Wrapper* comunicamse exclusivamente com os processos homônimos do módulo NI, sempre que houver uma referência a um destes módulos no texto que segue, esta estará referindose ao processo do módulo referenciado.

A seguir serão apresentados os pares de processos Sender e Receiver desenvolvidos para a comunicação dos EPs com a NoC. De modo a facilitar a compreensão destes, o protocolo de comunicação implementado em cada um destes é apresentado sob a forma de um diagrama de transição de estados. O Capítulo seguinte apresenta a validação destes protocolos.

O processo Sender de ambos os módulos é o mesmo para todas as redes, exceto para a rede Hermes HS, que diferentemente das demais utiliza o esquema de controle de fluxo handshake ao invés do esquema on-off. Os processos Receiver de ambos os módulos são semelhantes para todas as redes, exceto para a rede *YeaH*, que ao contrário das demais não exige um intervalo de no mínimo um ciclo entre o recebimento de dois pacotes

### 5.1 Processo Sender

O processo *Sender* do módulo *Wrapper* utiliza os métodos txPacketAvailable() e txGetPacket() da API de comunicação da classe *Buffer* para respectivamente verificar se existem pacotes na fila de saída do EP e obter os mesmos. Em seguida, as informações necessárias destes pacotes, são extraídas e repassadas ao processo homônimo do módulo NI. Note que estas informações variam de acordo com a rede. Por exemplo, as NoCs integradas neste trabalho utilizam a informação de tamanho de payload para determinar se o dado recebido pertence ao pacote atual ou é o primeiro dado de um novo pacote. Uma das NoCs nativas da plataforma, por outro lado, não utiliza esta informação e sim dois bits adicionais em cada pacote de rede, um antes do primeiro dado de payload e outro após o último dado de payload.

O processo Sender do módulo NI implementa o controle do fluxo de entrada de dados na NoC. Os dados recebidos do Wrapper são armazenados em registradores locais e caso exista espaço na fila do roteador destino, são repassados ao mesmo. Além disso, neste módulo é realizada a conversão dos dados recebidos do Wrapper para o formato utilizado pela NoC.

#### 5.1.1 NoC HermesHS

O protocolo implementado no processo *Sender* do módulo *Wrapper* para a NoC Hermes HS pode ser representado através de uma máquina de três estados: Aguarda Pacote, Envia Cabeçalho e Envia Payload como a [Figura 20](#page-65-0) ilustra.

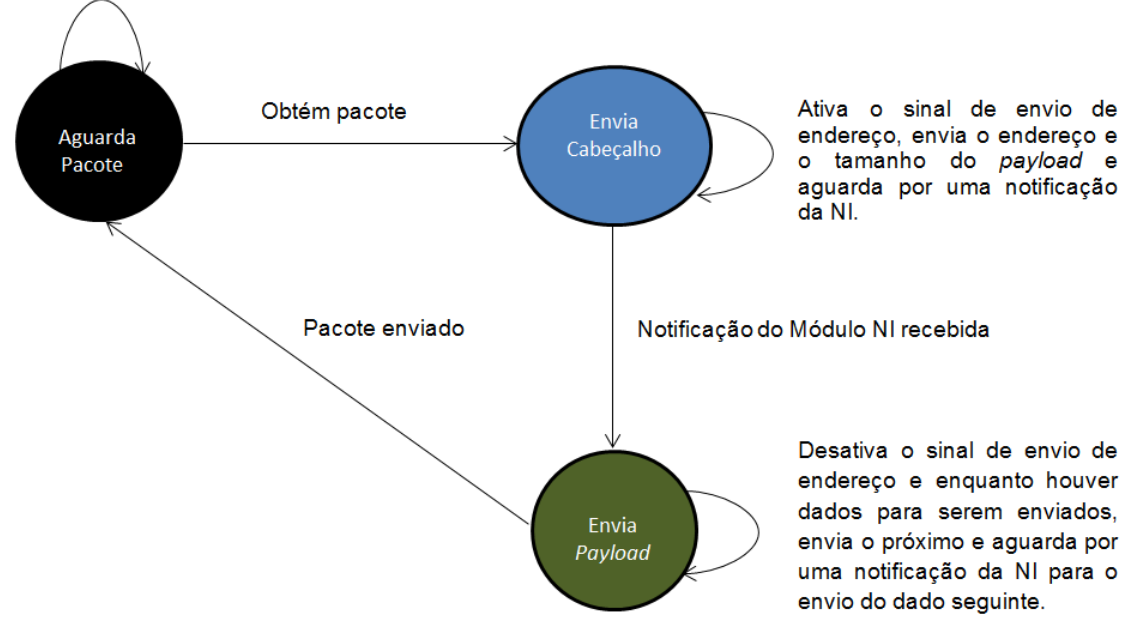

Aquarda por pacote

<span id="page-65-0"></span>Figura 20 - Diagrama de transição de estados do processo Sender do módulo Wrapper para a NoC Hermes HS.

No estado inicial (Aguarda Pacote) realiza-se o monitoramento da fila de saída do EP em busca de pacotes a serem transmitidos. Assim que houver um pacote disponível, o mesmo é obtido e a máquina avança para o próximo estado.

No estado *Envia Cabecalho*, o sinal de envio de endereço é ativado, e o endereço e o tamanho do *payload* do pacote são enviados à NI. A máquina permanece neste estado até o recebimento de uma notificação da NI, quando então avança ao estado EnviaPayload.

No estado *Envia Payload*, o sinal de envio de endereço é desativado e enquanto houver dados, enviam-se estes. Sempre após o envio de cada dado de payload, aguarda-se por uma notificação da NI, para que o próximo dado seja enviado. Finalmente, quando não houver mais dados, a máquina volta ao estado inicial e aguarda um novo pacote. Observe que no estado *Envia Pavload*, antes do recebimento da primeira notificação da NI, o primeiro dado de payload já foi enviado. Assim, após a primeira notificação ter sido recebida, envia-se o segundo dado do *payload*, após a segunda notificação ter sido recebida o terceiro dado do payload será enviado, e assim sucessivamente. Em seguida, a [Figura 21](#page-67-0) mostra o protocolo de envio de dados do processo *Sender* do módulo NI

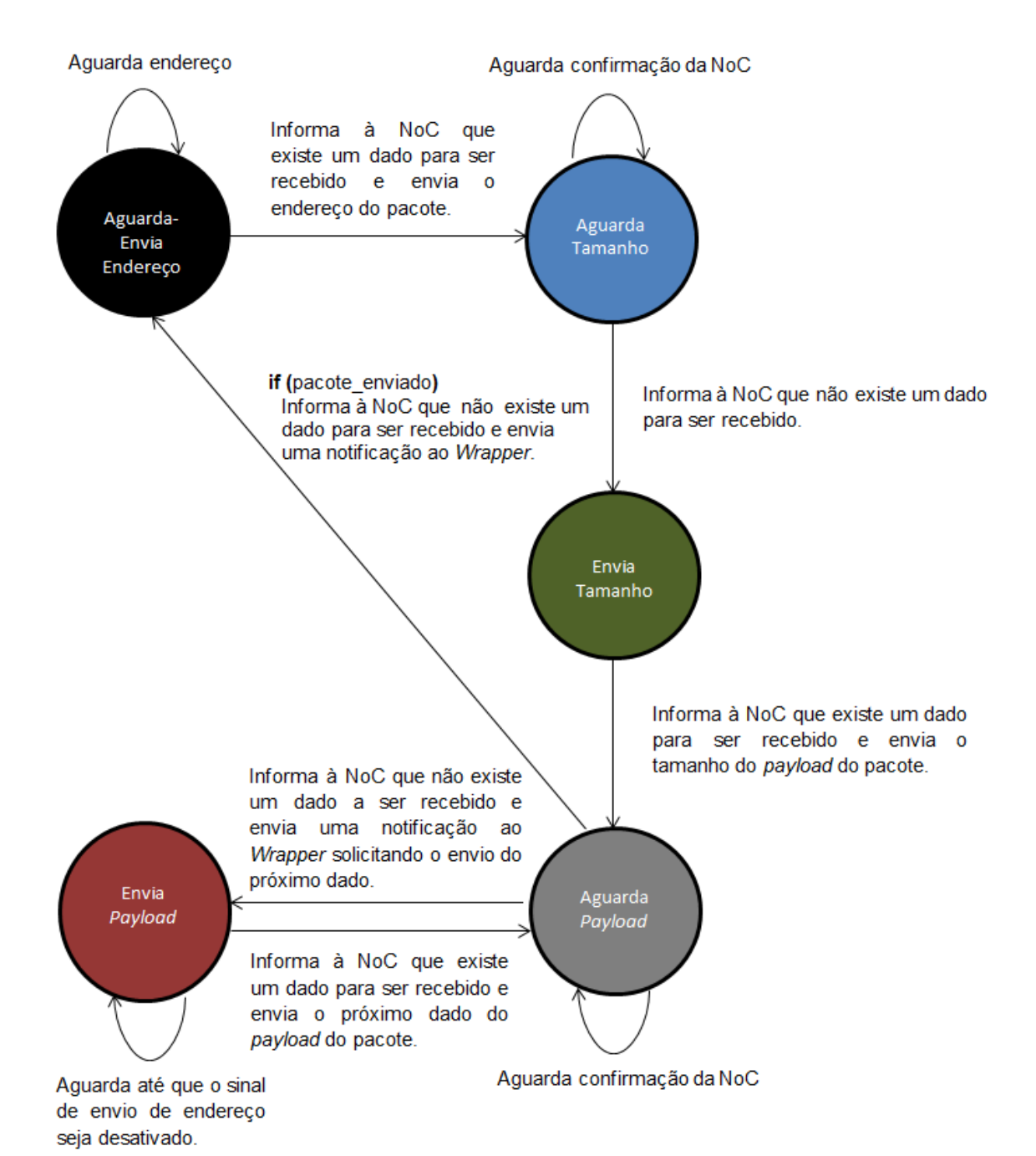

<span id="page-67-0"></span>Figura 21 - Diagrama de transição de estados do processo Sender do módulo NI para a NoC Hermes HS.

A Figura representa o diagrama de transição de estados de uma máquina de cinco estados: Aguarda-Envia Endereço, Aguarda Tamanho, Envia Tamanho, Aguarda Payload e Envia Payload.

No estado inicial (Aguarda-Envia Endereço) a máquina aguarda pela ativação do sinal de envio de endereço. Assim que este sinal é ativado, o endereço recebido (ID do EP destino) é convertido no endereço do Roteador conectado a

este EP (coordenadas YX). Em seguida, este dado, bem como uma notificação informando que existe um dado válido para ser recebido, são enviados a NoC. Após isso, a máquina avança para o estado Aguarda Tamanho.

No estado Aguarda Tamanho a máquina aguarda pela confirmação do recebimento do endereço do pacote, por parte da NoC. Assim que esta confirmação é recebida, uma notificação informando que não existe nenhum dado válido para ser recebido é enviada à mesma e a máquina avança para o estado Envia Tamanho.

No estado *Envia Tamanho*, uma notificação informando que existe um dado válido para ser recebido, bem como o tamanho do payload do pacote, são enviados a NoC. Após isso, a máquina avança ao estado Aguarda Payload.

No estado Aguarda Payload, caso não haja mais dados para serem enviados, a máquina volta ao estado inicial. Caso contrário, aguarda-se pela confirmação do recebimento do último dado enviado por parte da NoC. Assim que esta confirmação é recebida, duas notificações são enviadas, uma para NoC, informando que não existe nenhum dado válido para ser recebido, e uma para o *Wrapper*, solicitando o envio do próximo dado. Em seguida, a máquina avanca ao estado Envia Payload.

No estado *Envia Payload*, ocorre o envio dos dados de *payload* do pacote. O envio só tem início após a desativação do sinal de envio de endereço pelo *Wrapper*. Após o envio de cada dado, a máquina volta ao estado *Aguarda Paylo*ad.

Observe-se que quando a máquina chega ao estado Envia Payload, o próximo dado já está sendo disponibilizado pelo Wrapper. Assim, quando a máquina volta ao estado Aguarda Payload, o dado que será enviado à NoC no próximo estado (Envia Payload), já se encontra disponível.

### 5.1.2 NoC Hermes OO, Hermes TB, Hermes VC e YeaH

Enquanto que na rede *Hermes HS* a troca de um  $f/it$  entre um EP e seu roteador, ou entre dois roteadores vizinhos requer dois ciclos de relógio, nas demais redes integradas, apenas um ciclo é necessário. Assim, nestas últimas,

caso exista espaço no *buffer* do roteador destino, um *flit* é enviado a cada ciclo. Isto acrescenta certo nível de complexidade ao processo *Sender*, uma vez que o módulo NIconsome um ciclo de relógio adicional, dificultando o envio de um dado a cada ciclo. A solução adotada para o cumprimento deste comportamento utiliza um segundo barramento de dados. Desse modo, cada processo Sender do módulo *Wrapper* pode repassar dois dados de *payload* a cada ciclo ao processo Sender do módulo NI.

Conforme mostra a [Figura 22,](#page-69-0) o protocolo implementado no processo Sender do módulo *Wrapper* para as NoCs *Hermes 00, Hermes TB, Hermes VC* e *YeaH* é semelhante ao utilizada para a NoC *Hermes HS* (ver [Figura 20\)](#page-65-0). As diferenças residem no estado Envia Cabeçalho, onde além de serem enviadas informações relativas ao cabeçalho do pacote, também são enviados os dois primeiros dados do payload, eno estado Envia Payload, onde ao invés de um, dois dados são enviados por ciclo.

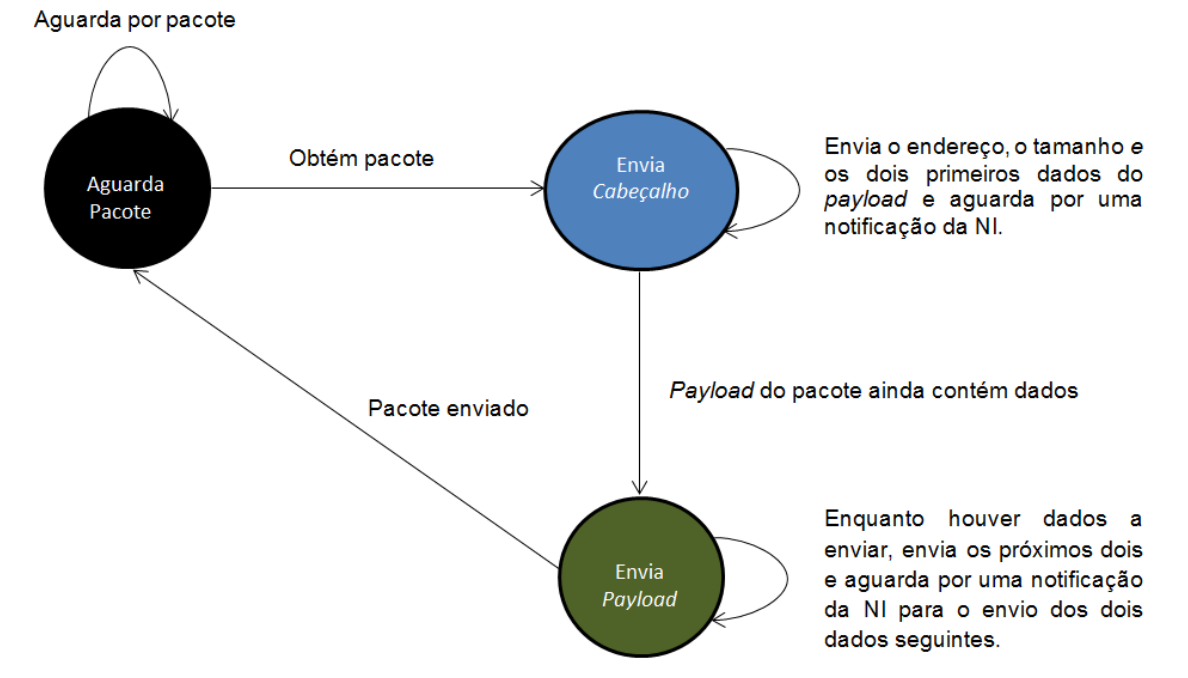

<span id="page-69-0"></span>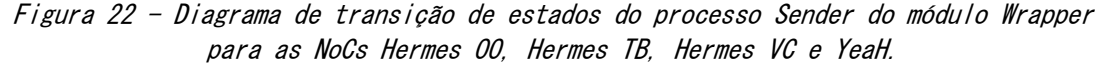

Como já mencionado, o valor do primeiro dado do *payload* de um pacote será sempre o identificador da mensagem ao qual ele pertence. Os valores dos demais dados não são considerados relevantes, e por isso, podem ser configurados com qualquer valor que caiba no espaço de representação do tamanho de flit da NoC. Caso a quantidade de dados do payload de um pacote for ímpar, o processo Sender do módulo Wrapper para as NoCs Hermes OO, Hermes TB, Hermes VC e YeaH repassará uma quantidade de dados par à NI, e esta através da consulta ao tamanho do *payload* do pacote, descartará o último dado recebido. Para a comparação das NoCs, utilizou-se o identificador do EP que originou o pacote como valor dos dados de payload.

A máquina de estados utilizada para representar o protocolo de envio de dados do processo Sender do módulo NI é composta por quatro estados: Aguarda-Envia Endereço, Envia Tamanho, Envia Payload e Envia Payload\_2, como ilustra a [Figura 23.](#page-71-0)

No estado Inicial (Aguarda-Envia Endereço) aguarda-se pelo recebimento do endereço do pacote e por espaço disponível na fila do roteador destino. Assim que ambas as condições são cumpridas simultaneamente, uma notificação informando que existe um dado para ser recebido é enviada à NoC e o dado é repassado a ela. Após isso, a máquina avança ao estado *Envia Tamanho.* Neste estado, aguarda-se até que exista espaço disponível na fila do roteador destino. Após isto, o tamanho do *payload* do pacote é enviado à NoC e a máquina avança ao estado Envia Pavload.

No estado *Envia Payload*, os dados presentes nos dois barramentos de dados são armazenados em barramentos auxiliares (aux e aux2). Caso exista espaço na fila de entrada do roteador destino, o dado presente no primeiro barramento de dados é enviado à NoC. Caso contrário, a máquina aguarda até que exista espaço e envia o dado presente no barramento auxiliar aux. Em seguida, uma notificação solicitando o envio do próximo par de dados é enviada ao módulo *Wrapper* e a máquina avanca para o estado *Envia Payload 2*.

Antes de a máquina avançar ao estado Envia Payload\_2, ela notifica o módulo *Wrapper*. Quando a máquina chega ao estado *Envia Payload 2*, esta notificação é recebida por este módulo, que envia o próximo par de dados. Estes dados apenas passam a estar disponíveis nos barramentos de dados do módulo *Wrapper* no próximo ciclo. Por isso, caso exista espaco no roteador destino na primeira tentativa de envio, o dado presente no barramento de dados é enviado. Caso contrário, o dado presente no barramento auxiliar é enviado (uma vez que o dado presente no barramento principal foi sobrescrito).

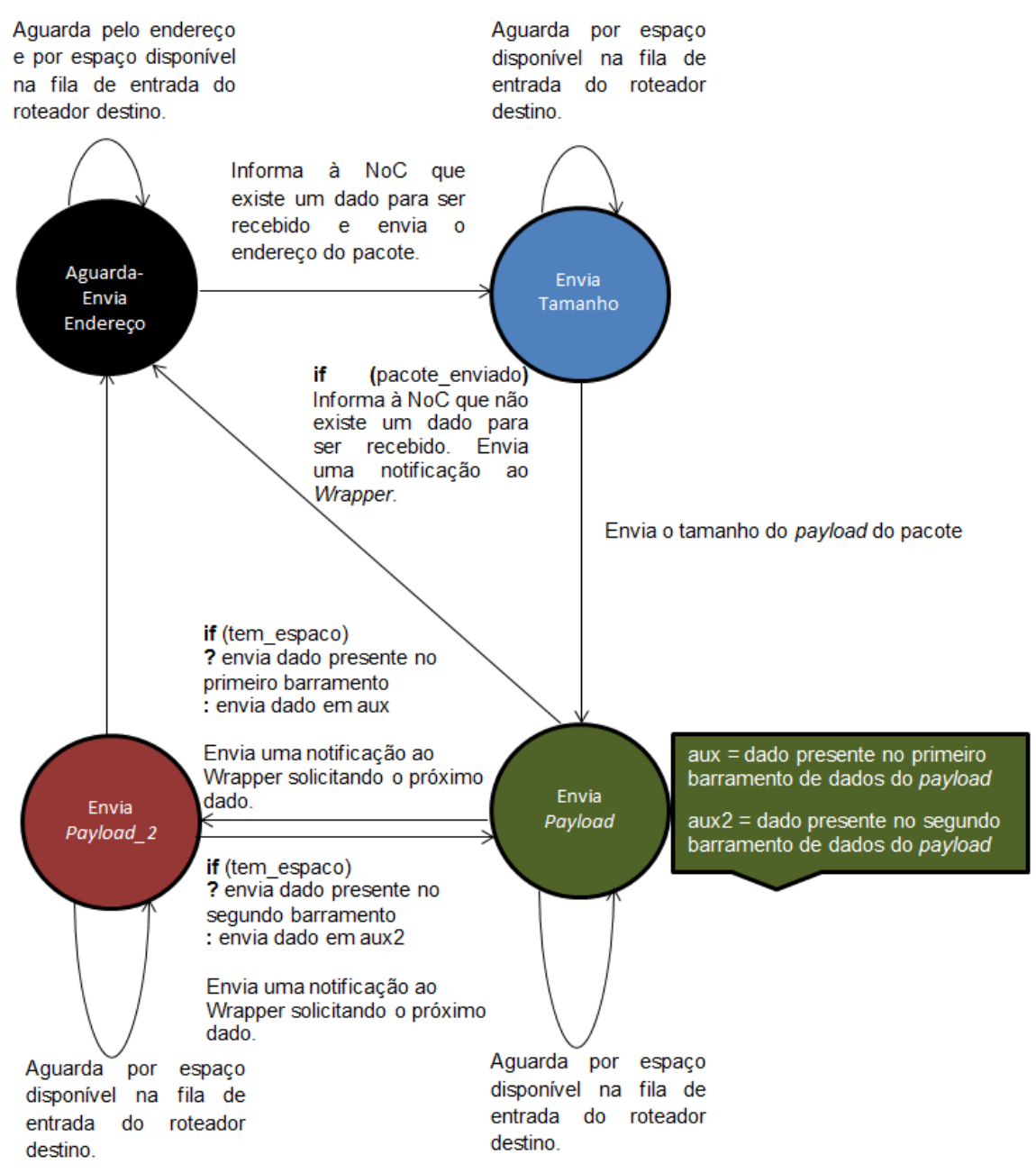

<span id="page-71-0"></span>Figura 23 - Diagrama de transição de estados do processo Sender do módulo NI para as NoCs Hermes OO, Hermes TB, Hermes VC e YeaH.

No *estado Envia Payload<sub>-</sub>2*, de maneira similar ao que ocorre no estado anterior, caso exista espaço na fila de entrada do roteador destino o dado presente no segundo barramento de dados é enviado à NoC. Caso contrário, a máquina aguarda até que exista espaço, e envia o dado presente no barramento auxiliar aux2. Em seguida, uma notificação solicitando o envio do próximo par de dados é enviada ao módulo *Wrapper* e a máquina volta para o estado *En*via Payload.
Nos dois últimos estados, caso o pacote tenha sido enviado, a NoC é informada de que não existe nenhum dado válido para ser recebido, envia-se uma notificação ao processo *Sender* do módulo *Wrapper* e a máquina volta ao estado inicial.

## 5.2 Processo Receiver

O processo Receiver do módulo NI implementa o controle do fluxo de saída de dados da NoC. Os dados recebidos desta são repassados ao processo homônimo do módulo *Wrapper*, onde os mesmos são agrupados em pacotes e armazenados nas filas de entrada dos EPs através do método rxPutPacket().

Para a explicação do processo de envio de dados à NoC, seguiu-se a ordem do fluxo de dados, isto é, EP – Wrapper – NI – NoC. A ordem do processo de recebimento de dados é exatamente a inversa. Assim, apresenta-se primeiro o processo *Receiver* do módulo NI.

### 5.2.1 NoC HermesHS

O protocolo de recebimento de dados do processo Receiver do módulo NI para a NoC Hermes HS pode ser representado através de uma máquina de cinco estados: Aguarda-Recebe Endereço, Aguarda Tamanho, Recebe Tamanho, Aguarda Payload e Recebe Payload. A [Figura 24](#page-73-0) mostra o comportamento deste processo através de um diagrama de transição de estados.

No estado inicial (Aguarda-Recebe Endereco), aguarda-se pelo recebimento do endereço do pacote. Após este dado ser recebido, o mesmo é convertido no ID do EP destino. Em seguida, envia-se este dado e uma notificação informando que o endereço do pacote está disponível ao *Wrapper*. Outra notificação informando que o endereço foi recebido é enviada à NoC e a máquina avança para o estado Aguarda Tamanho. Neste estado, o sinal utilizado para informar a NoC que o dado foi recebido é desativado e a máquina avança ao próximo estado.

No estado *Recebe Tamanho*, aguarda-se pelo recebimento do tamanho de *pa*yload do pacote. Após este dado ser recebido, uma notificação informando isto é enviada à NoC, e o mesmo é repassado ao Wrapper. Em seguida, a máquina a-

vança para o estado Aguarda Payload. Em Aguarda Payload, o sinal utilizado para informar a NoC que o dado foi recebido é desativado e a máquina avança ao próximo estado.

No estado Recebe Payload, aguarda-se pelo recebimento do próximo dado de payload, após o que se envia este ao Wrapper. Ao mesmo tempo, duas notificações são enviadas, uma para a NoC, informando que o dado foi recebido, e uma para o Wrapper, informando que o dado pode ser recebido. Feito isso, a máquina volta ao estado Aguarda Payload.

Durante o recebimento dos dados de *payload*, a máquina alterna entre os estados Aguarda Payload e Envia Payload. Após o pacote ter sido recebido, o sinal utilizado para informar a NoC que o dado foi recebido é desativado e uma notificação que não existem dados para serem recebidos é enviada ao *Wrap*per.

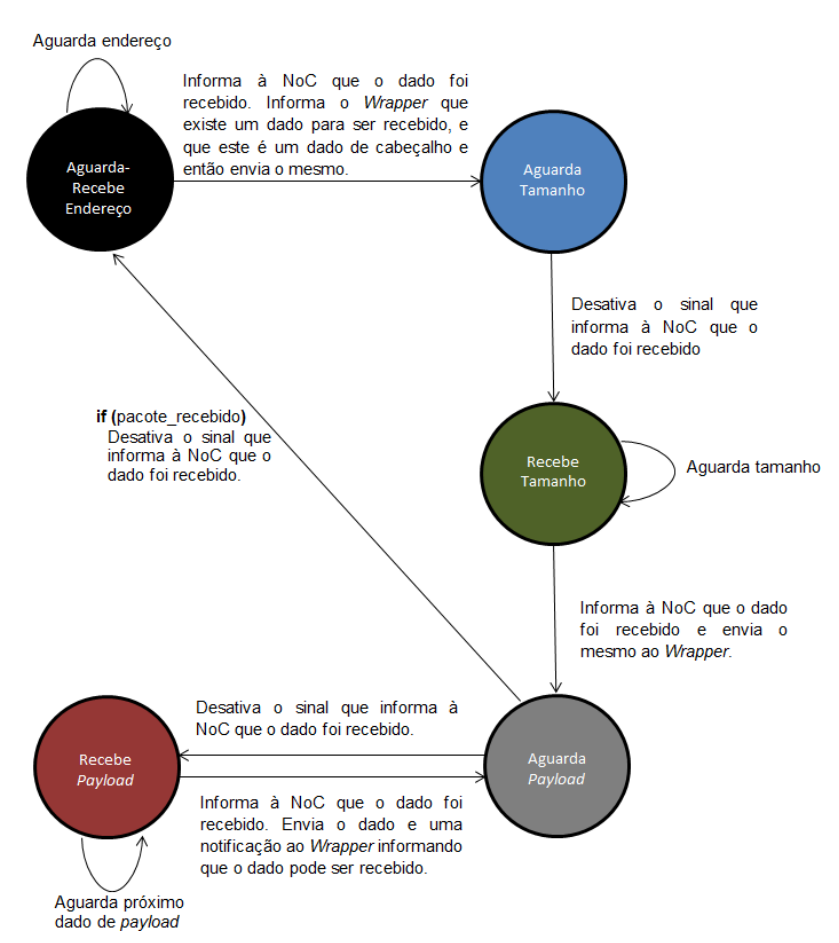

<span id="page-73-0"></span>Figura 24 - Diagrama de transição de estados do processo Receiver do módulo NI para a NoC Hermes HS.

O protocolo implementado no processo Receiver do módulo Wrapper pode ser representado através de uma máquina de três estados: Aguarda-Recebe Endereço, Recebe Tamanho e Recebe Payload como ilustra a [Figura 25.](#page-74-0)

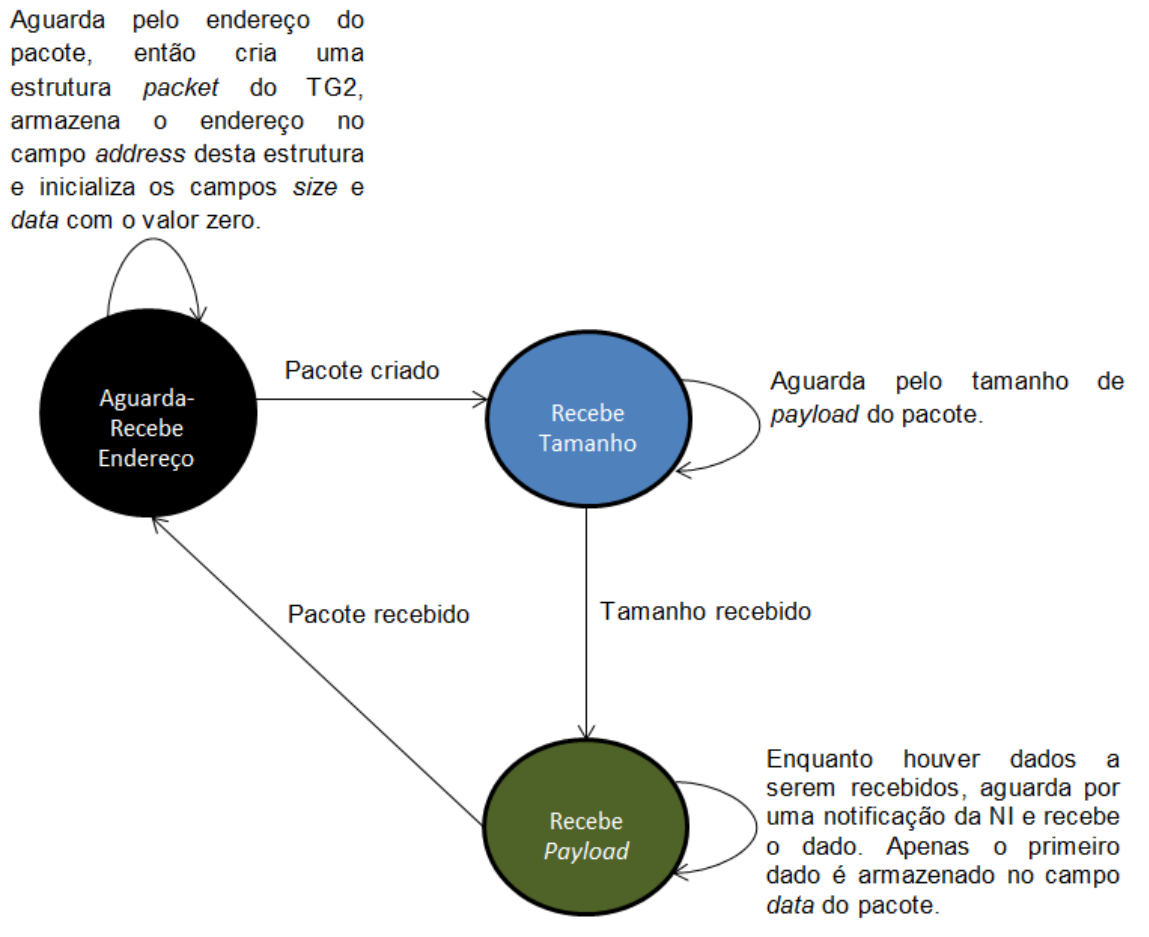

<span id="page-74-0"></span>Figura 25 - Diagrama de transição de estados do processo Receiver do módulo Wrapper para a NoC Hermes HS.

A máquina permanece no estado inicial (Aguarda-Recebe Endereço) até o recebimento do endereço do pacote. Após isso, ela cria uma estrutura *packet* do TG2, armazena o endereço no campo address desta estrutura, inicializa os campos size e data com o valor zero e avança para o estado Recebe Tamanho.

Em *RecebeTamanho*, a máquina aguarda até o recebimento do tamanho de *pa*y/oad do pacote, então avança para o estado Recebe Pay/oad.

Neste estado, enquanto houver dados a receber, a máquina aguarda por uma notificação da NIe então recebe o dado. Após o recebimento de cada dado, o campo size do pacote é incrementado em (largura do barramento de dados/8)bytes, uma vez que os tamanhos dos pacotes gerados pelos EPs no TG2 são representados em bytes e não em flits como ocorre na NoC. Quando o pacote é totalmente recebido, a máquina volta ao estado inicial.

### 5.2.2 NoC Hermes OO, Hermes TB, Hermes VC

O protocolo de recebimento de dados do processo Receiver do módulo NIpara as NoCs *Hermes 00, Hermes TB, Hermes VC* pode ser representado por uma máquina de apenas três estados: Aguarda-Recebe Endereço, Recebe Tamanho e Recebe Payload. A simplicidade do protocolo implementado, deve-se ao fato das filas dos EPs não terem um tamanho limite. A [Figura 26](#page-75-0) ilustra o diagrama de transição de estados deste processo.

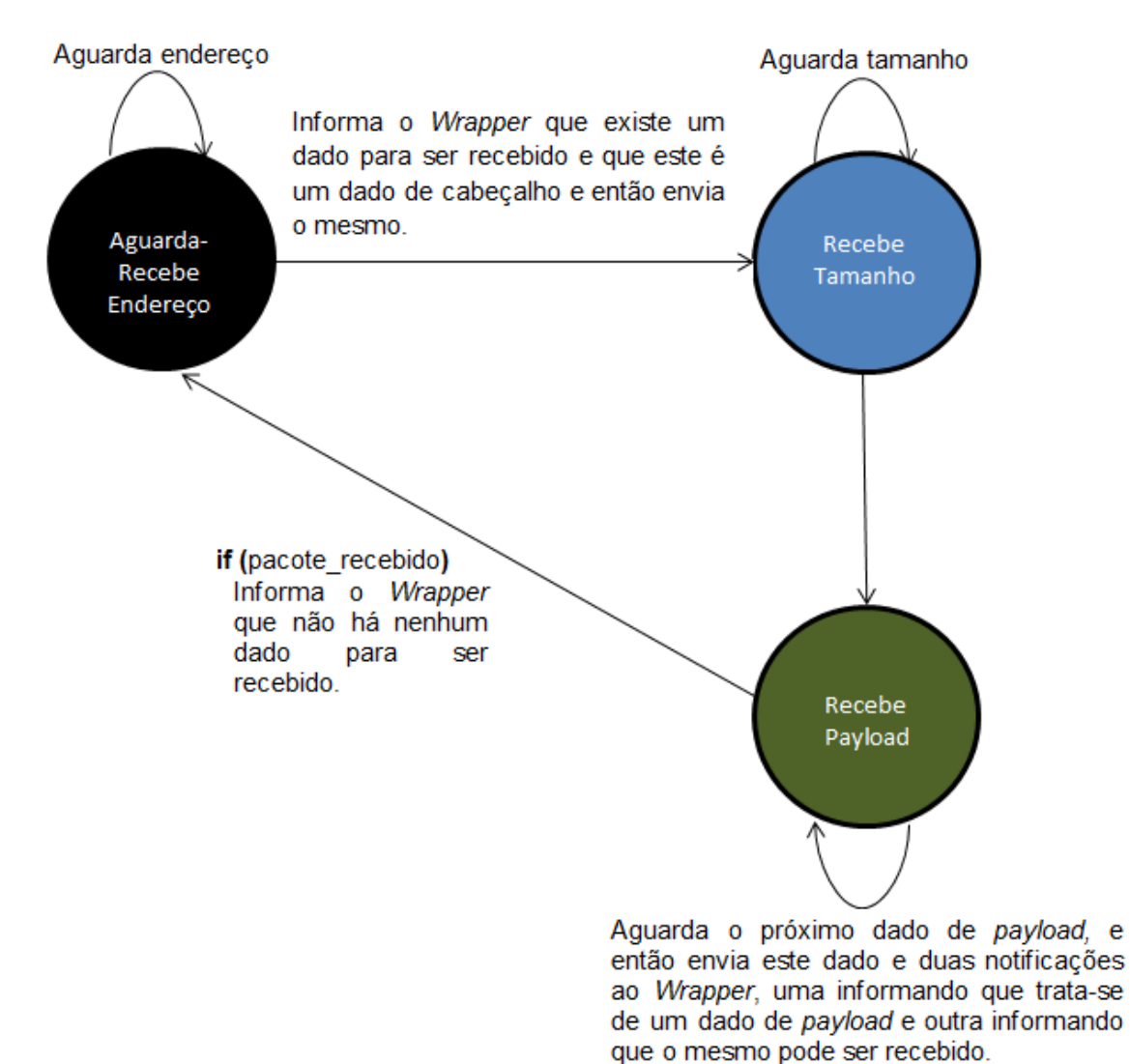

<span id="page-75-0"></span>Figura 26 - Diagrama de transição de estados do processo Receiver do módulo NI para as NoCs Hermes OO, Hermes TB, Hermes VC.

No estado inicial (Aguarda-Recebe Endereco), aguarda-se pelo recebimento do endereço do pacote. Após isto, o endereço é convertido no ID do EP destino. Em seguida, este dado e uma notificação informando que o endereço do pacote está disponível, são enviados ao Wrapper. Envia-se à NoC outra notificação informando que o endereço foi recebido e a máquina avança para o estado Recebe Tamanho.

No estado *Recebe Tamanho*, aguarda-se pelo recebimento do tamanho de *pa*y/oad do pacote. Após este dado ser recebido, a máquina avança para o estado Recebe Payload. Neste, aguarda-se pelo recebimento dos dados de payload. Quando o primeiro destes é recebido, ele e uma notificação informando que existem dados de *payload* a receber são enviados ao *Wrapper*. A cada ciclo, um dado é recebido e enviado ao *Wrapper*.

Caso não haja dados para receber, uma notificação solicitando que o Wrapper aguarde é enviada a este módulo.

Após o pacote ter sido recebido, uma notificação informando isto é enviada ao Wrapper.

O protocolo de recebimento de dados implementado no processo Receiver do módulo Wrapper é semelhante ao implementado para a NoC Hermes HS. Porém, durante o recebimento dos dados de *payload*, a máquina aguarda apenas pela notificação de recebimento do primeiro dado. Após isso, recebe-se um dado a cada ciclo.

#### 5.2.3 NoC YeaH

Enquanto que nas NoCs *Hermes* o intervalo entre o recebimento de dois pacotes é sempre de no mínimo um ciclo, o mesmo não acontece na NoC YeaH. Nesta, caso existam pacotes a receber, os mesmos são obtidos sem qualquer intervalo. Assim, foi necessário alterar o protocolo de recebimento de dados para esta rede. O processo *Receiver* do módulo NI é ilustrado na [Figura 27](#page-77-0). Os mesmos três estados utilizados para representar a máquina das NoCs Hermes OO, Hermes TB e Hermes VC são utilizados para representar a máquina da NoC *YeaH*.

Após o pacote ter sido recebido, a máquina não volta ao estado inicial para a espera do endereço do próximo pacote. O processo de recebimento deste dado, bem como o envio do mesmo ao Wrapper, é realizado no estado Recebe Payload.

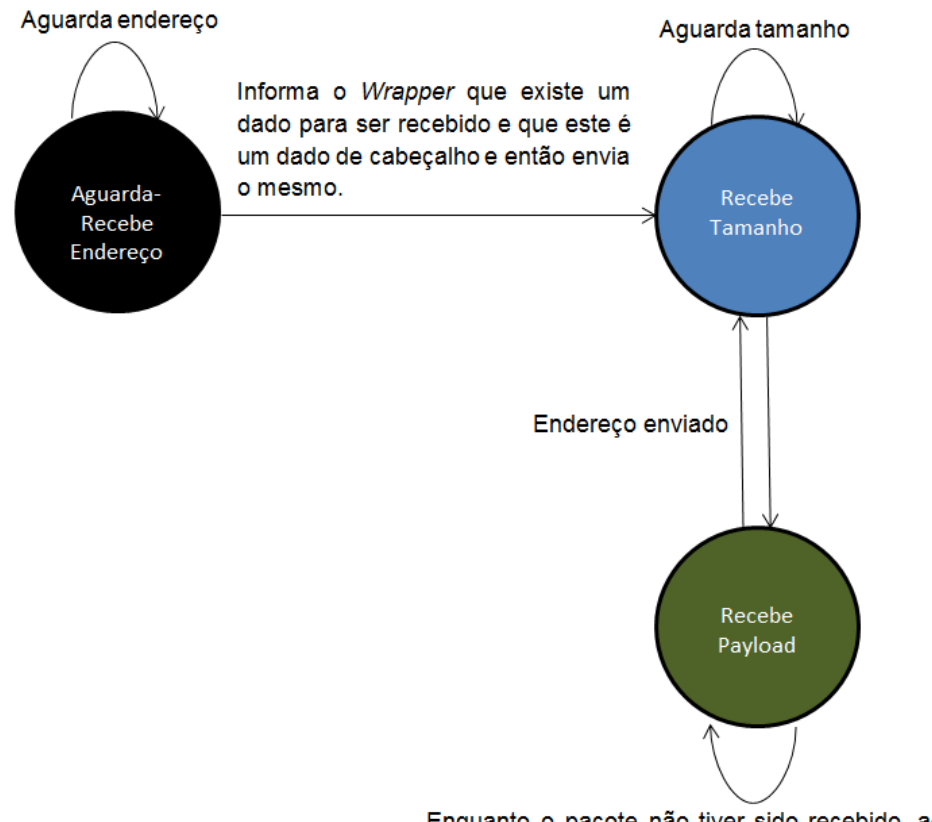

Enquanto o pacote não tiver sido recebido, aguarda o próximo dado de pavload, e então envia este dado e uma notificação informando que trata-se de um dado de payload ao Wrapper. Após o pacote ser recebido, aguarda pelo endereço do próximo dado, Informa à NI que o próximo dado é um dado de cabeçalho e envia o mesmo.

<span id="page-77-0"></span>Figura 27 - Diagrama de transição de estados do processo Receiver do módulo NI para a NoC YeaH.

O protocolo de recebimento de dados implementado no processo Receiver do módulo *Wrapper* é semelhante ao implementado paras as NoCs *Hermes 00, Hermes* TB e Hermes VC. Porém, após o pacote ter sido recebido, de maneira similar ao que ocorre na NI, a máquina não volta ao estado inicial para a espera do endereço do próximo pacote. Ela aguarda por este dado no estado atual Recebe Payload.

A comunicação de cada uma das NoCs integradas à plataforma Nocbench durante este trabalho (conforme descrito no Capítulo [5\)](#page-63-0)com o Simulador TG2 foi validada através de simulação funcional. A [Figura 28](#page-78-0) ilustra a topologia do cenário simulado, que envolve uma instância de uma NoC 2x2 (com quatro roteadores) omitindo enlaces, roteadores e interfaces externas que não são relevantes para o experimento. [AFigura 29i](#page-81-0)lustra a transmissão de um dado da NI 0a NI 5 assumindo a NoC Hermes HS como meio de interconexão.

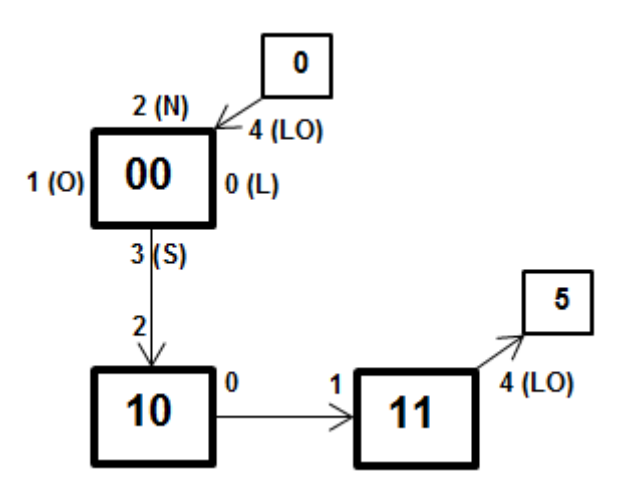

<span id="page-78-0"></span>Figura 28 – NI e Roteadores envolvidos na validação básica comunicação entre NoCs do GAPH integradas e o simulador TG2.

Discute-se a seguir as etapas da simulação. Observe-se que a ordem utilizada para a descrição destas não necessariamente corresponde à ordem em que as mesmas foram executadas.

1. A NI0 aguarda pela ativação do sinal de envio de endereço sndr\_av\_in e então ativa o sinal de dado válido data\_valid\_out e copia o endereço do roteador destino (5) presente no barramento sndr add in para o barramento de dados conectado ao Roteador 00, net data out (257). O valor 5, que corresponde ao endereço do EP destino, é convertido para o valor 257na NI, que é equivalente ao valor binário: 00000000 00000000 00000001 00000001. Os 8 bits menos significativos e os 8 bits subsequentes deste valor, correspondem respectivamente a coluna e a linha do roteador destino.

- 2. NI0 ativa o sinal de dado válido data\_valid\_out e copia o tamanho de *payload* do pacote (4) presente no barramento sndr\_tx\_len\_in para o barramento de dados net\_data\_out.
- 3. Após a desativação do sinal envio de endereço sndr av $i$ n, NI 0 inicia o envio dos dados de *payload* do pacote (0, 47, 6, 11). Para isso, ele copia os mesmos do barramento sndr\_data\_in para o barramento net data out.
- 4. Sempre no ciclo seguinte ao envio de um dado, a NI 0 aguarda por uma confirmação de recebimento do dado por parte do roteador 00 e então desativa o sinal de dado válido data\_valid\_out. Apenas no envio do primeiro pacote, um ciclo adicional é gasto antes do envio dos dados de payload. Isto é uma característica de projeto da NI, não estando relacionada à NoC.
- 5. O sinal sndr full out controla o envio dos dados de payload do pacote do Wrapper a NI. Toda vez que este sinal é desativado, o *Wrapper* disponibiliza o próximo dado do *payload* no barramento  $sn$ dr\_data\_in.
- 6. Da porta Local (4) do Roteador 00 os dados seguem pela porta Sul (3) deste, e então pelas portas Norte (2) e Leste (0) do Roteador 10 e Oeste (1) e Local (4) do Roteador 11, e finalmente chegam à NI 5.
- 7. NI 5 aguarda pela ativação do sinal de dado válido net data valid in e então desativa o sinal rdr empty out, de modo a informar ao Wrapper que existem dados a receber. Após isto, ativa o sinal de envio de endereço rdr\_av\_out, converte o endereço do roteador destino (257) para o endereço do EP destino (5) e disponibiliza o resultadono barramento de dados (rdr data out) conectado ao Wrapper do EP5.
- 8. A NI 5 aguarda pela ativação do sinal de dado válido net\_data\_valid\_in e então copia o tamanho do payload (4) presente no barramento net\_data\_in para o barramento de dados rdr data out.
- 9. Após o recebimento do tamanho de *payload*, a NI 5 desativa o sinal de envio de endereço e inicia o recebimento dos dados de *payload* (0, 47, 6, 11). Para cada dado, ela aguarda a ativação do sinal net\_data\_valid\_in e então copia o mesmo do barramento net\_data\_in para o barramento de dados rdr\_data\_out.
- 10. No ciclo seguinte ao recebimento de um dado, a NI 5 envia uma confirmação de recebimento do dado ao roteador 11 (sinal net re out).
- 11. O sinal rdr free out controla o envio dos dados de payload do pacote, da NI ao Wrapper. Toda vez que este sinal é ativado, a NI disponibiliza o próximo dado do *payload* no barramento  $r$ dr\_data\_out.

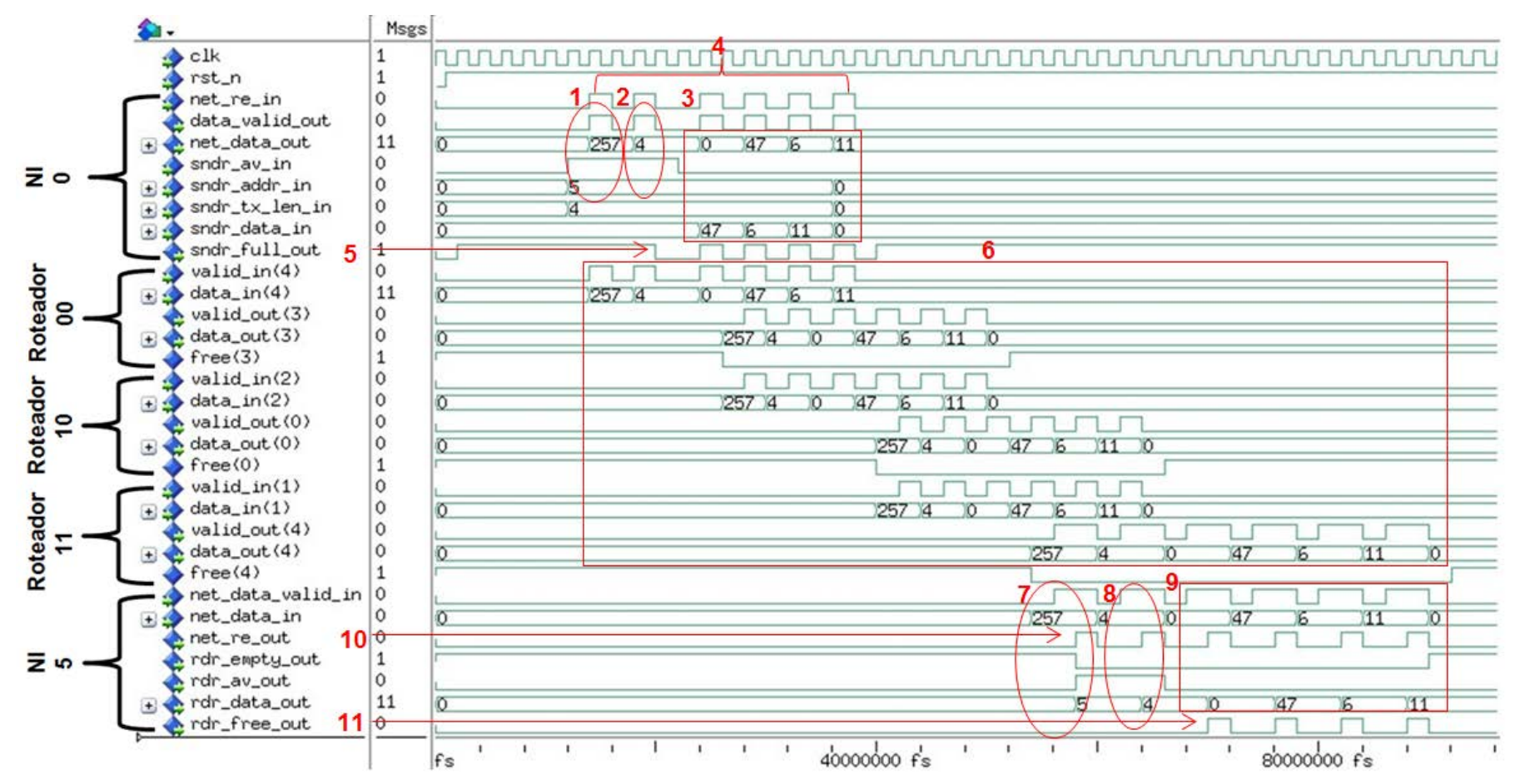

<span id="page-81-0"></span>Figura 29 - Simulação usando o TG2 de uma transmissão de dados entre a NI do roteador 00 e a NI do roteador 11 para a NoC Hermes HS.

A [Figura 30i](#page-83-0)lustra a simulação do mesmo cenário anterior, mas utilizando agora a NoC *Hermes 00*. As etapas 1 (Envio do endereço da NI 0 ao Roteador 00). 2 (Envio do tamanho de *payload* da NI 0 ao Roteador 00). 6 (Fluxo dos dados pela NoC) e 7 (Recebimento do endereço pela NI 5) do cenário anterior também são válidas para este.

Na etapa 3, o sinal de envio de endereço sndr av in, não é utilizado como referência para o início da transmissão dos dados de payload. Além disso, estes se encontram divididos nos barramentossndr\_data\_in e sndr data2 in.

Na etapa 4, diferentemente do que ocorre na simulação da NoC *Hermes HS*. um dado só é enviado ao Roteador 00, após a NI 0 certificar-se de que existe espaço na fila de entrada deste roteador através da verificação do sinal net re in. Enquanto houver espaço, um dado é enviado a cada ciclo e o sinal de dado válido é mantido ativo durante todo o período de transmissão do pacote.

Em relação à etapa 5, assim como ocorre na simulação da NoC *Hermes HS*, o sinal sndr\_full\_out controla o envio dos dados de *payload* do pacote do *Wrapper* a NI. Porém, isto acontece apenas a partir do 3° dado.

Nas etapas 8 e 9 (Recebimento do tamanho de *payload* e dos dados deste respectivamente) a NI não aguarda pela ativação do sinal de dado válido net\_data\_valid\_in, uma vez que o mesmo permanece ativo durante todo o período de transmissão do pacote.

Na etapa 10, o sinal net re out é mantido ativo durante todo o processo de recebimento de dados, de modo a indicar que existe espaço na fila do EP destino.

Por fim, na etapa 11, enquanto houver dados de *payload* a receber, o sinal rdr\_free\_out é mantido ativo. Assim, a cada ciclo um dado é recebido pelo Wrapper.

[AFigura 31,](#page-84-0) a [Figura 32e](#page-85-0) a [Figura 33i](#page-86-0)lustram a simulação com as NoCs Hermes VC, YeaH e Hermes TB. Para a última foi utilizado o cenário apresenta-

do na [Figura 30.](#page-83-0) A mesmas etapas utilizadas na simulação da NoC Hermes 00 são realizadas para estas redes.

Na *Hermes VC* foi estabelecido que o envio dos dados a NoC dê-se pelo primeiro canal virtual (net\_lane\_out(0)). Uma vez que o envio de um único pacote não causa qualquer congestionamento na rede, os dados seguem por este mesmo canal até o destino.

Enquanto na NoC YeaH o roteamento (armazenamento na fila, arbitragem, roteamento) do endereço do pacote leva apenas 2 ciclos, nas demais redes são necessários 7 ciclos. Os dados seguintes passam pelo roteador com uma latência de um ciclo cada, exceto na NoC Hermes HS, onde dois ciclos são necessários.

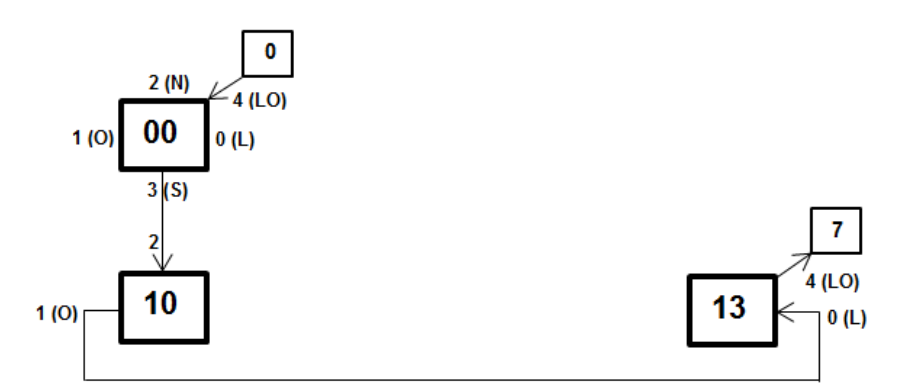

<span id="page-83-0"></span>Figura 30 - NI e Roteadores envolvidos na validação básica da comunicação para a NoC Hermes TB do GAPH com topologia toro 2D e o simulador TG2.

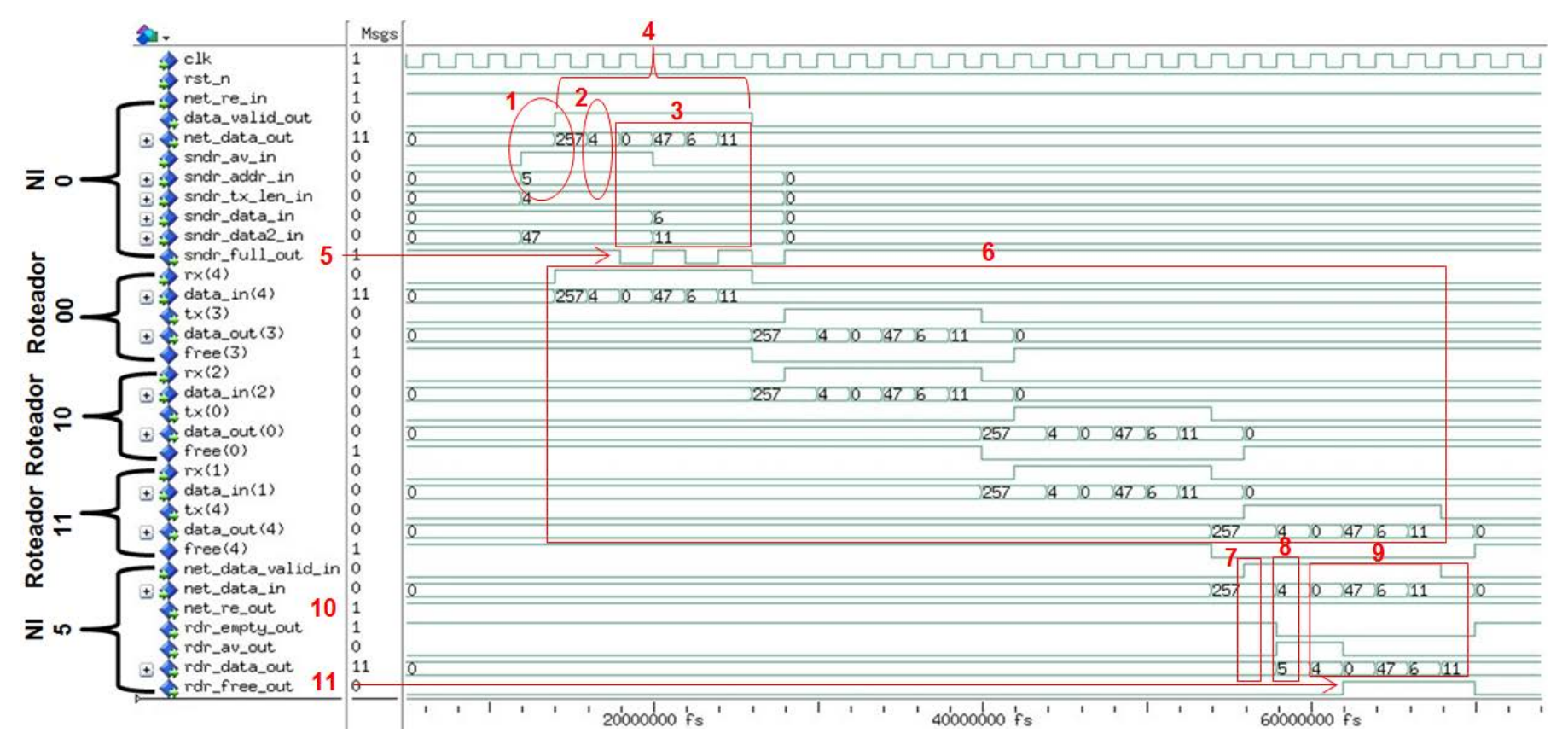

<span id="page-84-0"></span>Figura 31 - Simulação usando o TG2 de uma transmissão de dados entre a NI do roteador 00 e a NI do roteador 11 com a NoC Hermes OO.

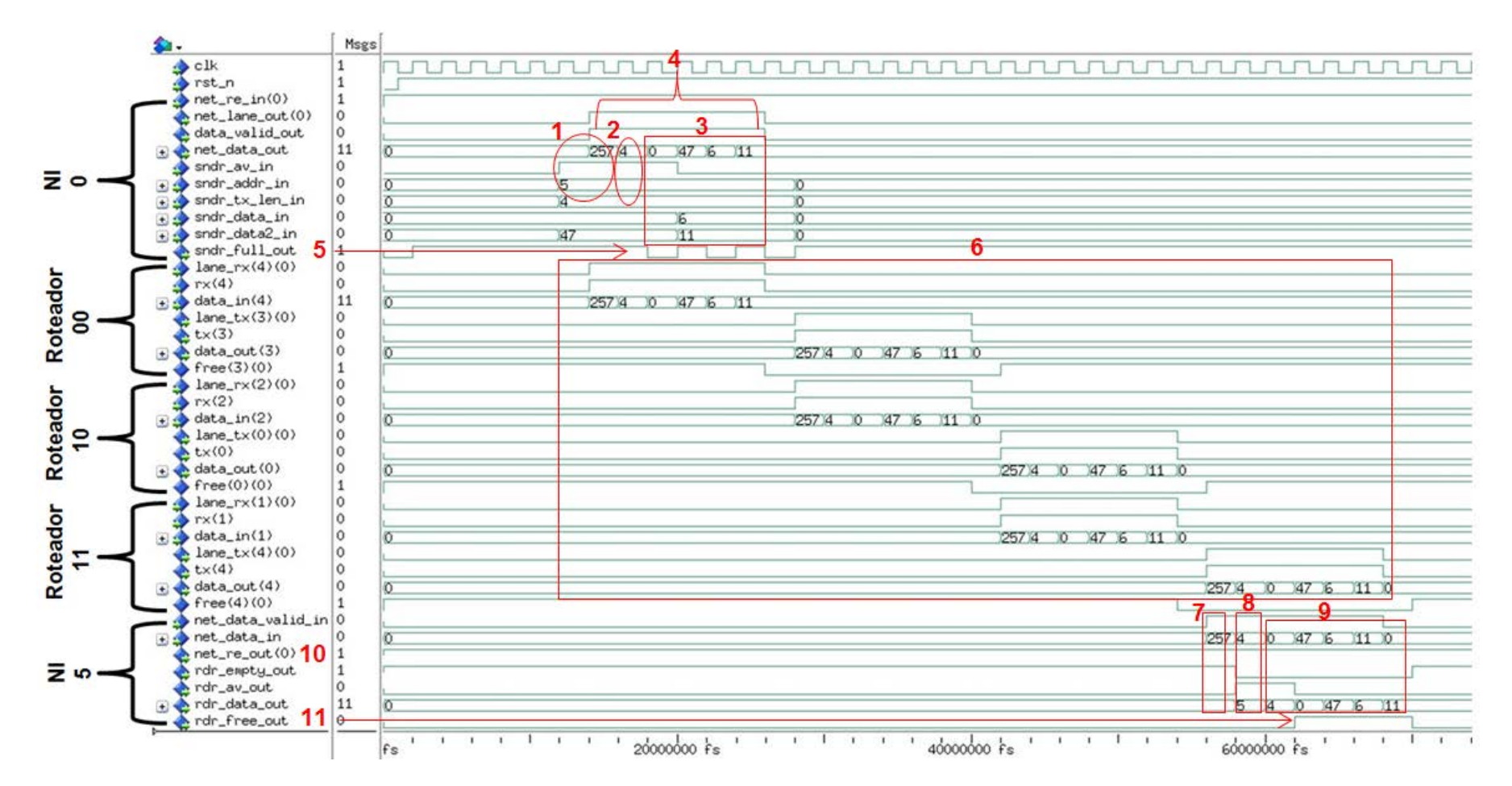

<span id="page-85-0"></span>Figura 32 - Simulação usando o TG2 de uma transmissão de dados entre a NI do roteador 00 e a NI do roteador 11 com a NoC Hermes VC.

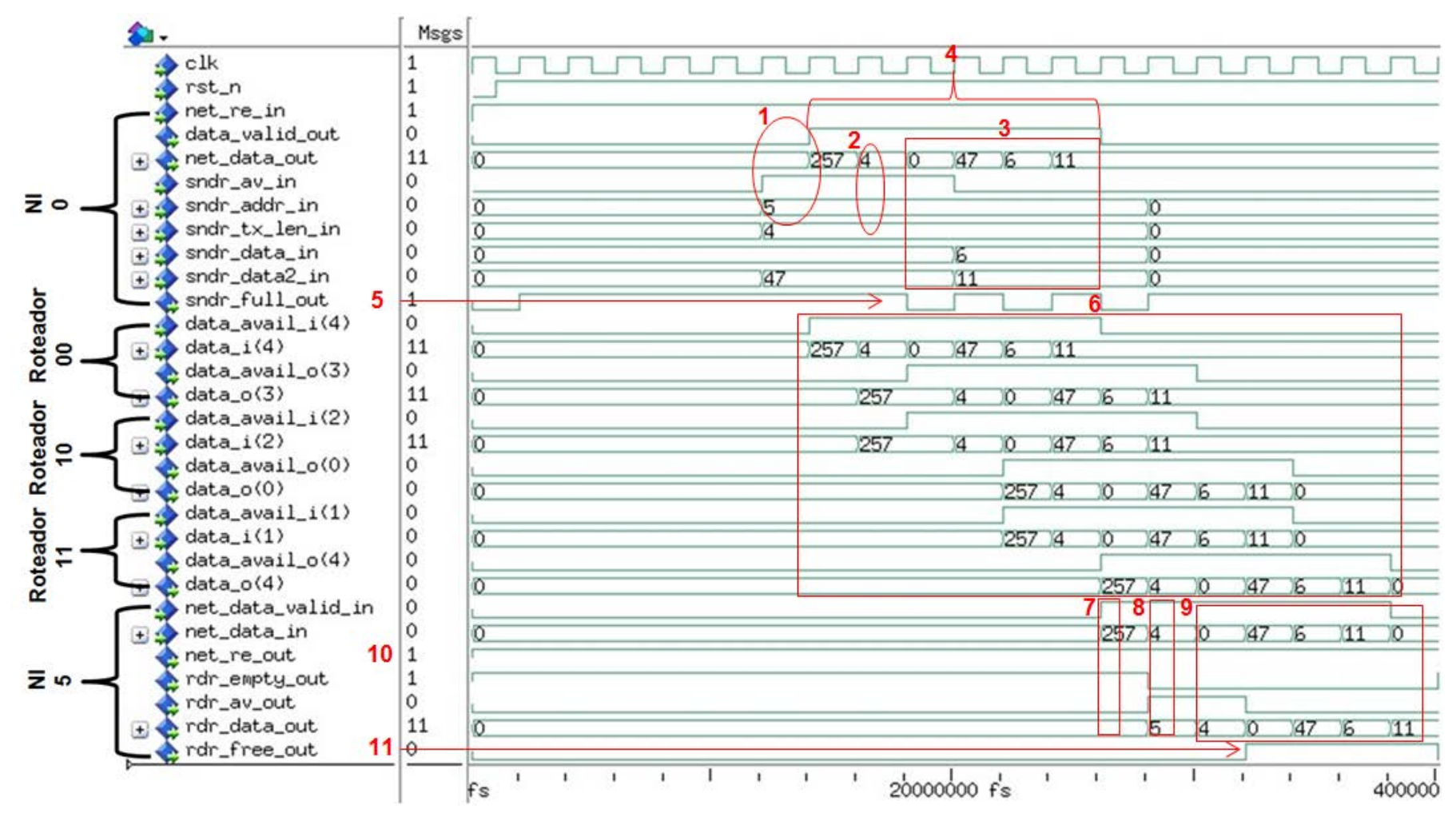

<span id="page-86-0"></span>Figura 33 - Simulação usando o TG2 de uma transmissão de dados entre a NI do roteador 00 e a NI do roteador 11 com a NoC YeaH.

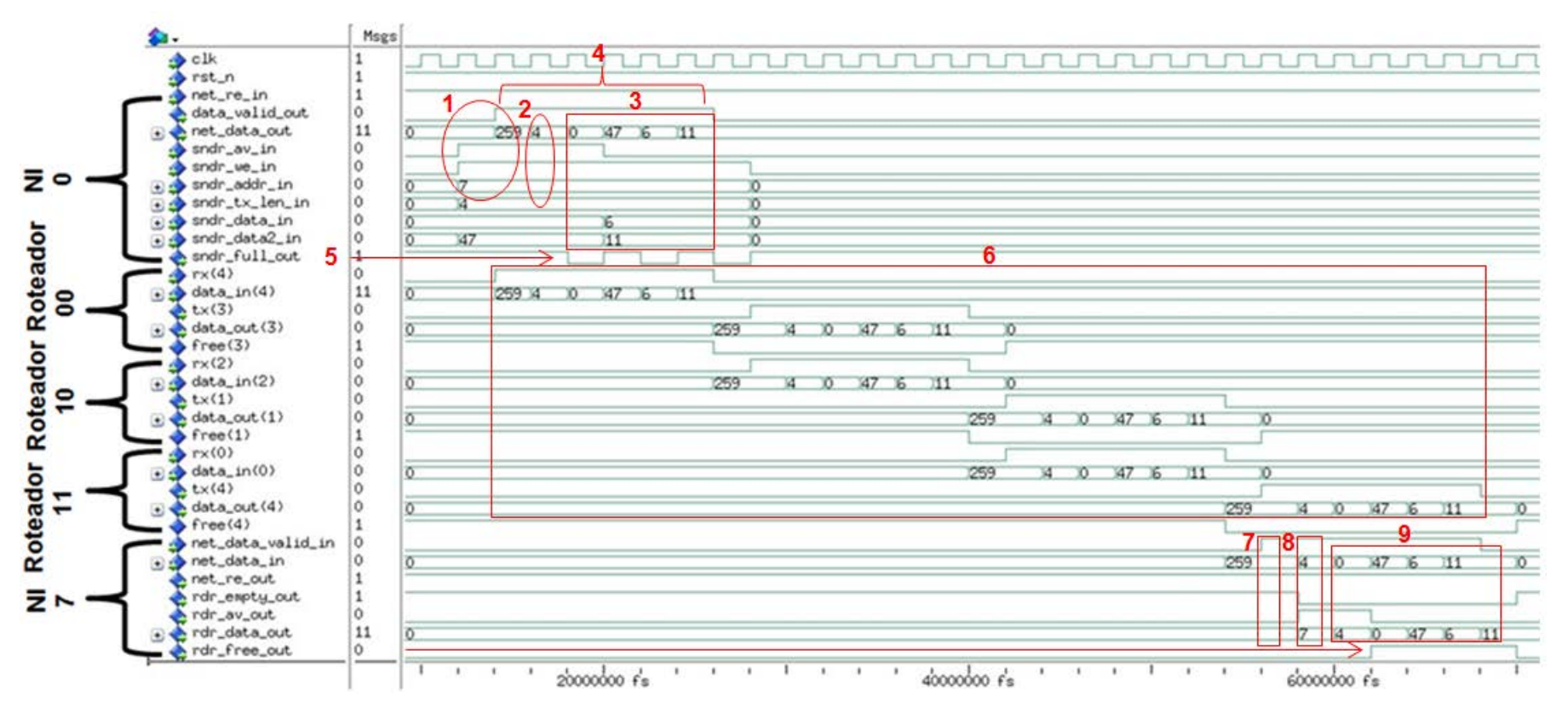

Figura 34 - Simulação usando o TG2 de uma transmissão de dados entre a NI do roteador 00 e a NI do roteador 13 com a NoC Hermes TB.

## <span id="page-88-1"></span>7. Comparação de Desempenho na Plataforma **Nocbench**

Este Capítulo divide-se em oito Seções. A Seção [7.1](#page-88-0) descreve o refinamento do processo de avaliação da plataforma. As Seções [7.2](#page-91-0) e [7.3](#page-92-0) apresentam respectivamente as características das NoCs nativas da plataforma Nocbench e das NoCs integradas durante o presente trabalho. A Seção [7.4](#page-93-0) descreve a configuração de benchmarks empregada nos experimentos. Por fim, as Seções [7.5](#page-95-0) a [7.8a](#page-104-0)presentamos experimentos.

# <span id="page-88-0"></span>7.1 Refinamento do Processo de Avaliação de Desempenho da Plataforma

A plataforma Nocbench coleta e disponibiliza durante a simulação diversos valores básicos, conforme detalha a [Tabela 8.](#page-49-0) No entanto, estes não podem ser facilmente empregados de forma direta na avaliação global de NoCs. Isto costuma ser uma meta importante para a maioria dos projetistas de sistemas que desejam comparar NoCs distintas a selecionar como arquitetura de interconexão intrachip. Três parâmetros importantes considerados neste tipo de avaliação são a latência média global, vazão média globale o*jitter* global. Apesar de a plataforma conter parâmetros de cálculo de latência, estes consideram mensagens trocadas entre tarefas de um mesmo EP e que, portanto, não passam pela NoC. Assim, estas medidas são inadequadas para a avaliação de NoCs. Assim, uma quarta contribuição deste trabalho foi a adição da capacidade de computar os parâmetros de latência, vazão e jitter descritos acima à plataforma Nocbench.

De acordo com Salminen [\[SAL07\],](#page-110-0) a definição de latência de rede é ambígua. Dependendo do trabalho, a medição deste parâmetro é realizada com base no tempo que uma palavra, cabeçalho do pacote, pacote ou mensagem leva para transitar entre dois pontos do sistema considerado. Além disso, o tempo em

que os dados permanecem na fila de entrada do sistema pode ou não ser considerado.

O cálculo de latência que se considera aqui corresponde ao tempo decorrido desde o momento em que a primeira tentativa de injeção do primeiro flit de um pacote na rede é realizada, até o momento em que o primeiro flit de payload deste pacote é armazenado na fila de entrada do EP destin[o\(Equação](#page-89-0)  [1\)](#page-89-0). Para a comparação dos diferentes projetos de NoCs considerou-se a média destas latência[s\(Equação 2\)](#page-89-1). Os cálculos de latência máxima e de latência mínima (maior e menor latência dentre todos os pacotes que trafegaram pela NoC durante a execução da aplicação) também foram incluídos na plataforma. A avaliação da latência máxima é de extrema importância em aplicações do tipo real-time, que exigem que as latências de todos os pacotes estejam abaixo de certo valor.

Como já mencionado na Seção [3.2,](#page-51-0) no TG2 o primeiro dado de *payload* de um pacote corresponde ao identificador da mensagem ao qual este pacote pertence. Uma vez que os pacotes não contêm dados de controle como o número de sequência, este identificador é utilizado para associar um pacote a uma mensagem e com isso determinar a latência do mesmo. Isto justifica o porquê da latência implementada considerar o momento em que o primeiro flit de payload e não o último flit do cabeçalho é armazenado na fila de entrada do EP destino.

Para cada pacote calcula-se a latência do cabeçalho do mesmo:

<span id="page-89-0"></span>
$$
latenciacabecal ho = tfc - tic
$$
 (Equação 1)

Onde:

 $t/c$ : momento em que a primeira tentativa de injeção do primeiro  $f/it$  de um pacote na rede é realizada.

tfc: momento em que o primeiro flit de payload deste pacote é armazenado na fila de entrada do EP destino.

<span id="page-89-1"></span>
$$
latencia_{media} = \frac{\sum lateralca_{cabecal ho}}{np}
$$
 (Equação 2)

Onde:

np: número de pacotes que trafegaram pela rede.

O jitter corresponde ao desvio padrão da latência média. Um valor alto deste parâmetro geralmente indica que algumas mensagens permaneceram bloqueadas na rede por um longo período de tempo [\[DUA03\],](#page-108-0) o que compromete a execução de certas classes de aplicações tais como multimídia [\[TED05\].](#page-110-1)

Para cada pacote, a diferença da latência média da latência do cabeçalho é primeiro elevada ao quadrado:

$$
difference = (latenciacabecal ho - lateralmedia)2
$$
 (Equação 3)

Em seguida calcula-se o *jitter* com a [\(Equação 4\)](#page-90-0)

<span id="page-90-0"></span>
$$
jitter = \sqrt{\frac{\sum difer enca}{np}}
$$
 (Equação 4)

Onde:

np: número de pacotes que trafegaram pela rede.

A vazão corresponde à quantidade máxima de dados entregues por unidade de tempo. Ela também pode ser definida como a quantidade máxima de dados aceitos pela rede [\[DUA03\].](#page-108-0) Uma vez que este parâmetro está diretamente relacionado ao tamanho das mensagens que trafegam pela rede, o cálculo de vazão implementado considera a média ponderada [\(Equação 7\)](#page-91-1) da vazão de todos os pares de tarefas comunicantes de uma determinada aplicaçã[o\(Equação 6\)](#page-91-2). O cálculo da vazão destes pares utiliza o cálculo de latência expresso pel[a\(Equação 5\)](#page-90-1).

Para cada pacote de um par de tarefas comunicantes a latência do mesmo é calculada por:

<span id="page-90-1"></span>
$$
latencia_{pacote} = tfp - tip
$$
 (Equação 5)

Onde:

 $tip$ : momento em que a primeira tentativa de injeção do primeiro  $f/it$  de um pacote na rede é realizada.

 $tfp$ : momento em que o último  $f/it$  de pay/oad deste pacote é armazenado na fila de entrada do EP destino. Por outro lado, a vazão é calculada por:

<span id="page-91-2"></span><span id="page-91-1"></span>
$$
vazao_{par} = \frac{bits\_transmitidos\_par}{\sum laterala_{pacote}}
$$
 (Equação 6)

Onde:

bits transmitidos par: número de bits transmitidos da tarefa fonte a tarefa destino.

$$
vazao_{medi\ a_{ponderada}} = \frac{\sum (vazao_{par} * bits\_transmitidos\_par)}{\sum bits\_transmitidos\_par}
$$
 (Equação 7)

Os parâmetros de avaliação da plataforma consideram apenas pacotes recebidos em ordem. Assim, na avaliação de desempenho de uma determinada NoC, apenas algoritmos determinísticos podem ser utilizados. A abordagem de inserir dados de controle, como o tempo inicial e o número de sequência no paylo*ad* do pacote foi descartada, uma vez que, isto acarretaria a alteração das características de tráfego dos modelos de aplicação, o que não condiz com o comportamento da maioria das aplicações, que utilizam pacotes pequenos para tarefas de sinalização e controle, por exemplo.

## <span id="page-91-0"></span>7.2 NoCs FH Mesh e Ase Mesh

Como não existem publicações a respeito destas NoCs, procurou-se obter informações a respeito das mesmas com os Autores da plataforma Nocbench. Segundo os mesmos, tanto FH Mesh quanto Ase Mesh possuem:

• Topologia malha 2D com cada roteador conectado aos demais por até quatro portas bidirecionais (Leste, Oeste, Sul e Norte) e ao EP por uma porta bidirecional (Local);

• Lógica de controle (arbitragem e roteamento) centralizada;

• Esquema de arbitragem baseado em prioridade fixa, sendo que a ordem das portas da maior para a menor prioridade é a seguinte: Norte, Oeste, Sul, Leste e Local.

- Algoritmo de roteamento YX;
- Suporte a estratégias wormhole e store-and-forward.

Enquanto que a NoC FH Mesh contém um *buffer* em cada canal de saída, a NoC Ase Mesh possui um buffer em cada canal de entrada. Além disso, diferentemente da FH Mesh (que utiliza a informação de tamanho de payload para determinar se o dado recebido pertence ao pacote atual ou é o primeiro dado de um novo pacote), a NoC Ase Mesh faz uso de dois  $b/ts$  adicionais em cada pacote de rede, um antes do primeiro dado de *payload* e outro após o último dado de payload.

#### <span id="page-92-0"></span>7.3NoCs Hermes e YeaH

Nas NoCs Hermes, cada roteador possui um conjunto de até quatro portas bidirecionais (Leste, Oeste, Sul e Norte) para a interconexão com os demais roteadores e uma porta bidirecional para a conexão com um EP (Local). O roteador é constituído por lógica de controle e um conjunto de portas de comunicação. A lógica de controle é composta por uma lógica de roteamento e por uma lógica de arbitragem. As portas de comunicação são compostas por canais de entrada e saída, sendo que cada canal de entrada contém ainda um *buffer* para armazenamento temporário.

Os dois primeiros  $f/its$  de qualquer pacote em redes Hermes constituem o cabeçalho do pacote e contêm respectivamente as seguintes informações: endereço do roteador destino, na metade inferior do primeiro flit, e o número de flits de payload, no segundo. A estratégia de chaveamento empregada é a wormhole. Nas versões com arbitragem e roteamento centralizado, quando um roteador recebe o primeiro  $f/\ell t$  de cabeçalho, a lógica de arbitragem é executada e se a requisição desse pacote for aceita, a lógica de roteamento é executada para conectar a porta de entrada à porta de saída determinada pelo algoritmo, caso esta esteja disponível. Os algoritmos de roteamento disponíveis são ba-

seados no modelo *turn model*[\[GLA92\]e](#page-108-1) a disponibilidade de cada um destes varia de acordo com a versão da NoC. A lógica de arbitragem centralizada (presente em todas as NoCs Hermes, exceto na Yeah) utiliza o esquema *round robin,* onde a prioridade de uma porta depende da última porta a ter uma solicitação atendida. Por exemplo, caso a porta de entrada com índice 4 (Local) tenha sido a última a ser atendida, a porta 0 (Leste) terá prioridade maior seguida, pelas portas 1 (Oeste), 2 (Norte), e 3 (Sul), atribuindo certo grau de justiça no processo de seleção de requisições de aceso ao roteamento. Se uma porta de entrada tiver sua solicitação de arbitragem atendida, ela sempre receberá a seguir a menor prioridade, mesmo que não consiga a conexão à porta (por exemplo, se a porta está ocupada com uma conexão a outra porta de entrada) de saída desejada. Esta última característica faz com que uma porta de entrada possa sofrer postergação indefinida, em condições muito desfavoráveis de concorrência entre as portas de entrada da NoC.

A NoC *Hermes* dá suporte a duas topologias de rede: (i) malha 2D e (ii) toro 2D. A primeira conta com dois esquemas de controle de fluxo: Handshake (Hermes HS [MORO4]) e  $On$ -Off (HermesOO, A segundadá suporte apenas ao esquema *On-Off (Hermes TB*[SCHO7]). Existe ainda uma versão da rede *Hermes 00*, que utiliza canais virtuais (2 ou 4), denominada *Hermes VC*[\[MEL05b\].](#page-109-1)A NoC *YeaH* é uma versão da NoC *HermesOn-Off*recente, com arbitragem e roteamento distribuído e foi desenvolvida durante o segundo semestre de 2013.

## <span id="page-93-0"></span>7.4 *Benchmarks* Utilizados nos Experimentos

Foram selecionadas oito aplicações para a realização dos experimentos, sendo quatro da suíte MCSL 1.1: H263e, H264dl, Sample e Sparse; e quatro aplicações adicionais da plataforma Nocbench: AV, MPEG4 Decoder, Radio Sys e VOPD. Os traces das aplicações do MCSL correspondem a 10 execuções de cada aplicação. Já as aplicações adicionais foram limitadas a uma única execução. O mapeamento não foi alterado. Em todos os experimentos, foram utilizados EPs com frequência de operação de 500 MHz, capazes de realizar uma operação (sobre números de ponto flutuante, sobre números inteiros ou sobre memórias) por ciclo.

A [Tabela 11](#page-94-0) apresenta o tamanho máximo de mensagem presente nas aplicações. Observe que este valor determina o tamanho máximo de pacote de rede para cada aplicação. A [Tabela 12](#page-94-1) apresenta o total de dados que trafegaram pela NoC para cada par  $\langle$ aplicação, tamanho de pacote $\rangle$ . Observe que nas aplicações Sparse e H264dl, e na aplicação Sample, o total de dados que trafegaram pela rede foi igual, para pacotes com tamanho superior a 34 e 18 flits (de 32 bits) respectivamente. No TG2, caso o tamanho de uma mensagem seja menor do que o tamanho de pacote especificado, o pacote enviado será do tamanho desta mensagem.

**Aplicação Tamanho Máximo de Mensagem (em** *flits* **de 32** *bits)* **Tamanho Máximo de Pacote**  Radio Sys H263e 277 258 Mpeg4 Decoder 116.480 258 VOPD 128.000 258 Sample | 29 18 AV 9.131 258 Sparse 1 58 34 H264dl 58 34

<span id="page-94-0"></span>Tabela 11 – Tamanho Máximo de Mensagem (em flits de 32 bits) presente em cada uma das aplicações utilizadas nos experimentos.

<span id="page-94-1"></span>Tabela 12 – Número total de dados que trafegaram pela NoC (em flits de 32 bits), para os tamanhos de pacotes especificados na segunda linha da tabela, em cada uma das aplicações utilizadas nos experimentos.

| Aplicação         | Tamanho do Pacote (em flits de 32 bits) |           |           |           |           |           |           |           |
|-------------------|-----------------------------------------|-----------|-----------|-----------|-----------|-----------|-----------|-----------|
|                   | 4                                       | 6         | 10        | 18        | 34        | 66        | 130       | 258       |
| Radio Sys         | 6.169.996                               | 4.627.500 | 3.856.250 | 3.470.626 | 3.277.814 | 3.181.408 | 3.133.204 | 3.109.108 |
| MPEG4<br>Decoder  | 1.774.592                               | 1.330.944 | 1.109.120 | 998.208   | 942.752   | 915.024   | 901.164   | 894.236   |
| <b>VOPD</b>       | 1.758.211                               | 1.318.659 | .098.883  | 988.995   | 934.051   | 906.579   | 892.843   | 885.975   |
| AV                | 114.716                                 | 86.048    | 71.714    | 64.554    | 60.968    | 59.180    | 58.292    | 57.848    |
| H <sub>263e</sub> | 1.844.680                               | 1.384.780 | 1.154.820 | 1.039.940 | 982,480   | 952.940   | 937.820   | 930.260   |
| Sample            | 466.110                                 | 353.130   | 298.530   | 266,310   | 248,490   | 248.490   | 248.490   | 248.490   |
| <b>Sparse</b>     | 57,030                                  | 42.990    | 35.970    | 32.650    | 30.610    | 29.510    | 29.510    | 29.510    |
| <b>H264dl</b>     | 32.780                                  | 24.740    | 20.640    | 18.700    | 17.620    | 16.980    | 16.980    | 16.980    |

A [Tabela 13](#page-95-1) mostra que se têm sete NoCs diferentes, considerando-se os seguintes parâmetros: (i) o projeto do buffer: otimizado (sem intervalo entre o envio de pacotes subsequentes) ou não otimizado (com intervalo de um ciclo entre o envio de pacotes subsequentes); (ii) a arbitragem e o roteamento: centralizado ou distribuído; (iii) o esquema de arbitragem: round robin ou com prioridade fixa; (iv) a topologia de rede: malha ou toro; (v) a quantidade de canais virtuais: dois ou nenhum; o (vi) o esquema de controle de fluxo: *handshake* ou *on-off*; e (vii) a localização dos *buffers*: portas de entrada ou saída. Os experimentos apresentados a seguir buscam mostrar o impacto destas características no desempenho das NoCs.

<span id="page-95-1"></span>Tabela 13 – Características das NoCs avaliadas: (i) projeto do buffer; (ii) arbitragem e roteamento; (iii) esquema de arbitragem; (iv) topologia de rede; (v) quantidade de canais virtuais; (vi) esquema de controle de fluxo; (vii) localização dos buffers.

|           | (i)                                                       | (ii)          | (iii)                                       | (iv) | (v) | (vi)      | (vii)   |
|-----------|-----------------------------------------------------------|---------------|---------------------------------------------|------|-----|-----------|---------|
| YeaH      | otimizado                                                 | distribuído l | round-robin malhanenhumoo                   |      |     |           | entrada |
| Ase Mesh  | otimizado                                                 |               | centralizado prioridade fixamalha nenhum oo |      |     |           | entrada |
| Hermes OO | não otimizado centralizado round-robin malhanenhumo       |               |                                             |      |     |           | entrada |
| Hermes TB | não otimizado centralizado round-robin toro nenhumoo      |               |                                             |      |     |           | entrada |
| Hermes VC | não otimizado centralizado round-robin malha dois         |               |                                             |      |     | <b>OO</b> | entrada |
| Hermes HS | não otimizado centralizado round-robin malhanenhum hs     |               |                                             |      |     |           | entrada |
| FH Mesh   | não otimizado centralizado prioridade fixamalha nenhum oo |               |                                             |      |     |           | saída   |

# <span id="page-95-0"></span>7.5 Experimento 1: Impacto do Projeto do Buffer e da Arbitragem e Roteamento Distribuído na Vazão e Latência Média

Neste experimento, procurou-se observar o quanto o projeto do *buffer* e a arbitragem e o roteamento distribuídos afetam a vazão e a latência média das NoCs. Para isso, foram considerados pacotes de 4, 6, 10, 18, 40, 66, 130 e 258 flits. Estes valores incluem os dois flits de cabeçalho(endereço do roteador destino e tamanho do *payload* do pacote).As NoCs foram configuradas com tamanho 4x4, largura de  $f/it$  de 32 bits e profundidade de *buffer* de 4  $f/its$ .

#### 7.5.1 Vazão Média

Em teoria, o pico de vazão de um roteador da NoC *Hermes HS* é de 4 Gbps  $(500$  MHz/2)  $*$  5 portas  $*$  32 bits). Para as NoCs *Hermes 00, Hermes VC, Hermes* TB, YeaH, FH Mesh e Ase Mesh este valor dobra (8 Gbps  $(500$  MHz  $*$  5 portas  $*$ 32 bits)), visto que apenas um ciclo é necessário para o envio de um  $f/it$  a um roteador vizinho. Assim, para as NoCs 4x4 consideradas neste experimento, o pico teórico de vazão é de 64 (16 \* 4) e 128 (16 \* 8) Gbps respectivamente.

Em todas as aplicações analisadas a NoC YeaH ofereceu uma vazão média superior as demais, como ilustra a [Figura 35](#page-97-0) e a [Figura 36.](#page-97-1) Isto se deve ao

fato da mesma possibilitar a arbitragem e o roteamento de até 5 flits (1 para cada porta) simultaneamente, considerando um caso ótimo, onde o destino de cada um dos flits presente em uma porta de entrada seja uma porta de saída distinta dos demais.

Entre as soluções com controle centralizado (arbitragem e roteamento) destaca-se a NoC Ase Mesh. Esta, assim como a NoC YeaH possui buffers cuja máquina de escrita é otimizada, de modo a não ser necessário aguardar um intervalo de um ciclo entre o envio de pacotes subsequentes.

Analisando-se as diferenças entre os resultados de vazão das NoCs se pode ter uma ideia do impacto aproximado causado por certas características de projeto. Sabendo-se que (i) YeaH e Ase Mesh possuem buffers otimizados; (i $i)$ Ase Mesh e Hermes 00 possuem arbitragem e roteamento centralizado; e (iii)YeaH e Hermes 00 não possuem nenhuma das características citadas nos dois itens anteriores em comum; deduz-se então que a diferença entre as vazões das NoCs YeaH e Ase Mesh representa o impacto aproximado do controle distribuído em relação ao controle centralizado, e a diferença entre as vazões das NoCs Ase Mesh e Hermes OO representa o impacto aproximado da otimização do buffer. Assim, o impacto da arbitragem e do roteamento distribuído é inferior ao impacto da otimização do buffer. No entanto, é preciso ressaltar que isto é uma aproximação, visto que, a NoC Ase Mesh utiliza um esquema de arbitragem diferente das demais, e que os projetos destas redes foram propostos e desenvolvidos por diferentes Autores em diferentes contextos.

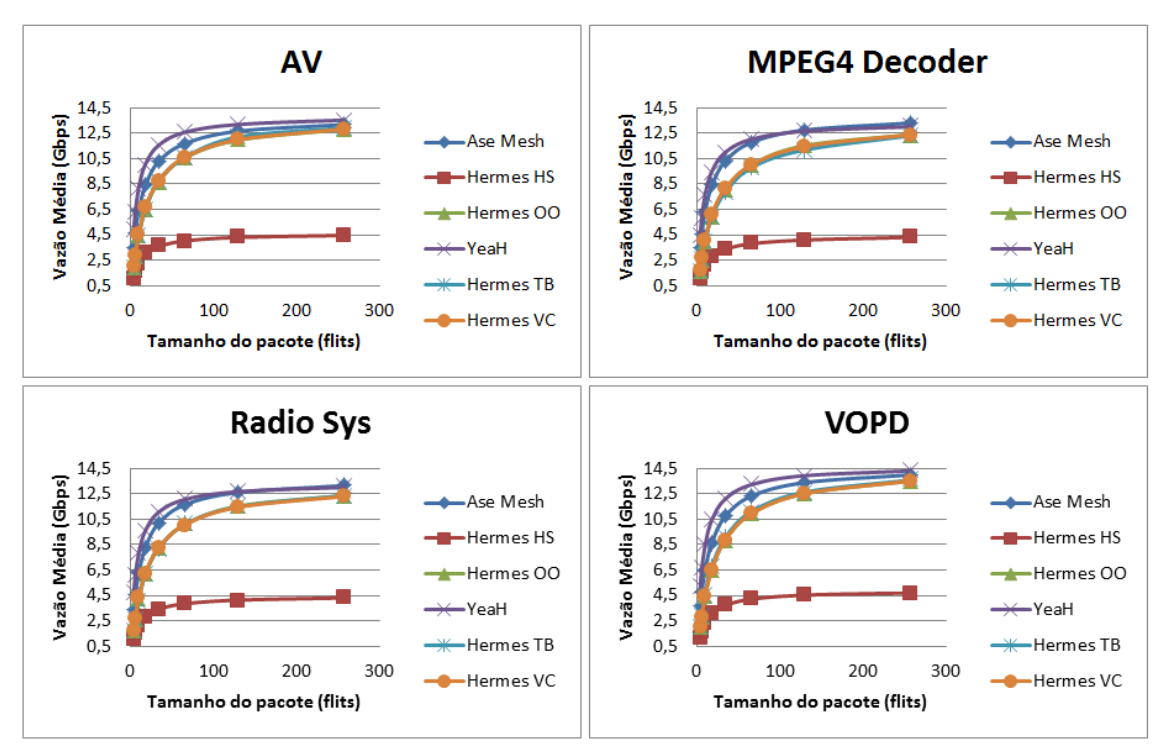

Figura 35 - Vazão Média (em Gbps) para aplicações adicionais do Nocbench.

<span id="page-97-0"></span>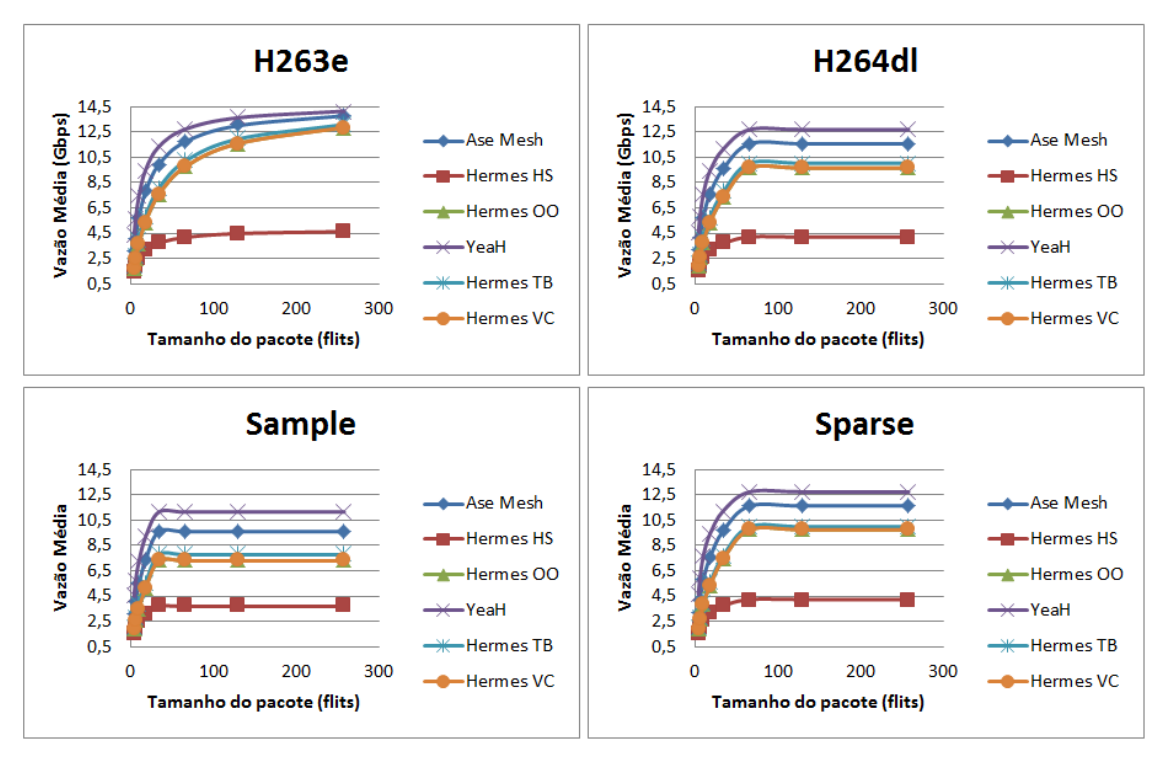

Figura 36 - Vazão Média (em Gbps) para aplicações do MCSL.

<span id="page-97-1"></span>A [Tabela 14](#page-98-0) e [aTabela 15](#page-98-1) apresentam respectivamente a diferença de vazão média das NoCs YeaH e Ase Mesh em relação às demais.A diferença média da vazão da NoC YeaH em relação as NoCs Hermes OO e Ase Mesh, e desta em relação à anterior é de respectivamente 36.07%, 15.57% e 25.69%.

|               | <b>Ase Mesh</b> | <b>Hermes TB</b> | <b>Hermes OO</b> | <b>Hermes VC</b> | <b>Hermes HS</b> |
|---------------|-----------------|------------------|------------------|------------------|------------------|
| AV            | 14,77           | 31,35            | 31,96            | 30,83            | 70,81            |
| H263e         | 15,83           | 32,52            | 36,45            | 36,33            | 67,35            |
| <b>H264dl</b> | 18,00           | 35,44            | 39,32            | 39,25            | 66,91            |
| Mpeg4 Decoder | 10,01           | 33,75            | 32,83            | 31,75            | 71,03            |
| Radio Sys     | 12,19           | 32,33            | 32,28            | 31,91            | 70,86            |
| Sample        | 20,15           | 39,22            | 43,64            | 43,62            | 66,87            |
| Sparse        | 18,28           | 36,82            | 39,02            | 39,01            | 66,79            |
| <b>VOPD</b>   | 15,33           | 31,77            | 33,05            | 32,89            | 71,08            |
| <b>Média</b>  | 15,57           | 34,15            | 36,07            | 35,70            | 68,96            |

<span id="page-98-0"></span>Tabela 14 – Diferença percentual de vazão média da NoC YeaH em relação relação as demais redes, considerando todos os tamanhos de pacotes e todas as aplicações.

Sabendo-se que: (i)YeaH e Ase Mesh possuem buffer otimizados; (ii)Ase *Mesh* e *Hermes OO* possuem arbitragem e roteamento centralizado; e *(iii)YeaH* e Hermes OO não possuem nenhuma das características citadas nos dois itens anteriores em comum; deduz-se então que a diferença entre as vazões das NoCs YeaH e Ase Mesh representa o impacto aproximado do controle distribuído em relação ao controle centralizado, e a diferença entre as vazões das NoCs Ase *Mesh* e *Hermes OO* representa o impacto aproximado da otimização do *buffer*.

<span id="page-98-1"></span>Tabela 15 - Diferença percentual de vazão média da NoC Ase Mesh em relação as demais redes (exceto a NoC YeaH), considerando todos os tamanhos de pacotes e todas as aplicações.

|               | <b>Hermes TB</b> | <b>Hermes OO</b> | <b>Hermes VC</b> | <b>Hermes HS</b> |
|---------------|------------------|------------------|------------------|------------------|
| AV            | 21,18            | 21,86            | 20,39            | 65,78            |
| H263e         | 21,12            | 25,99            | 25,83            | 60,67            |
| <b>H264dl</b> | 22,11            | 26,98            | 26,88            | 59,17            |
| Mpeg4 Decoder | 27,92            | 26,99            | 25,63            | 67,86            |
| Radio Sys     | 24,68            | 24,64            | 24,11            | 66,83            |
| Sample        | 24,40            | 29,98            | 29,97            | 58,17            |
| Sparse        | 23,63            | 26,39            | 26,38            | 58,84            |
| <b>VOPD</b>   | 21,16            | 22,72            | 22,51            | 65,88            |
| <b>Média</b>  | 23,27            | 25,69            | 25,21            | 62,90            |

Assim, o impacto da arbitragem e do roteamento distribuído é inferior ao impacto da otimização do buffer. No entanto, é preciso ressaltar que isto é uma aproximação, visto que, a NoC *Ase Mesh* utiliza um esquema de arbitragem diferente das demais, e que os projetos destas redes foram propostos e desenvolvidos por diferentes Autores em diferentes contextos.

### 7.5.2 Latência Média

A [Figura 37](#page-99-0) e a [Figura 38i](#page-100-0)lustram a variação da latência média das NoCs em função de diferentes tamanhos de pacotes de rede. Observa-se, para as aplicações adicionais da plataforma Nocbench, que o aumento da latência acompanha o aumento do tamanho do pacote. Nas aplicações do MCSL o que ocorre é diferente, a latência é constante.

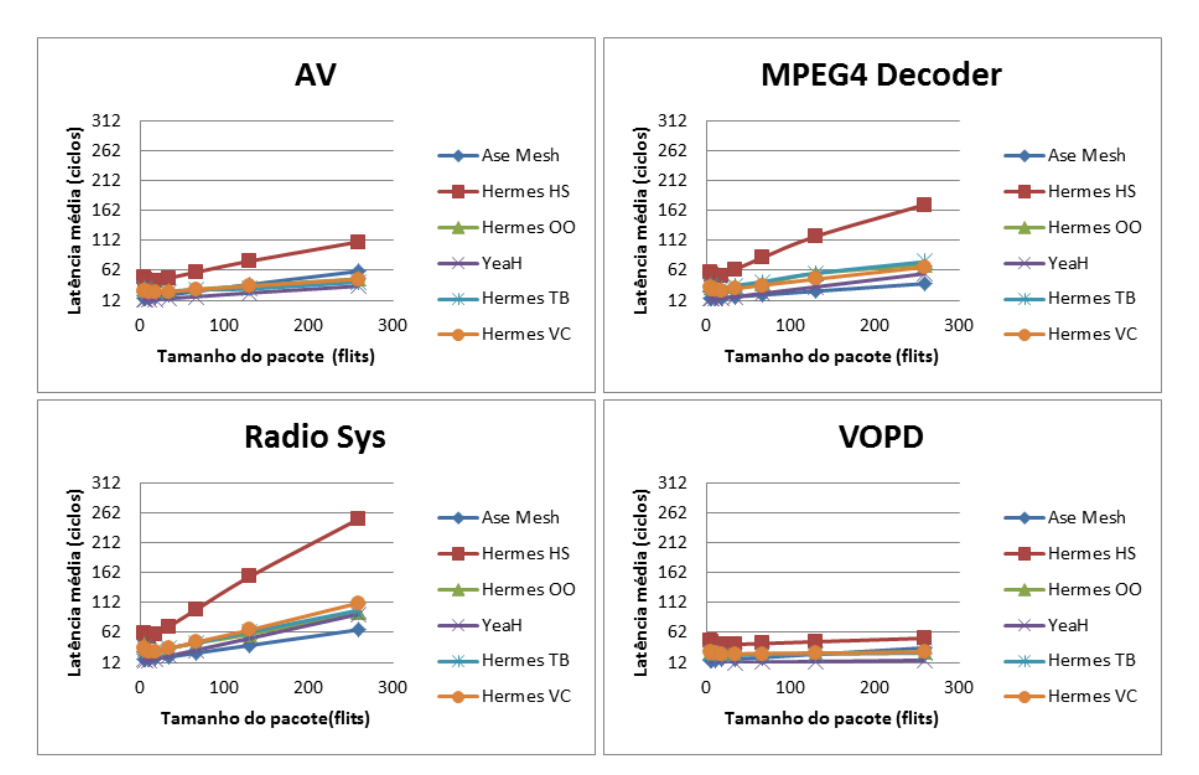

<span id="page-99-0"></span>Figura 37 - Latência Média (em ciclos) para as aplicações adicionais do Nocbench. Considerando-se a média de todas as aplicações apresentada na

[Tabela16,](#page-100-1) a NoC YeaH apresentou uma latência inferior às demais. Contudo, através da análise individual de cada aplicação, se pode perceber que nas aplicações MPEG4 Decoder e Radio Sys, a NoC Ase Mesh obteve melhores resultados. Analisando a diferença de latência para cada tamanho de pacote de rede nestas aplicações [\(](#page-100-2)

[Tabela17\)](#page-100-2), observa-se que a NoC Ase Mesh supera a NoC YeaH quando utilizados pacotes com tamanho igual ou superior a 34 flits.

Os resultados de latência obtidos com as aplicações MPEG4 Decoder e Radio Sys corroboram a afirmação de Duato [\[DUA03\] d](#page-108-0)e que a latência média dos

pacotes em uma NoC com chaveamento wormhole sofre uma influência muito maior do tráfego do que de qualquer outro parâmetro de projeto.

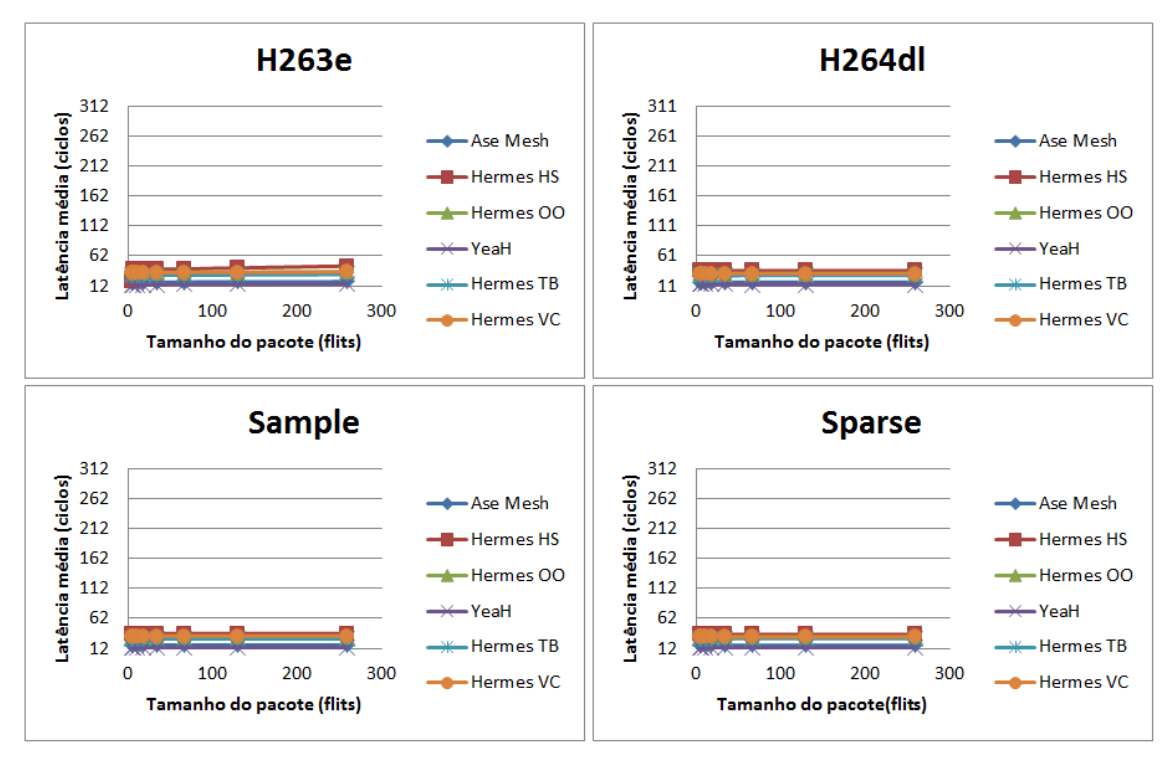

<span id="page-100-1"></span><span id="page-100-0"></span>Figura 38 - Latência Média (em ciclos) para as aplicações adicionais do Nocbench

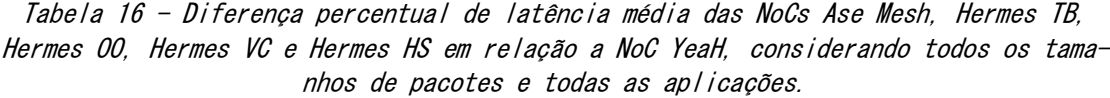

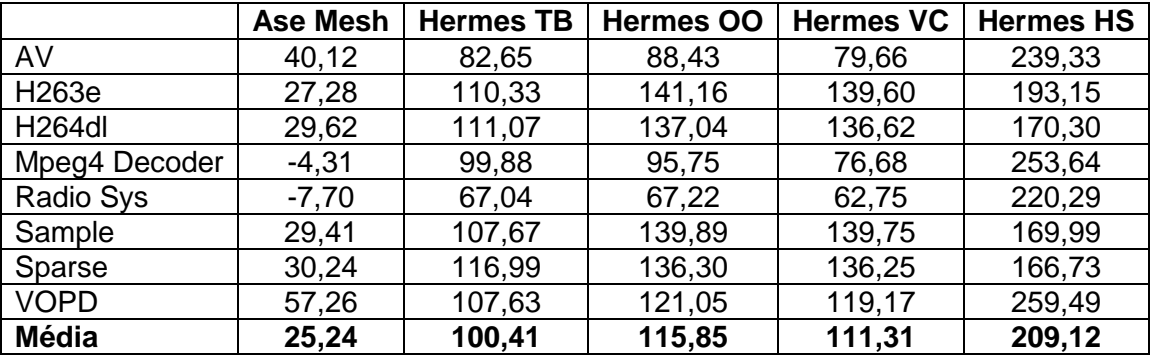

<span id="page-100-2"></span>Assim como na avaliação de vazão apresentada na Seção anterior, o impacto aproximado do controle distribuído em relação ao controle centralizado e dos buffers otimizados em relação aos não otimizados na latência média correspondem respectivamente às diferenças entre os valores de latência das NoCs Ase Mesh,YeaH, Hermes OO e Ase Mesh.

|     | <b>MPEG4 Decoder</b> | <b>Radio Sys</b> |
|-----|----------------------|------------------|
| 4   | 3,34                 | $-1,76$          |
| 6   | 8,65                 | 3,66             |
| 10  | 9,41                 | 5,20             |
| 18  | 6,49                 | 3,93             |
| 34  | $-1,10$              | $-6,80$          |
| 66  | $-10,78$             | $-15,27$         |
| 130 | $-21,04$             | $-22,48$         |
| 258 | $-29,47$             | $-28,11$         |

Tabela 17 - Diferença percentual de latência média da NoC YeaH em relação à NoC Ase Mesh, para cada tamanho de pacote de rede.

Tabela 18 - Diferença percentual de latência média das NoCs Hermes TB, Hermes OO, Hermes VC e Hermes HS em relação a Ase Mesh, considerando todos os tamanhos de pacotes e todas as aplicações.

|               | <b>Hermes TB</b> | <b>Hermes OO</b> | <b>Hermes VC</b> | <b>Hermes HS</b> |
|---------------|------------------|------------------|------------------|------------------|
| AV            | 35,31            | 38,93            | 32,12            | 147,08           |
| H263e         | 65,25            | 89,47            | 88,24            | 130,42           |
| <b>H264dl</b> | 62,83            | 82,87            | 82,55            | 108,53           |
| Mpeg4 Decoder | 108,26           | 103,32           | 83,50            | 274,77           |
| Radio Sys     | 78,68            | 78,45            | 75,46            | 249,67           |
| Sample        | 60,48            | 85,37            | 85,26            | 108,63           |
| Sparse        | 66,61            | 81,43            | 81,39            | 104,80           |
| <b>VOPD</b>   | 39,25            | 48,37            | 47,03            | 139,84           |
| <b>Média</b>  | 64,59            | 76,03            | 71,94            | 157,97           |

# 7.6 Experimento 2: Impacto da Topologia de Rede na Vazão e Latência Média

Neste experimento foram consideradas apenas as aplicações da suíte MCSL, uma vez que a mesma fornece um conjunto de *traces* distinto para cada topologia de rede. A diferença destes traces é resultado do mapeamento de tarefas adotado, que busca maximizar o desempenho para uma determinada topologia de rede. Comparou-se a vazão e a latência média das NoCs Hermes 00 e Hermes TB cujas diferenças residem, na topologia de rede e no algoritmo de roteamento.

Em virtude de o algoritmo YX poder levar a situações de *deadlock* em topologias torus, a NoC Hermes TB utiliza o algoritmo TRANC [\[RAH11\].](#page-110-3) A [Tabela](#page-102-0)  [19](#page-102-0) e a

Tabela 17 apresentam a diferença de vazão (em Gbps) e latência (em ciclos) entre as duas NoCs citadas.

Boa parte das tomadas de decisões do algoritmo TRANC é baseada em comparações com valores constantes. Em NoCs com tamanhos maiores esta característica pode resultar no encaminhamento dos pacotes por caminhos mais longos, levando a uma queda de desempenho. No entanto, no caso de NoCs com tamanhos relativamente menores, como o utilizado neste experimento, o comportamento do mesmo assemelha-se ao comportamento do algoritmo YX. Aliando-se a isto o fato da descrição da NoC *Hermes TB* ser praticamente igual a da NoC *Hermes* 00, sendo ambas desenvolvidas pelo mesmo grupo de pesquisa, pode-se afirmar que a diferença dos resultados entre estas redes, corresponde ao impacto imposto pela topologia de rede.

<span id="page-102-0"></span>Tabela 19– Diferença percentual de vazão média da NoC Hermes TB em relação a NoC Hermes OO para as aplicações do MCSL, considerando todos os tamanhos de pacotes.

|        | Diferença<br>Vazão |
|--------|--------------------|
| H263e  | 6,60               |
| H264dl | 6,49               |
| Sample | 7.49               |
| Sparse | 3,75               |
| Média  | 6,09               |

Tabela 20 - Diferença percentual de latência média da NoC Hermes OO em relação a NoC Hermes TB para as aplicações do MCSL, considerando todos os tamanhos de pacotes.

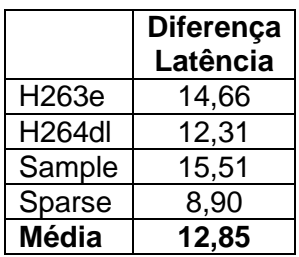

# 7.7 Experimento 3: Impacto da Localização do Buffer na NoC na Vazão e Latência Média

Com este experimento buscou-se avaliar o que é mais vantajoso: buffers nas portas de entrada ou nas portas de saída dos roteadores. Para isso, comparou-se a vazão e a latência média das NoCs Hermes OO, Hermes VC e FH Mesh.

A primeira possui buffers nas portas de entrada, a outra nas portas de saída.Utilizou-se apenas pacotes de 4 e 6  $f/its$ , devido a limitações da NoC  $FH$ *Mes*h. A [Tabela 21](#page-104-1) e a [Tabela 22](#page-104-2) apresentam respectivamente a diferenca da vazão e da latência média da NoC FH Mesh em relação as NoCs *Hermes 00* e *Her*mes VC.

Conforme a [Tabela 21,](#page-104-1) a NoC *FH Mesh* obteve uma vazão média superior a 500 Mbps em relação a NoC *Hermes 00* considerando-se a média de todas as aplicações. Nas aplicações da suíte MCSL esse valor foi superior a 1 Gbps. No entanto, nas demais aplicações não se observoudiferença significativa entre as duas abordagens.

Considerando-se a latência média, novamente a NoC FH Mesh obteve melhores resultados nas aplicações do MCSL. Nestas aplicações ela apresentou uma latência média entre 11 e 14 ciclos inferior a NoC *Hermes 00*. Já nas aplicações AV e MPEG4 Decoder a NoC Hermes OO obteve uma latência menor.

Porém, diferentemente das NIs das NoCs Ase Mesh, Hermes e YeaH, que repassam um *flit*à NoC a cada ciclo, a NI da NoC *FH Mesh*armazena os dados recebidos do módulo *Wrapper* em um *buffer*. O repasse destes dados à NoC é realizado quando: (i) nenhum dado foi recebido em um intervalo de X ciclos (utilizou-se  $X=5$ ; (ii) um novo dado de endereço foi recebido (ou seja,um pacote foi completamente recebido); ou *(iii)*não há mais espaçoem*buffer*. Assim, o desempenho desta NoC é ainda melhor.

O melhor desempenho da NoC FH Mesh pode ser justificado pelo fato de sistemas com *bufferização* nas portas de saída apresentarem uma profundidade média debuffersmenor do que sistemas equivalentes com bufferização nas portas de entrada. Isto acontece porque com *buffers* nas portas de entrada, pacotes destinados a portas de saída ociosas são enfileirados atrás de pacotes cujas portas de saída estão ocupadas, não podendo assim ser transmitido[s\[KAR87\].](#page-108-2) Uma maneira de superar este problema é através da utilização de canais virtuais, entretanto, como nos mostra [aTabela 21](#page-104-1) e a [Tabela 22,](#page-104-2) esta abordagem não apresentou uma melhora significativa, pelo menos para esta implementação de canais virtuais.

Cabe salientar que a NoC FH Meshutiliza um esquema de arbitragem diferente das NoCs Hermes. Assim, ainda é necessário calcular a relevância desta característica para uma avaliação mais precisa do impacto que a localização dos*buffers*representa.

|               | <b>Hermes OO</b> | <b>Hermes VC</b> |
|---------------|------------------|------------------|
| AV            | $-1,10$          | $-8,10$          |
| H263e         | 49,25            | 32,56            |
| <b>H264dl</b> | 45,55            | 30,99            |
| Mpeg4 Decoder | 8,31             | 0,44             |
| Radio Sys     | 2,92             | $-0,52$          |
| Sample        | 46,29            | 31,60            |
| Sparse        | 44,87            | 30,95            |
| <b>VOPD</b>   | $-0,92$          | $-1,93$          |
| <b>Média</b>  | 24,40            | 14,50            |

<span id="page-104-1"></span>Tabela 21 - Diferença percentual de vazão média da NoC FH Mesh em relação às NoC Hermes OO e Hermes VC para todas as aplicações e tamanhos de pacotes.

<span id="page-104-2"></span>Tabela 22 - Diferença percentual de latência média da NoC Hermes OO e Hermes VC em relação à NoC FH Mesh para todas as aplicações e tamanhos de pacotes.

|               | <b>Hermes OO</b> | <b>Hermes VC</b> |
|---------------|------------------|------------------|
| AV            | $-13,09$         | $-23,70$         |
| H263e         | 38,44            | 38,00            |
| <b>H264dl</b> | 36,67            | 36,42            |
| Mpeg4 Decoder | $-8,41$          | $-23,41$         |
| Radio Sys     | 11,93            | $-0,26$          |
| Sample        | 37,52            | 37,47            |
| Sparse        | 36,59            | 36,54            |
| <b>VOPD</b>   | 2,80             | 1,25             |
| <b>Média</b>  | 17,81            | 12,79            |

### <span id="page-104-0"></span>7.8 Experimento 4: Latência Máxima e *Jitter*

A [Figura 39e](#page-105-0) a [Figura 40a](#page-105-1)presentam respectivamente a latência máxima e o jitter para as aplicações adicionais da plataforma Nocbench. Nestes resultados se nota que a opção por um esquema de arbitragem baseado em prioridades, como o utilizado na NoC Ase Mesh, em detrimento de um esquema de arbitragem justo, tal como o esquema *round robin*utilizado nas demais NoCs, pode aumentar consideravelmente a latência máxima e o *jitter*da NoC. Percebe-se isto nas aplicações AV, Radio Sys e VOPD.

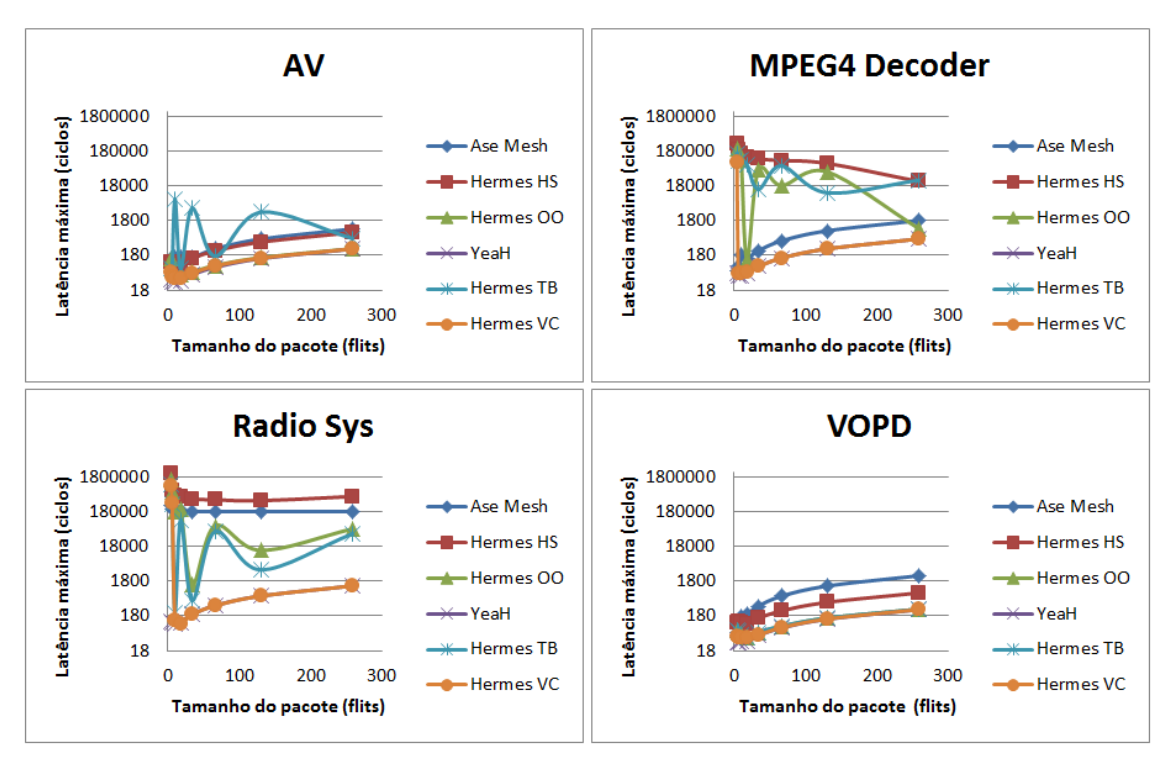

<span id="page-105-0"></span>Figura 39 – Latência máxima (em ciclos) para as aplicações adicionais do Nocbench.

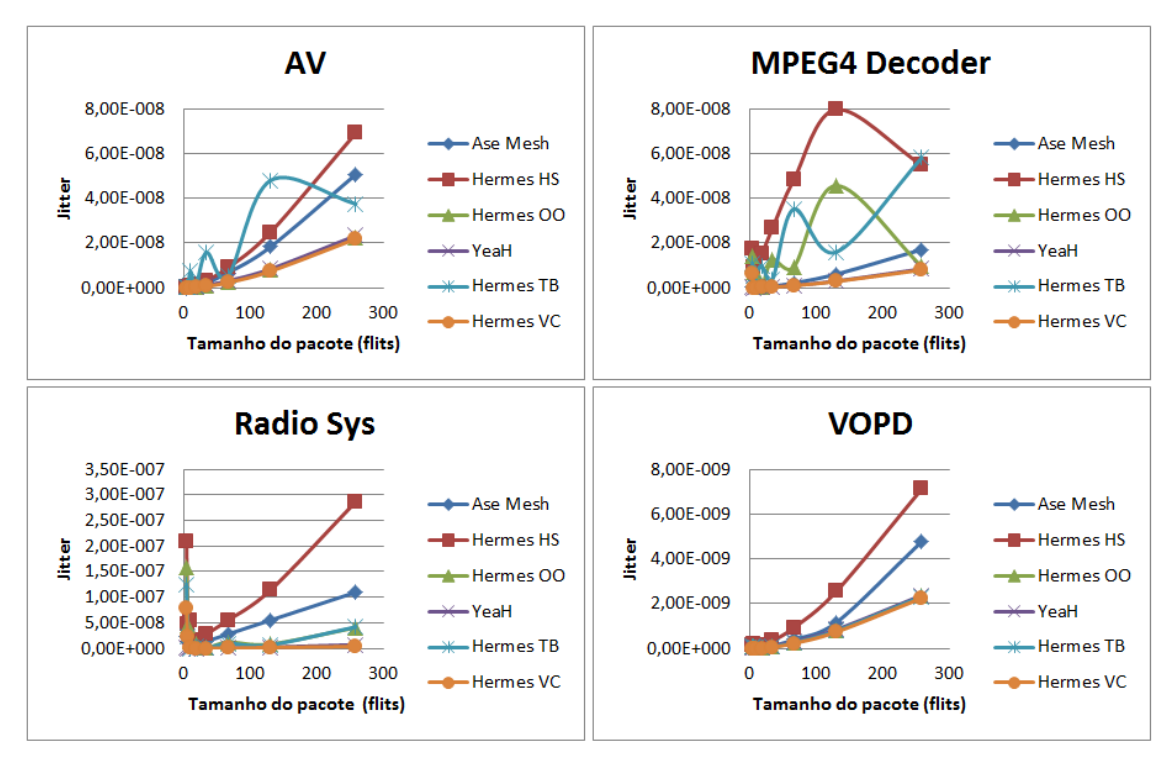

Figura 40 - Jitter para as aplicações adicionais do Nocbench.

<span id="page-105-1"></span>Nestas, tanto a latência máxima quanto o *jitter* da NoC Ase Mesh são semelhantes à latência máxima e ao *jitter* da NoC Hermes HS. Já o péssimo desempenho da NoC *Hermes TB* nas aplicações AV e MPEG4 Decoder é justificado pelo mapeamento de tarefas adotado, que como se sabe é o mesmo utilizado nas NoCs com topologia malha. Observou-se também que o uso de canais virtuais é uma boa opção para a redução do *jitter* da NoC.

#### 8.Conclusão

Este trabalho apresentou um conjunto de contribuições para fazer evoluir o processo sistemático de avaliação de redes intrachip. Dentre as contribuições específicas mostrou-se como se pode facilitar a integração, avaliação e comparação de diferentes arquiteturas de redes intrachip em uma plataforma já proposta como um padrão para *benchmarking* de NoCs. Sete NoCs foram consideradas nos experimentos descritos no Capítulo [7,](#page-88-1) sendo cinco destas integradas à plataforma Nocbench.

A integração de uma nova NoC a plataforma mostrou-se bastante intuitiva depois de conduzidas as modificações no ambiente descritas no Capítulo [4.](#page-55-0) O processo de especificação e seleção do projeto de rede a ser avaliado, que antes exigia que o usuário de Nocbench se envolvesse com detalhes de programação da plataforma, foi automatizado e nenhuma programação é mais necessária para tal ação. As descrições das redes integradas foram otimizadas, o que proporcionou uma redução considerável no tempo de compilação destas e facilitou sua integração. O tamanho das descrições de rede também foi otimizado, e agora é o mesmo para qualquer rede, sem depender diretamente das dimensões destas.

Com os experimentos realizados, observou-se que a arbitragem e o roteamento distribuído são uma boa opção para o aumento da vazão média, especialmente em sistemas onde a carga é distribuída igualitariamente entre os nós da rede, como é o caso do conjunto de *benchmarks* da suíte MCSL, com um custo adicional em área do roteador. O mesmo não pode ser afirmado a respeito de canais virtuais. Nenhuma melhora significativa na vazão média foi observada com a utilização desta abordagem. Contudo, ainda seria necessário investigar a utilização desta solução em tamanhos de buffer maiores, o que ainda não foi realizado por limitações de tempo. Cabe salientar, no entanto, que o uso de canais virtuais pode diminuir o *jitter*, levando a resultados semelhantes ao apresentado pelo uso de arbitragem e roteamento distribuído.
## *Referências*

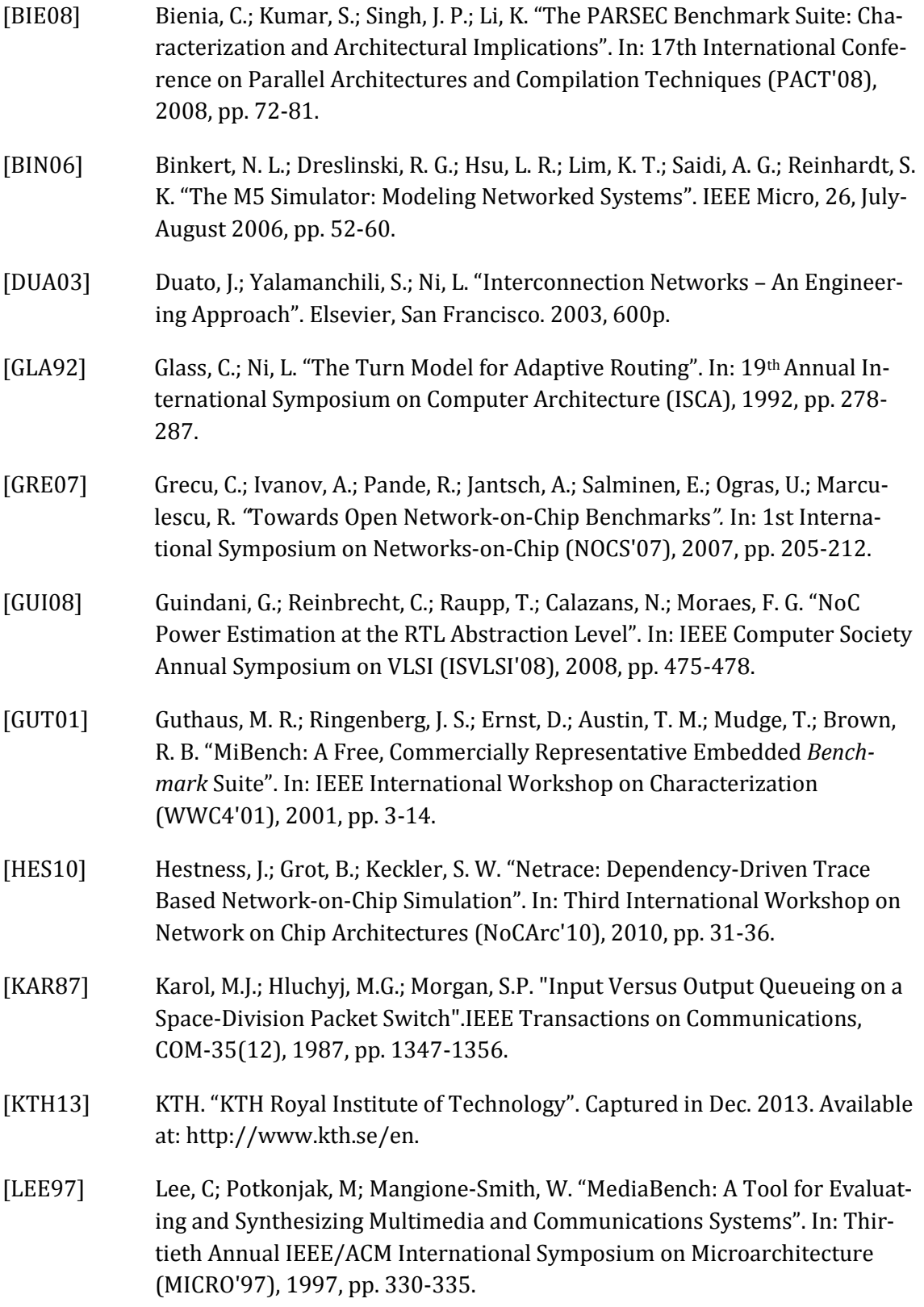

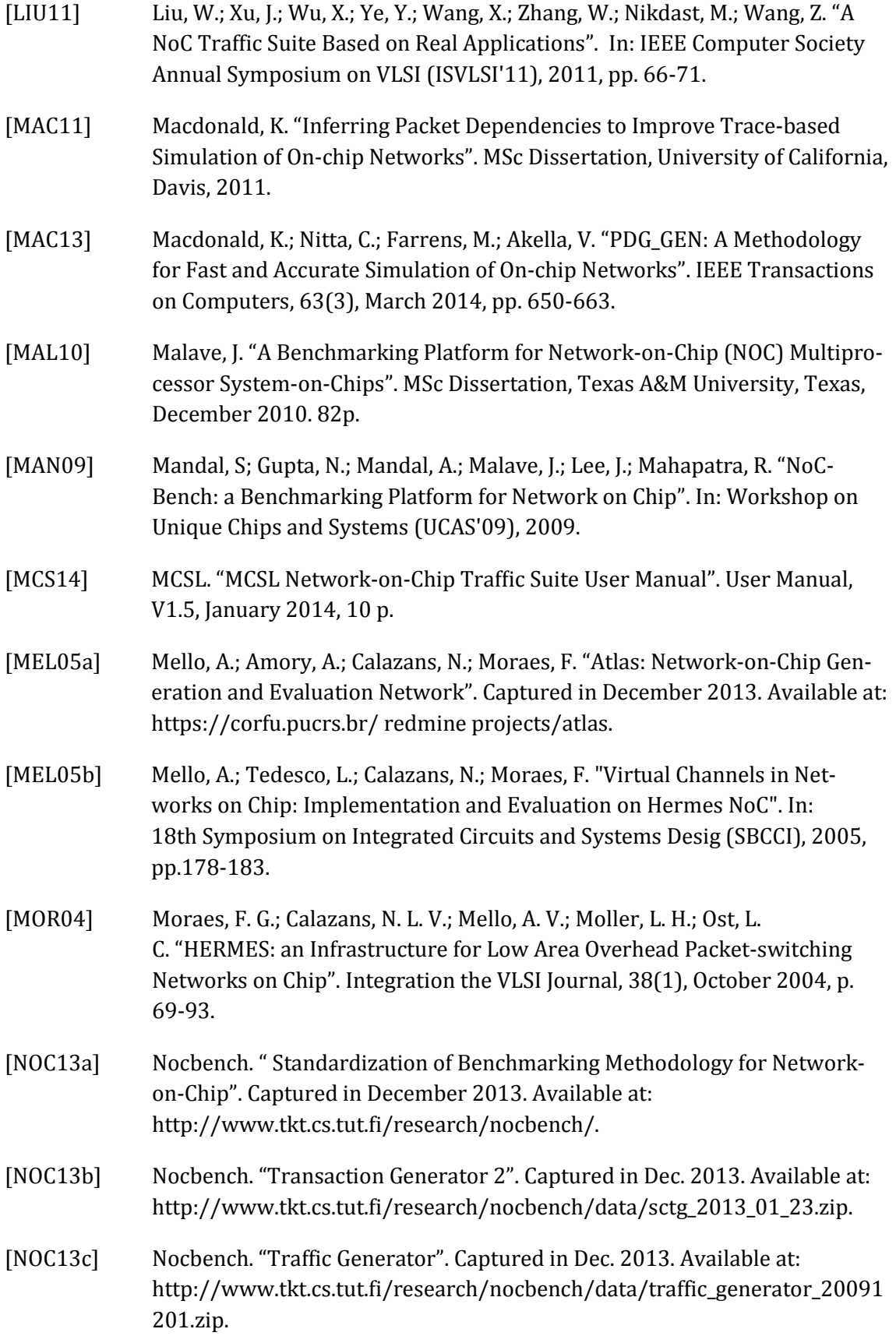

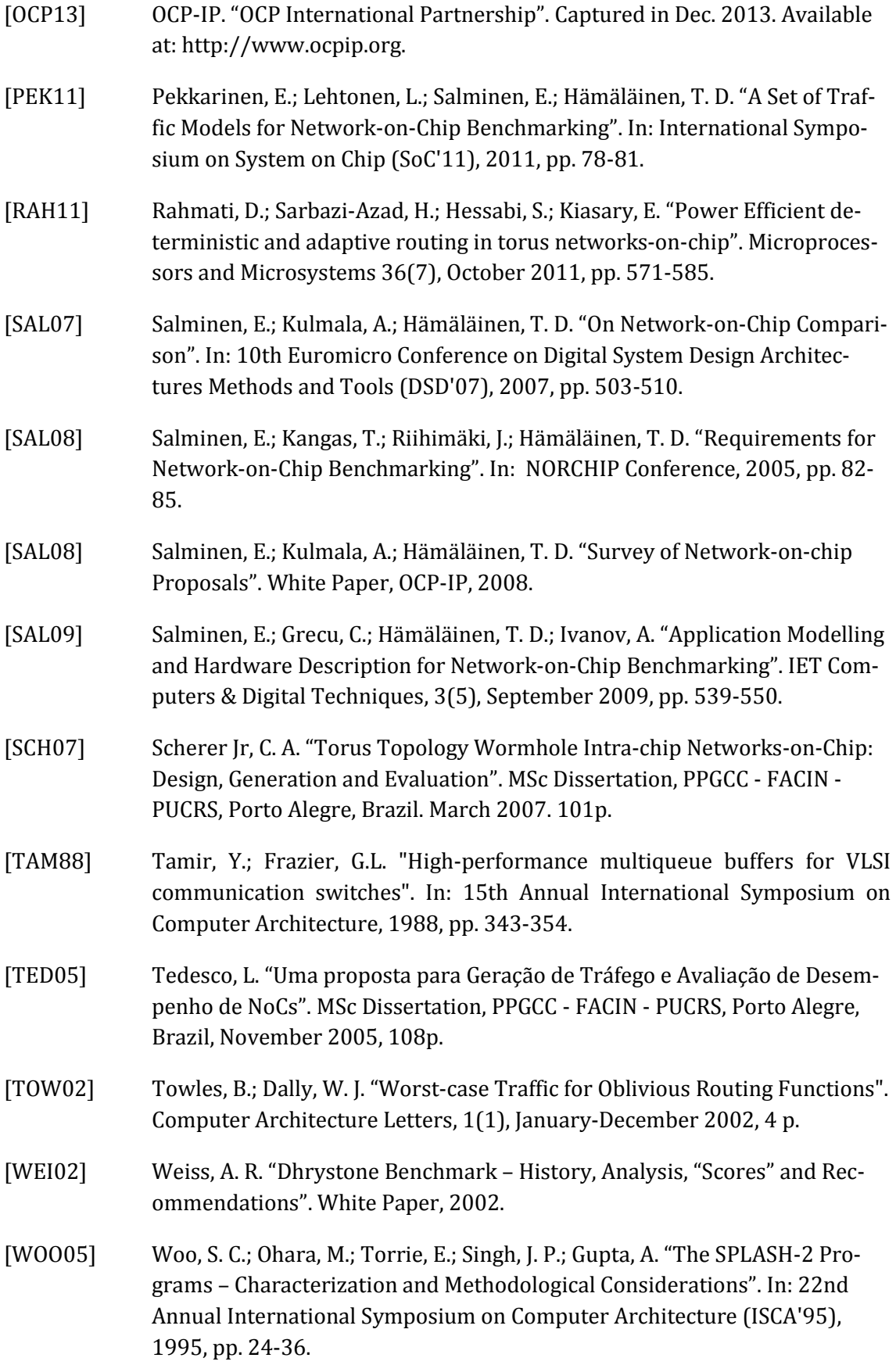

## *Apêndice A – Formato de um Arquivo de Traces Estatísticos*

Este Apêndice apresenta o formato de um arquivo de *traces* do padrão estatístico (stp) do MCSL (Aplicação Sparse para topologia malha e tamanho 2x2).

/\*\*\*\*\*\*\*\*\*\*\*\*\*\*\*\*\*\*\*\*\*\*\*\*\*\*\*\*\*\*\*\*\*\*\*\*\*\*\*\*\*\*\*\*\*\*\*\*\*\*\*\*\*\*\*\*\*\*\*\*\*\*\*\*\*\*\*\*\*\*\*\*\*\* \*

- \* File name: Sparse\_mesh\_2x2.stp
- \* Version: 1.6
- \*

\* Package name: MCSL NoC traffic pattern suite

\*Author: Zhe Wang (HKUST), Jiang Xu (HKUST), Xiaowen Wu (HKUST), \*Xuan Wang (HKUST), Zhehui Wang (HKUST), Duong Luan (HKUST), Peng \*Yang (HKUST), Wei Zhang (HKUST), Bin Li (Intel), Ravi Lyer (Intel), \*Ramesh Illikkal (Intel)

\* Past members: Weichen Liu, Yaoyao Ye

\* Website: http://www.ece.ust.hk/~eexu

\*

\*

\* The copyright information of this program can be found in the file COPY-RIGHT.

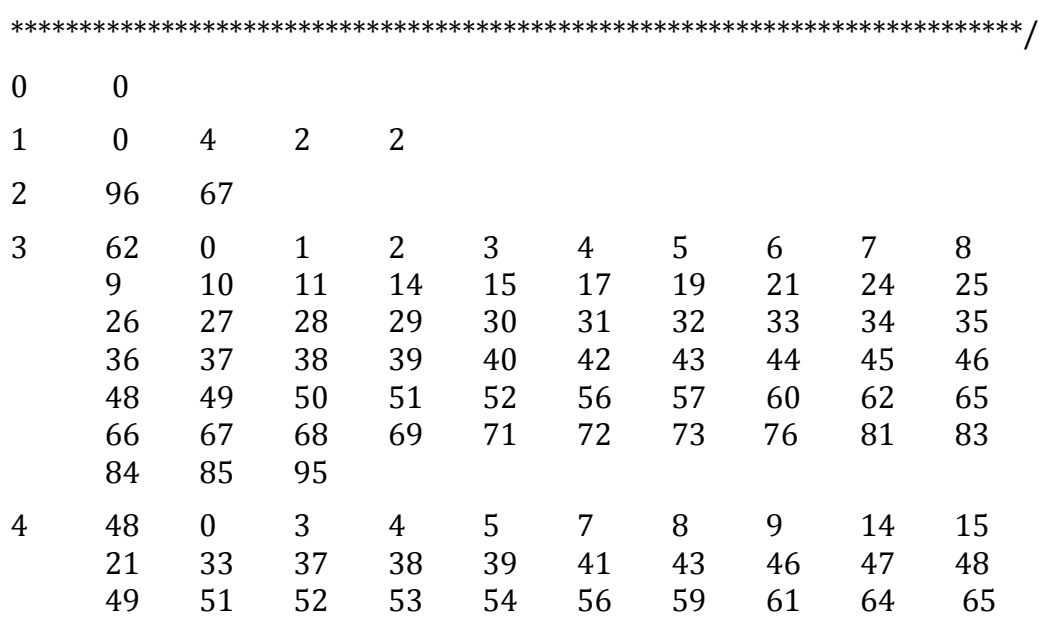

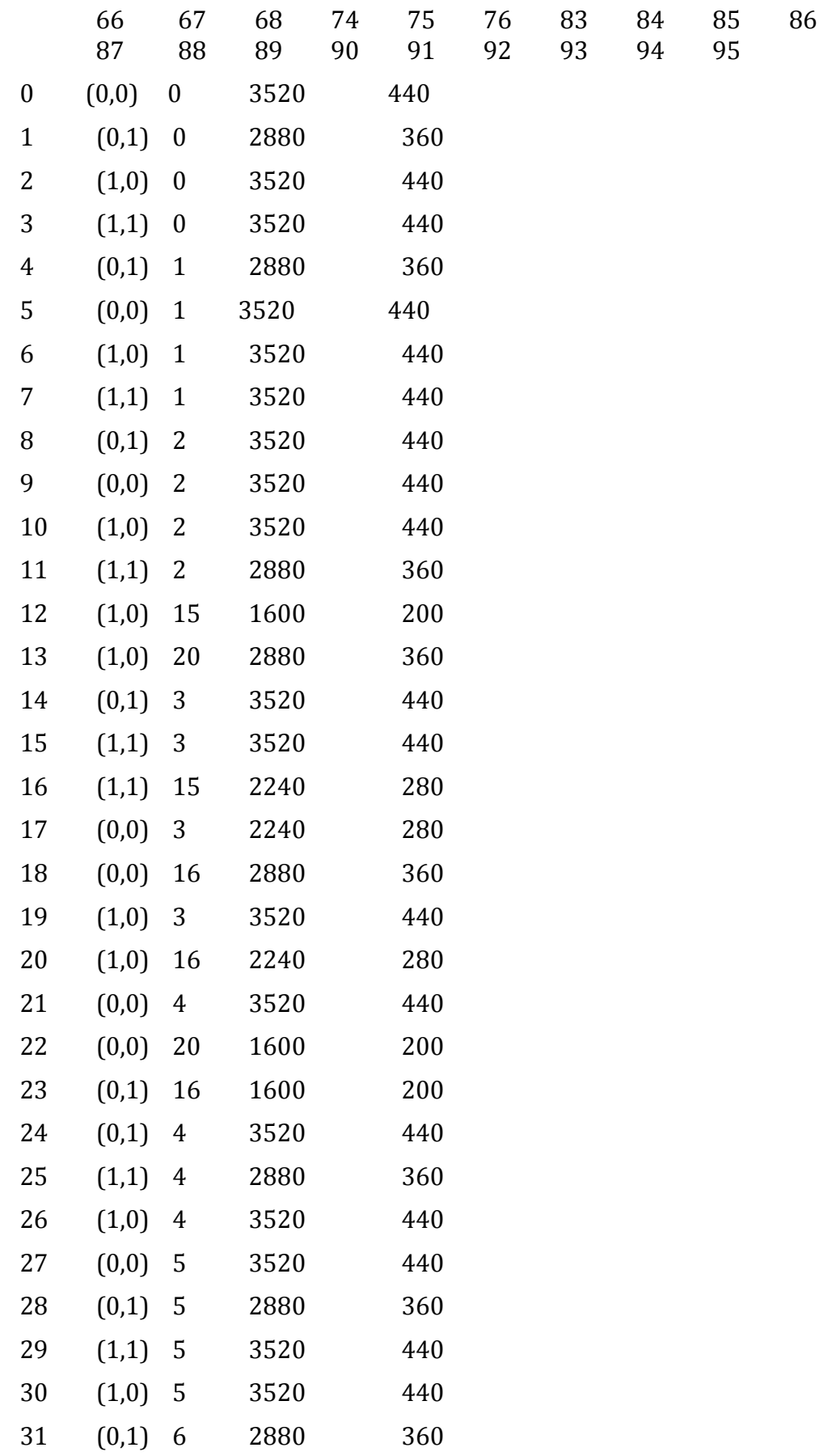

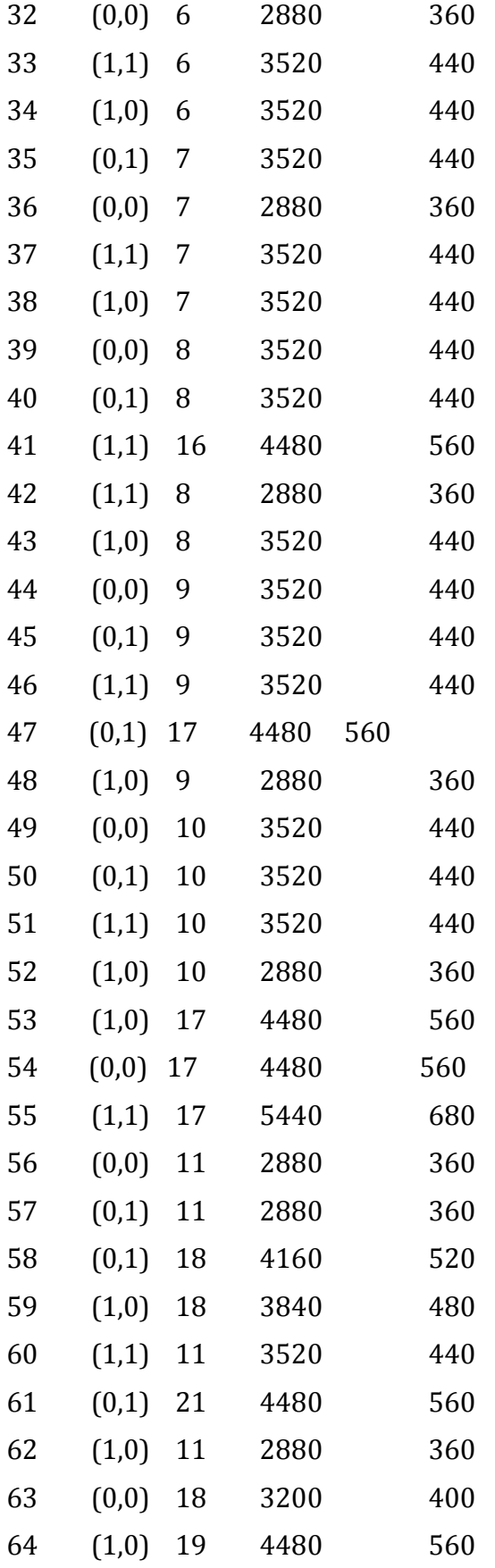

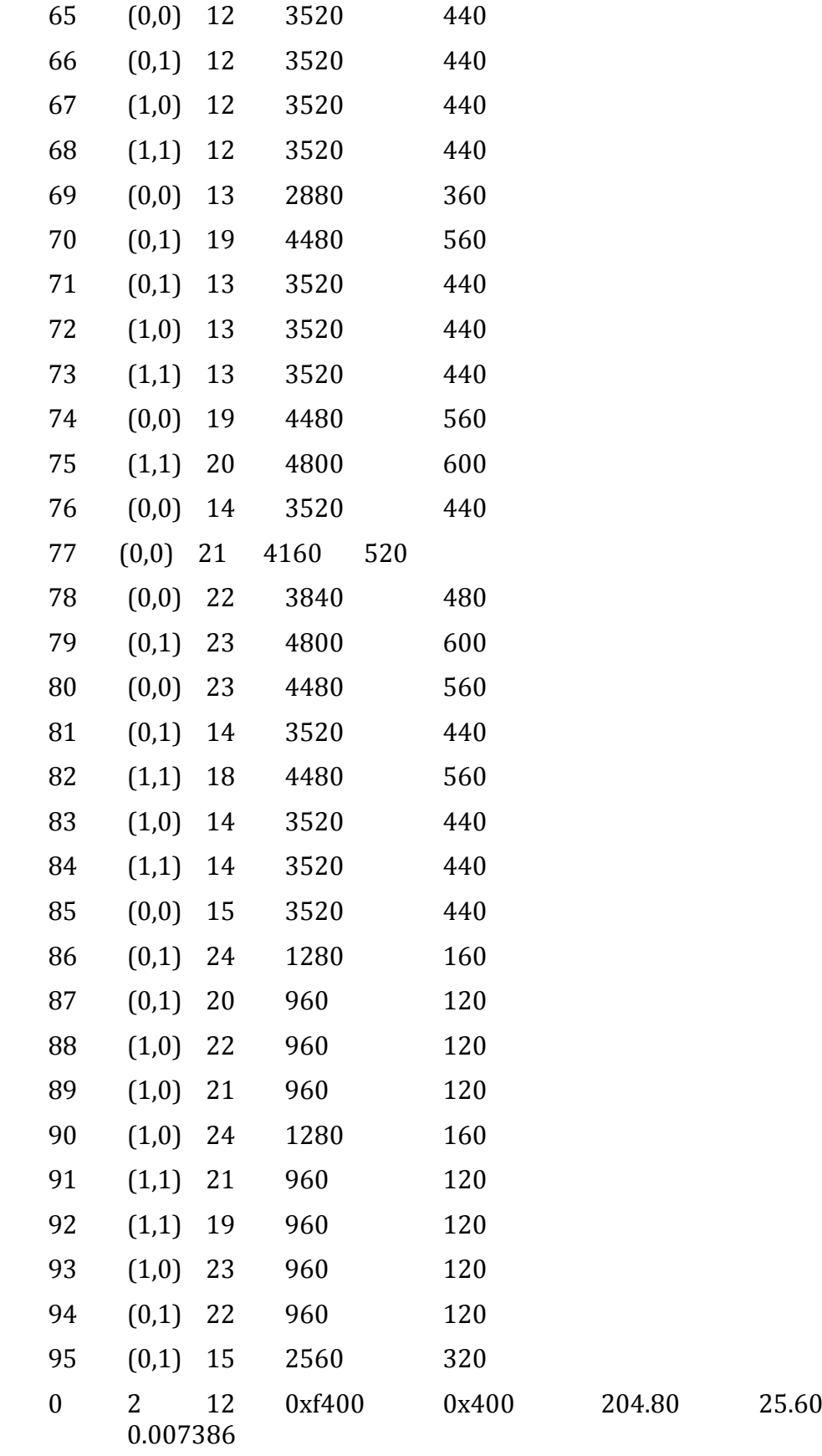

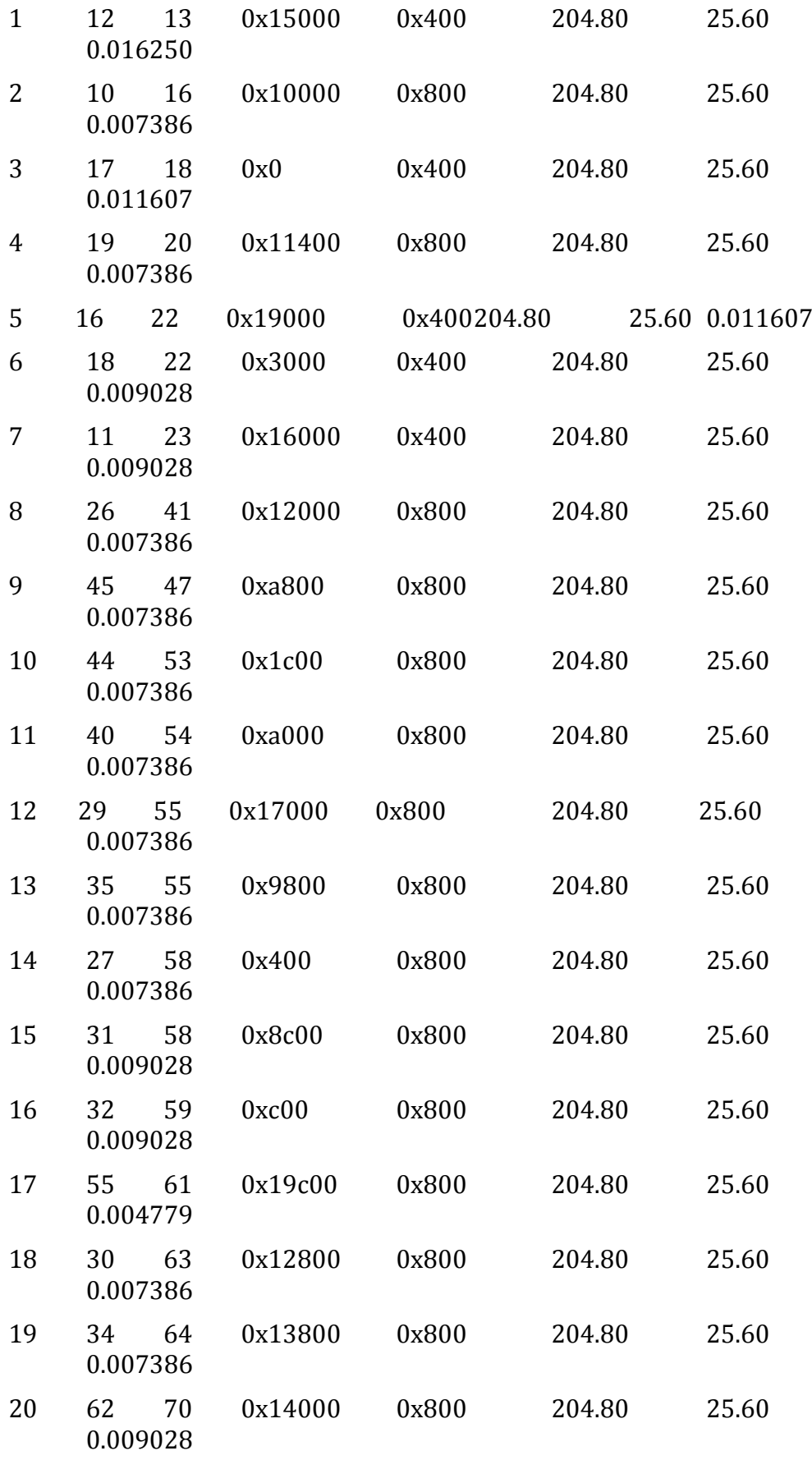

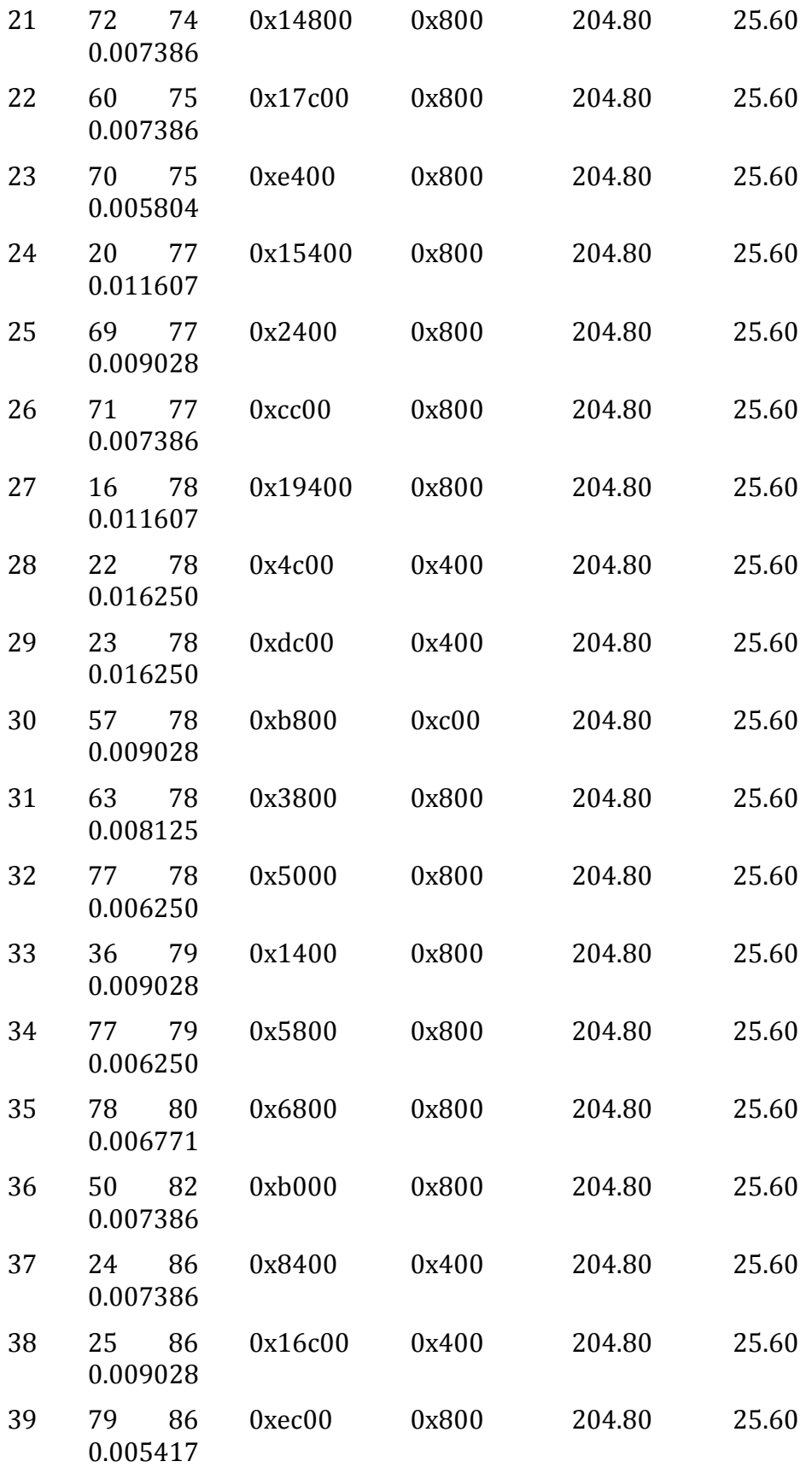

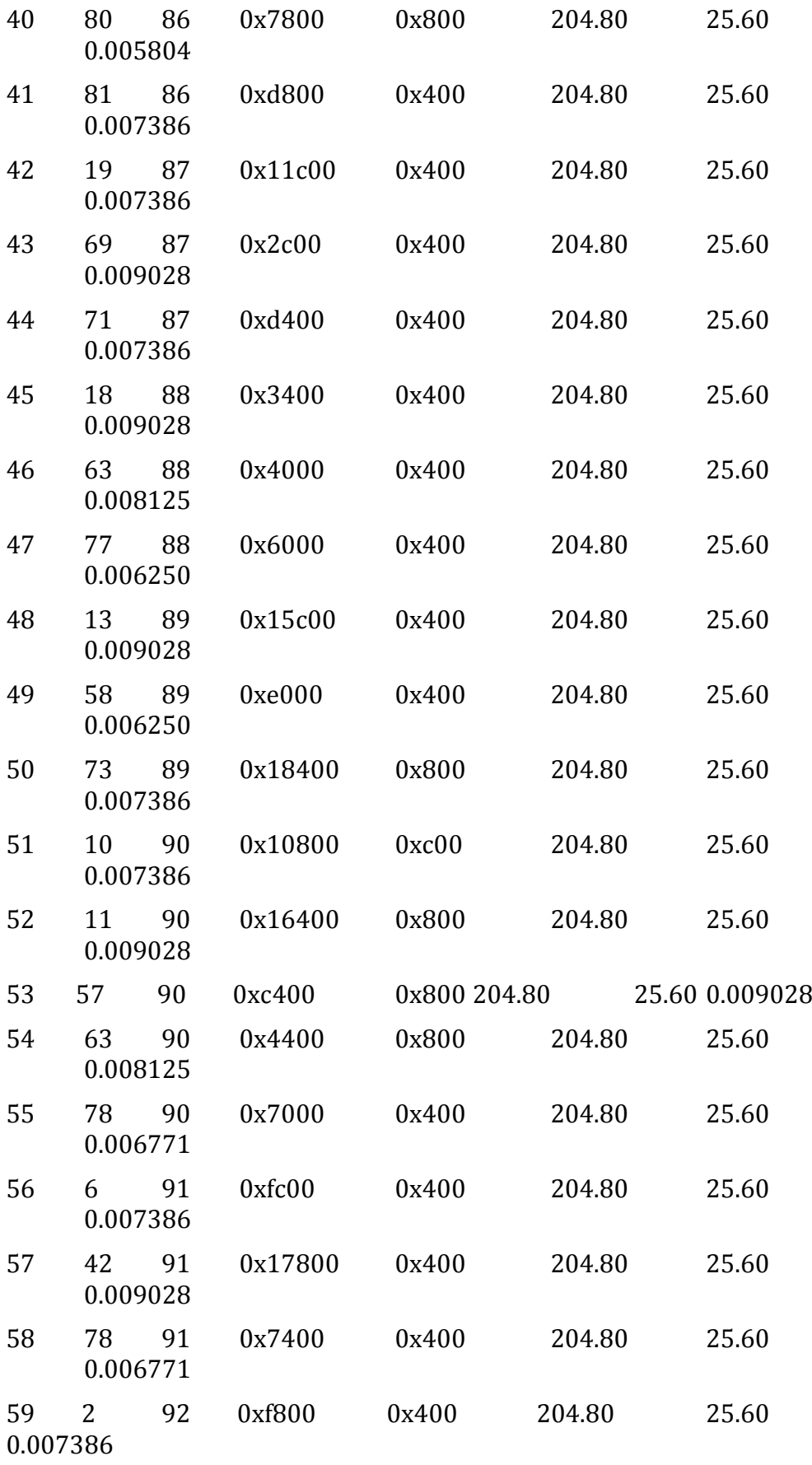

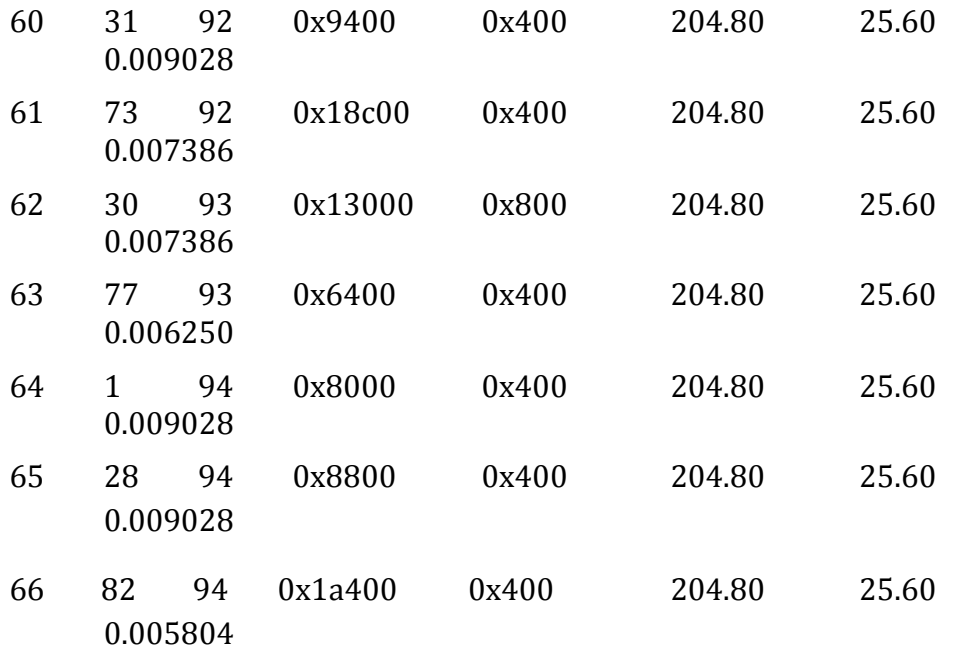

## *Apêndice B – Formato de um Arquivo de Traces Obtidos por Simulação*

Este Apêndice apresenta o formato de um arquivo de traces do padrão obtido por simulação (r*tp*) do MCSL (Aplicação Sparse para topologia malha e tamanho 2x2para 20 execuções).

```
/**************************************************************************
*******
*
* File name: Sparse_mesh_2x2.rtp
* Version: 1.6
*
* Package name: MCSL NoC traffic pattern suite
*Author: Zhe Wang (HKUST), Jiang Xu (HKUST), Xiaowen Wu (HKUST), 
*Xuan Wang (HKUST),Zhehui Wang (HKUST), Duong Luan (HKUST), Peng 
*Yang (HKUST), Wei Zhang (HKUST), Bin Li (Intel), Ravi Lyer (Intel), 
*Ramesh Illikkal (Intel)
```
- \* Past members: Weichen Liu, Yaoyao Ye
- \* Website: http://www.ece.ust.hk/~eexu
- \*

\* The copyright information of this program can be found in the file COPY-RIGHT.

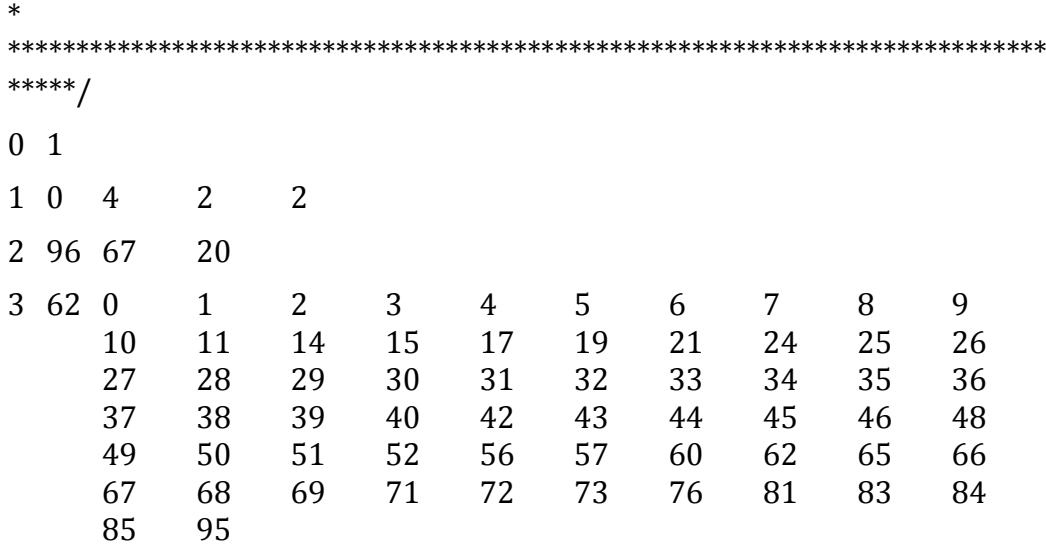

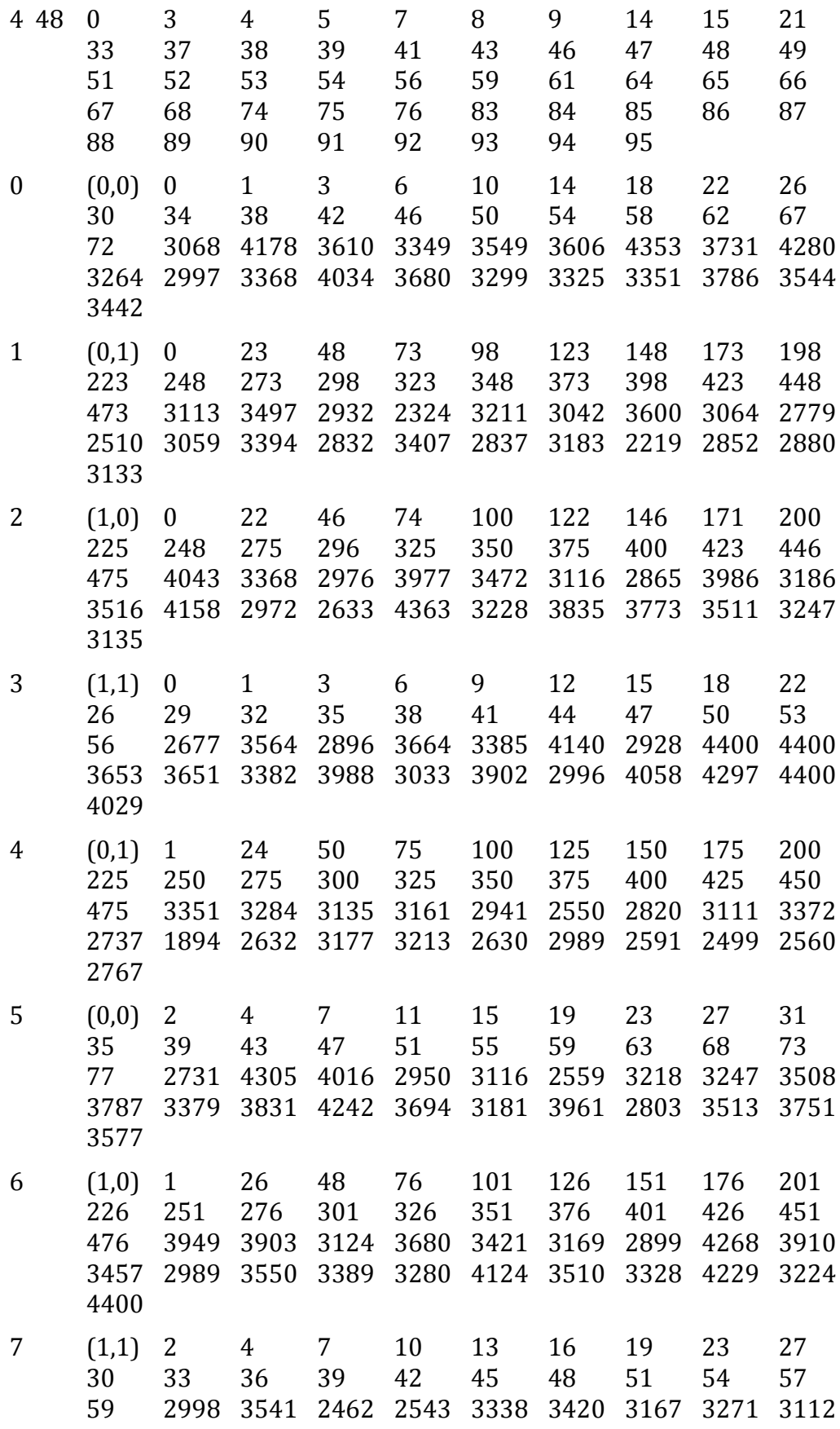

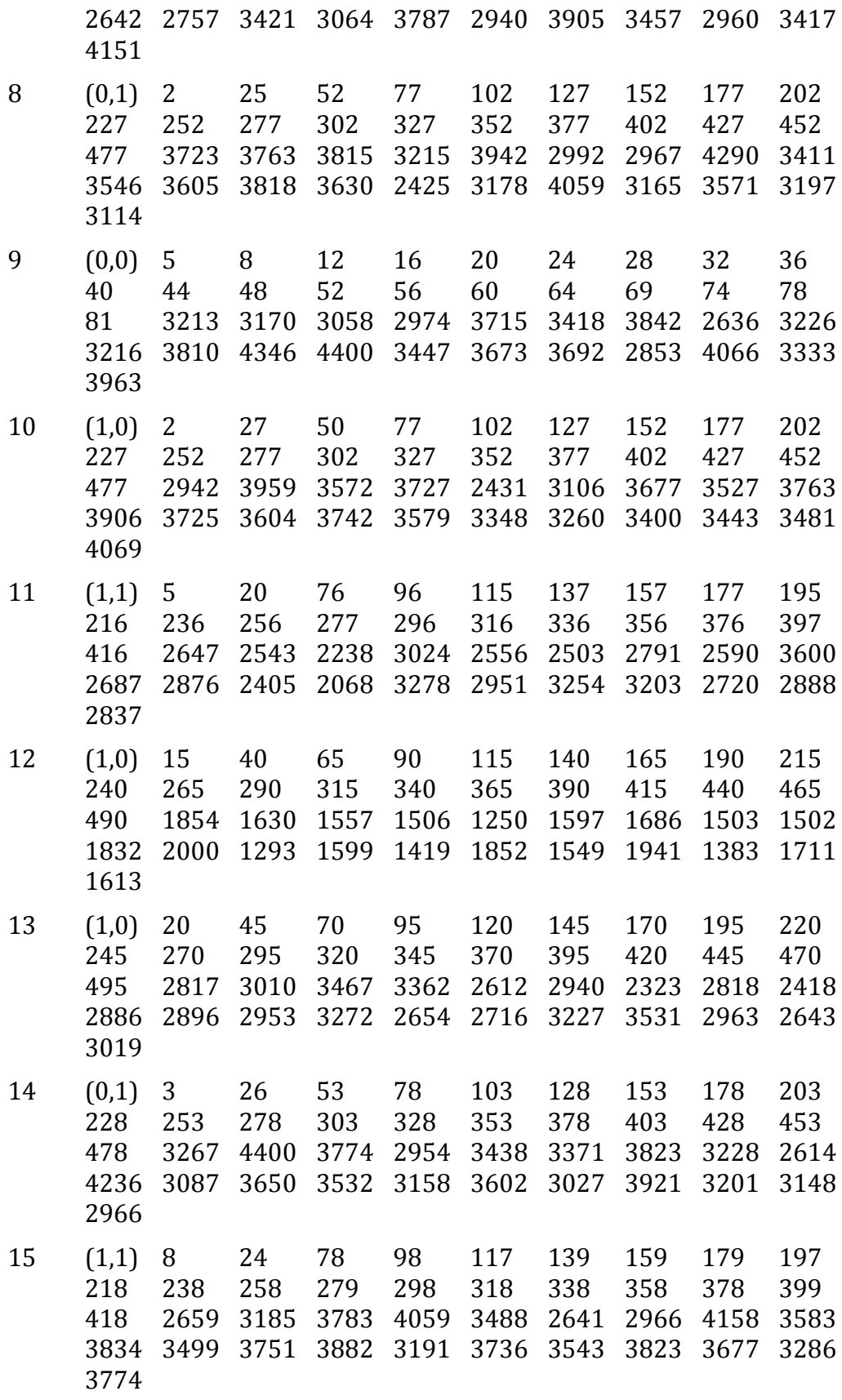

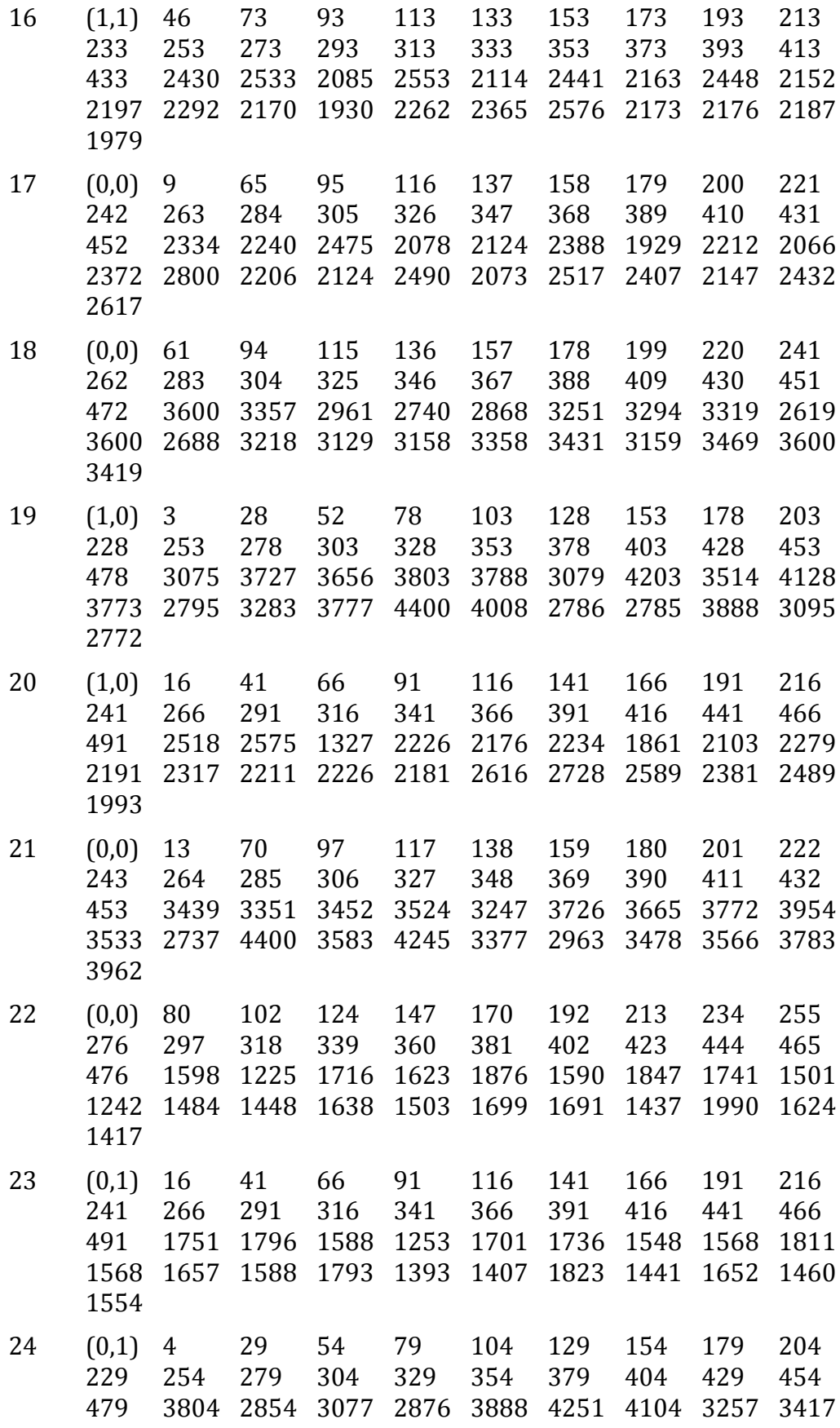

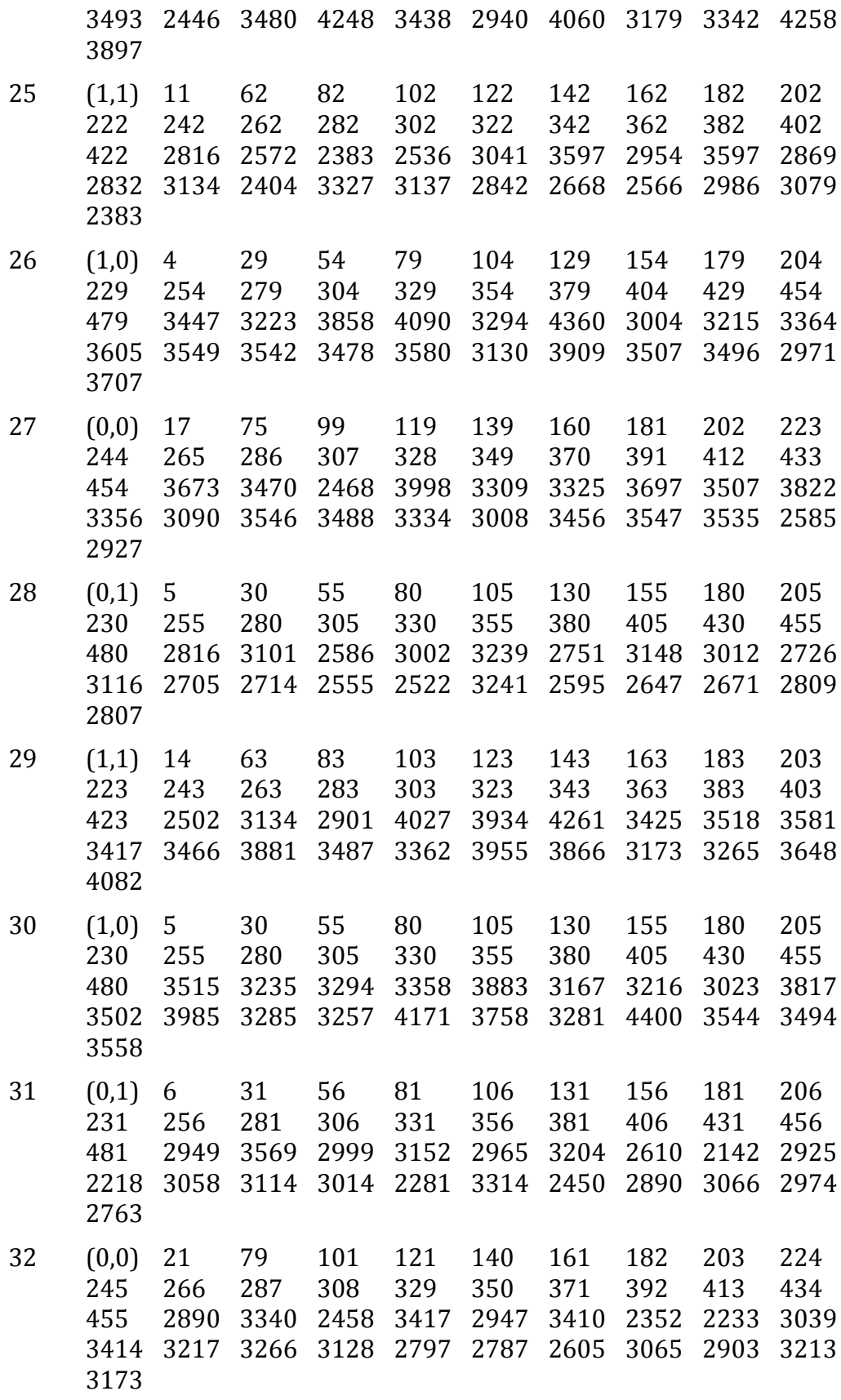

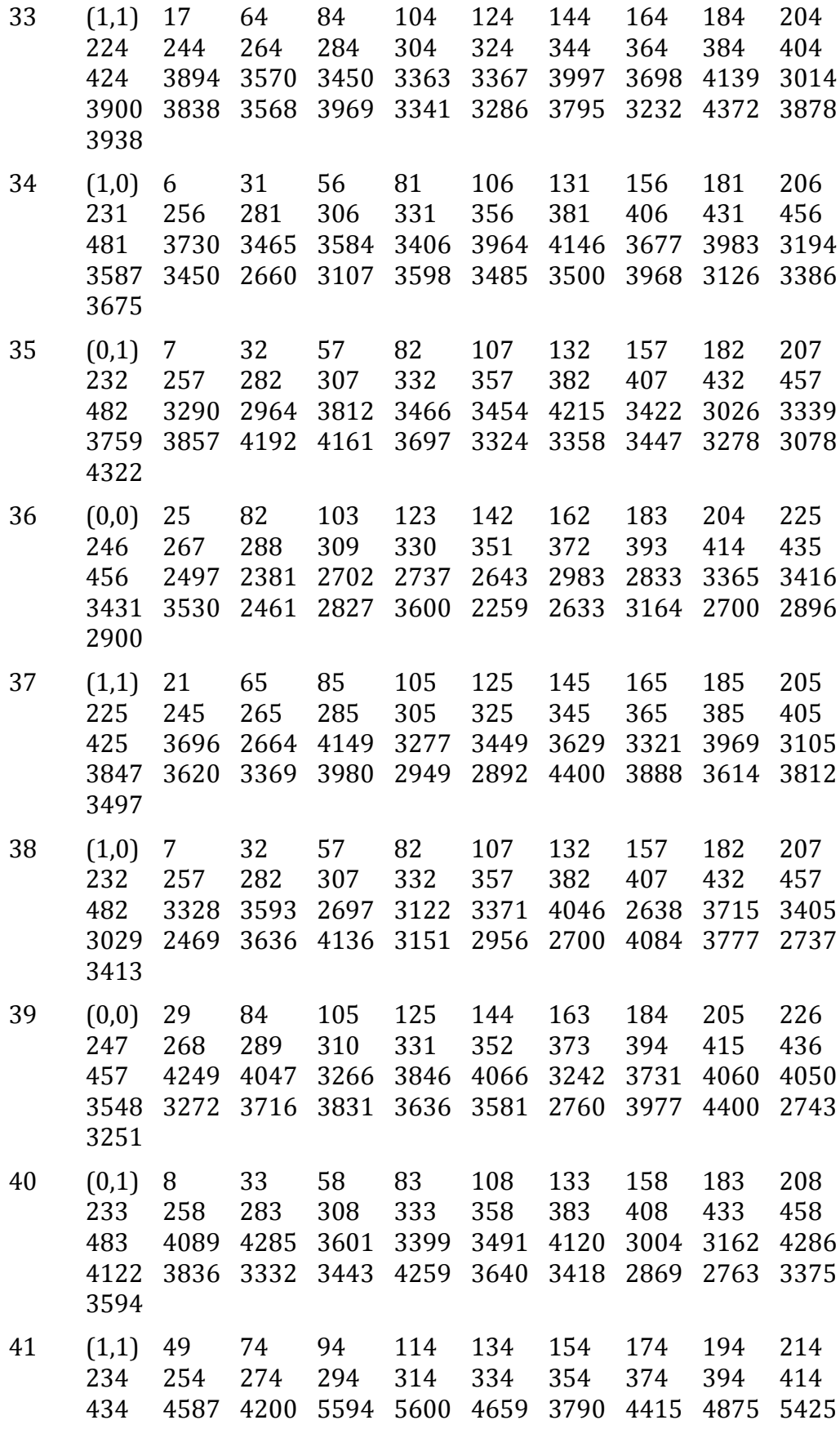

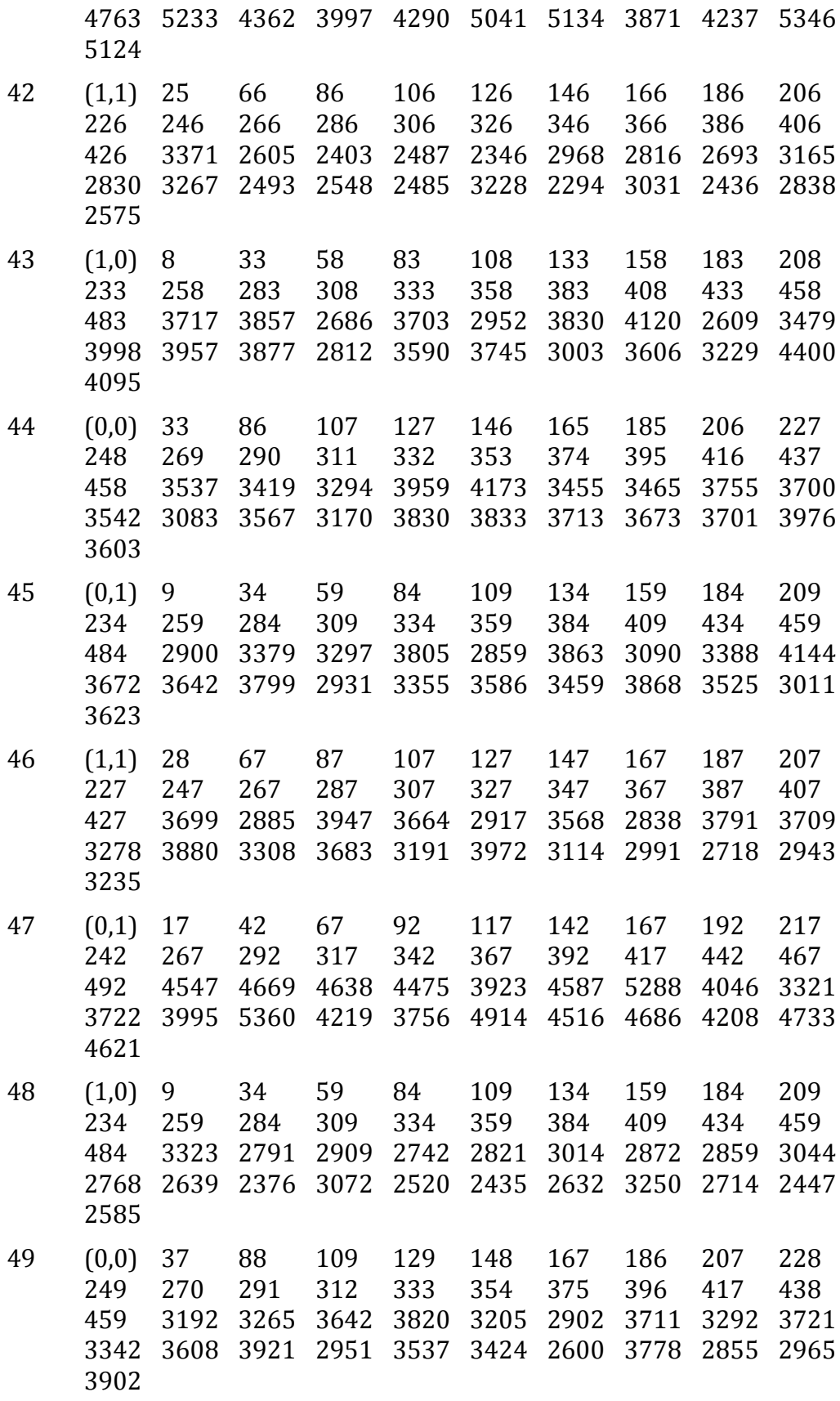

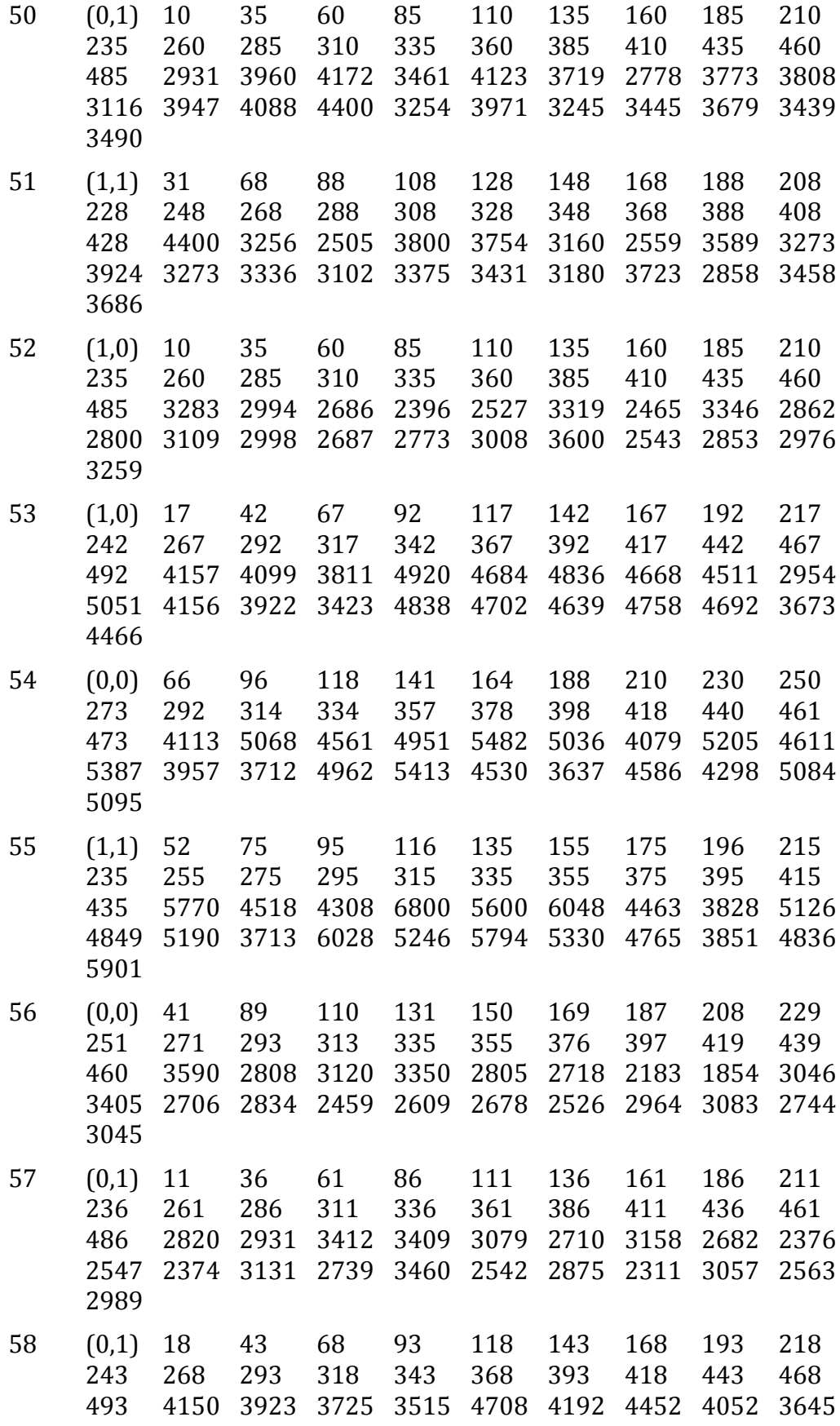

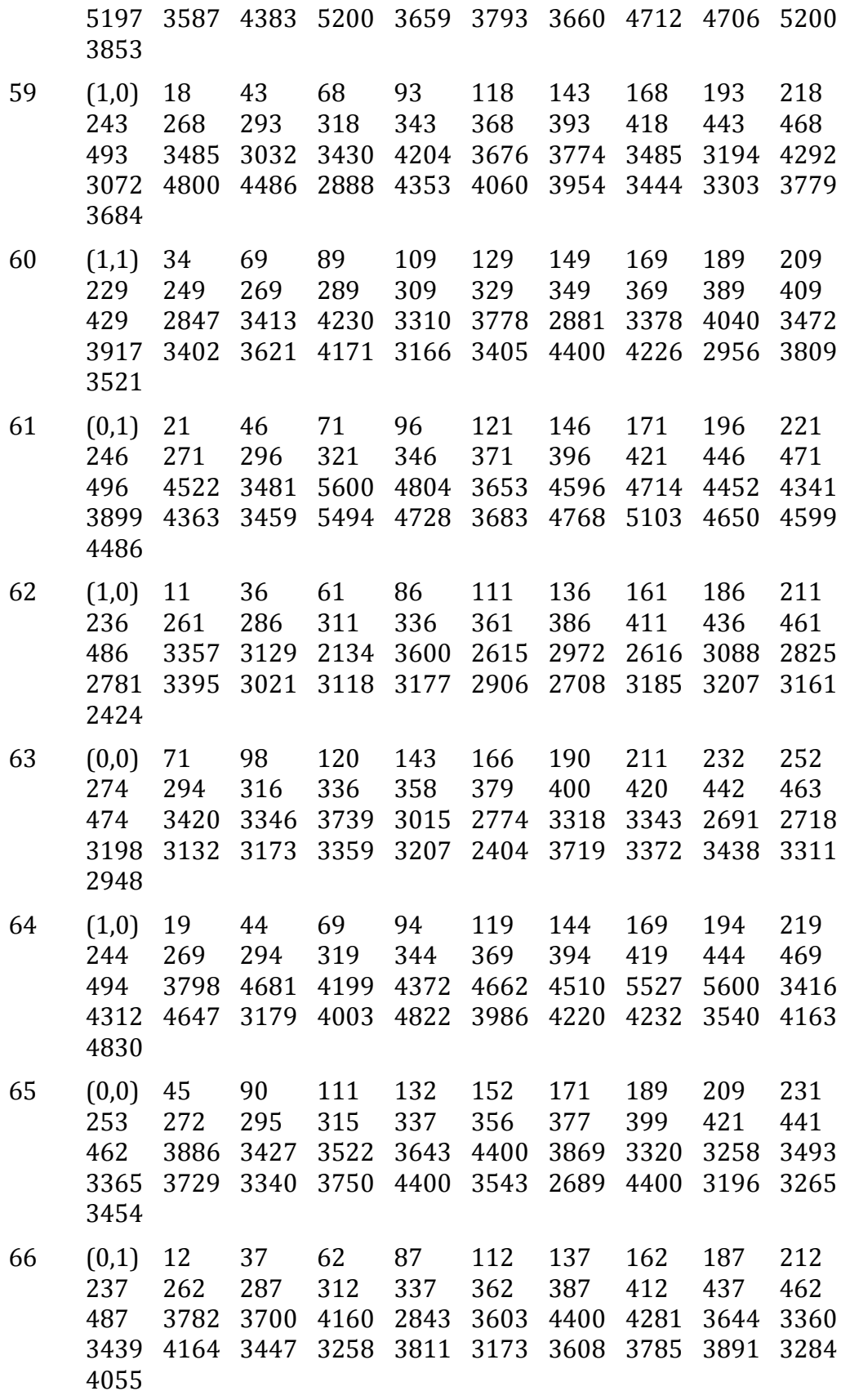

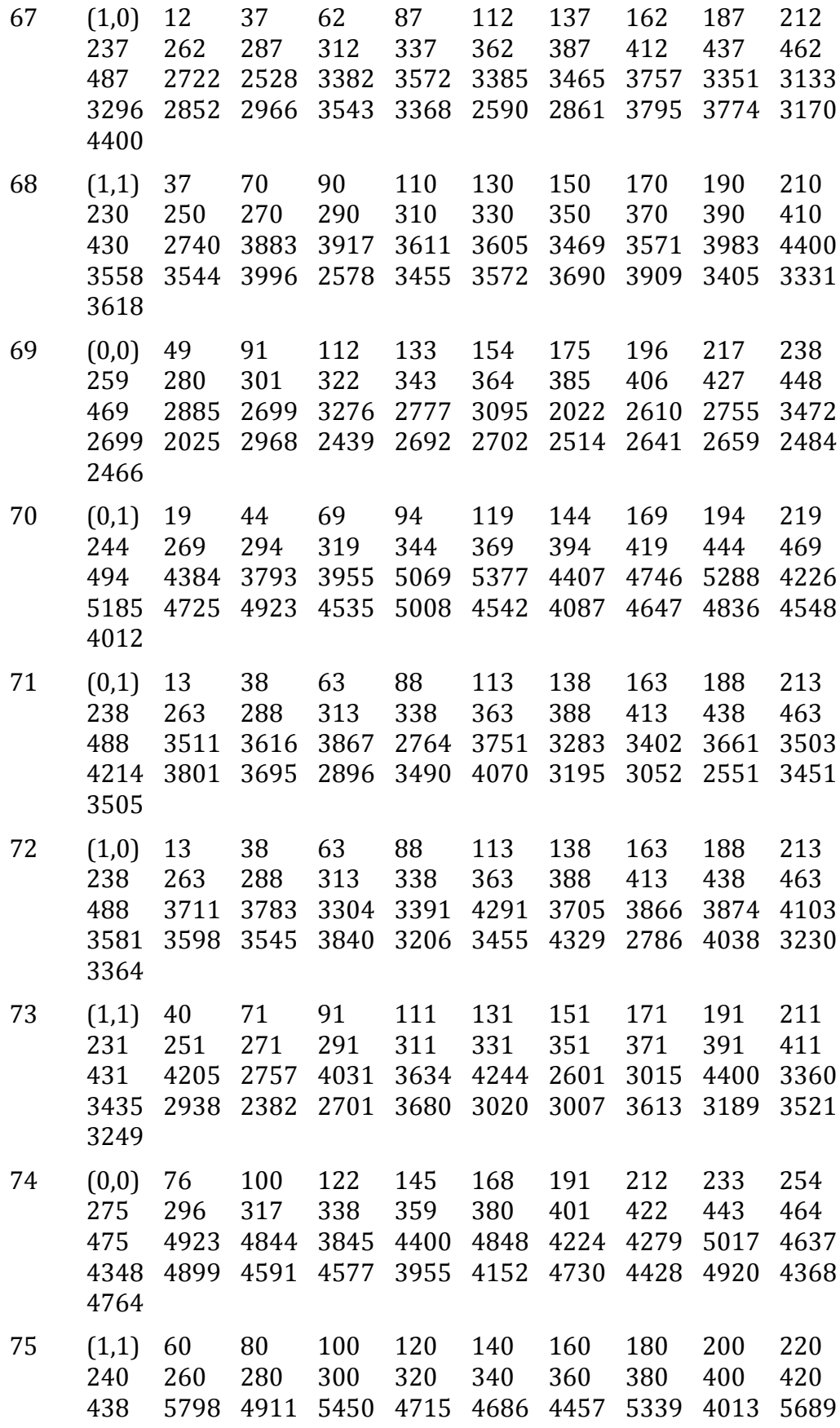

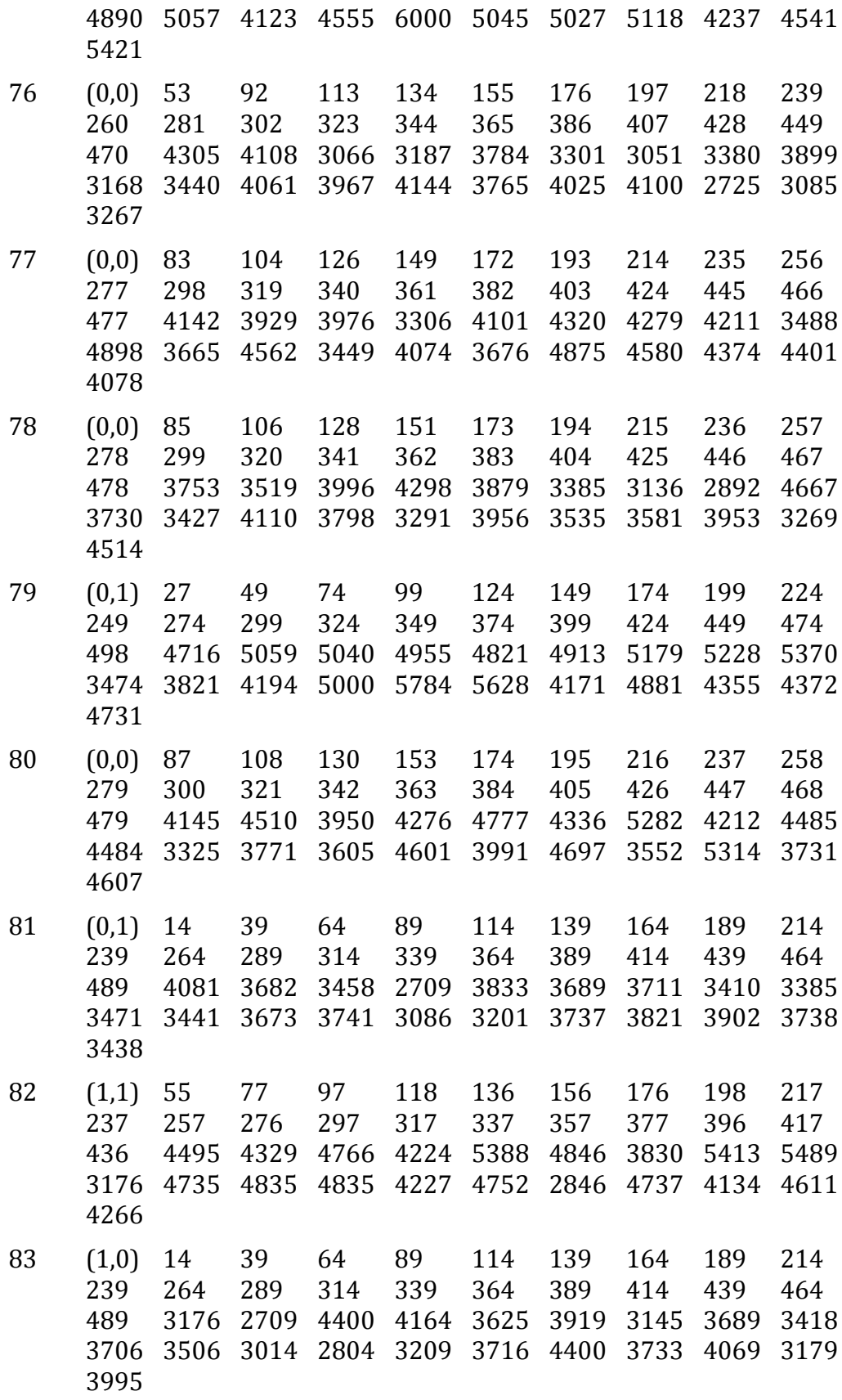

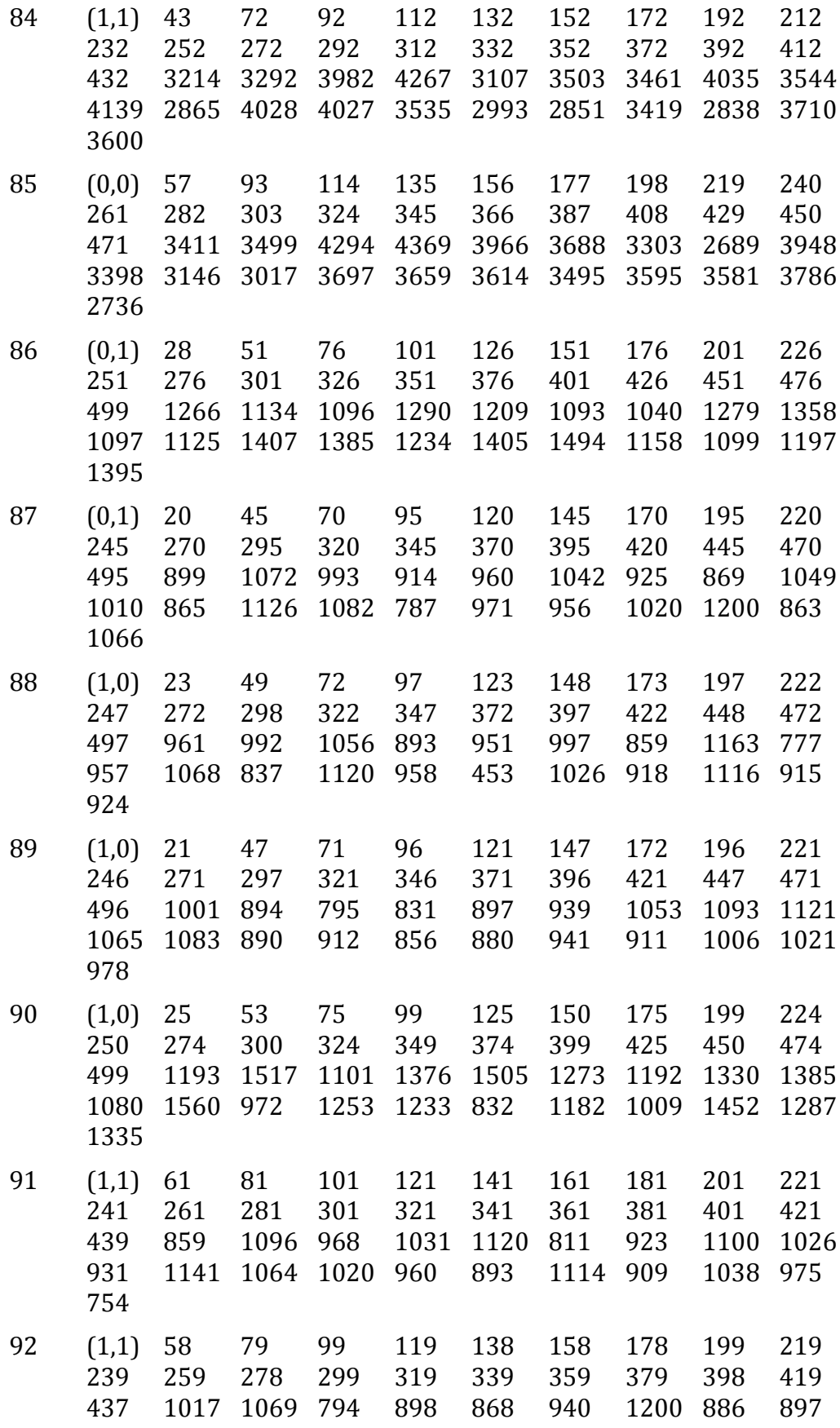

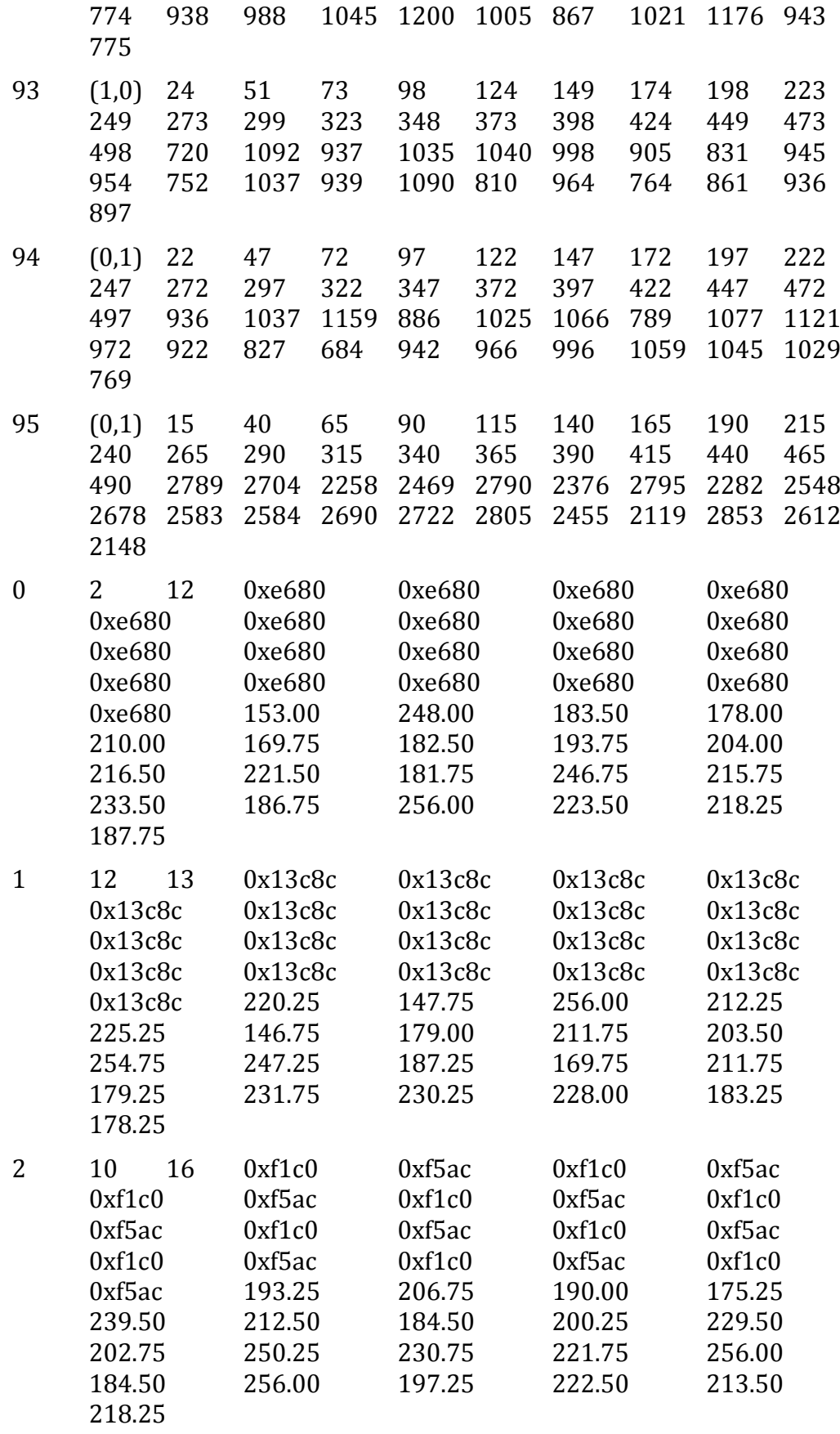

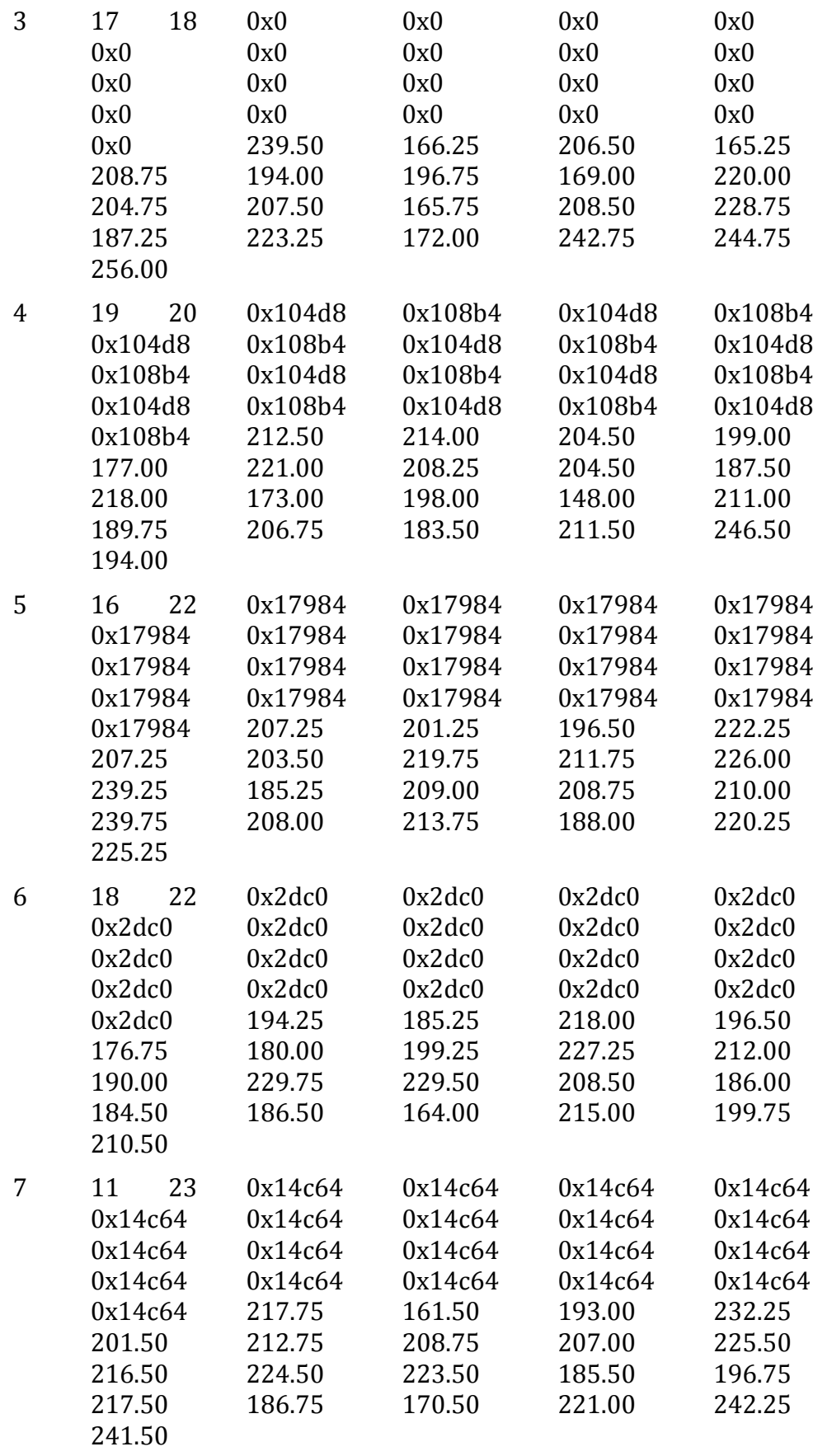

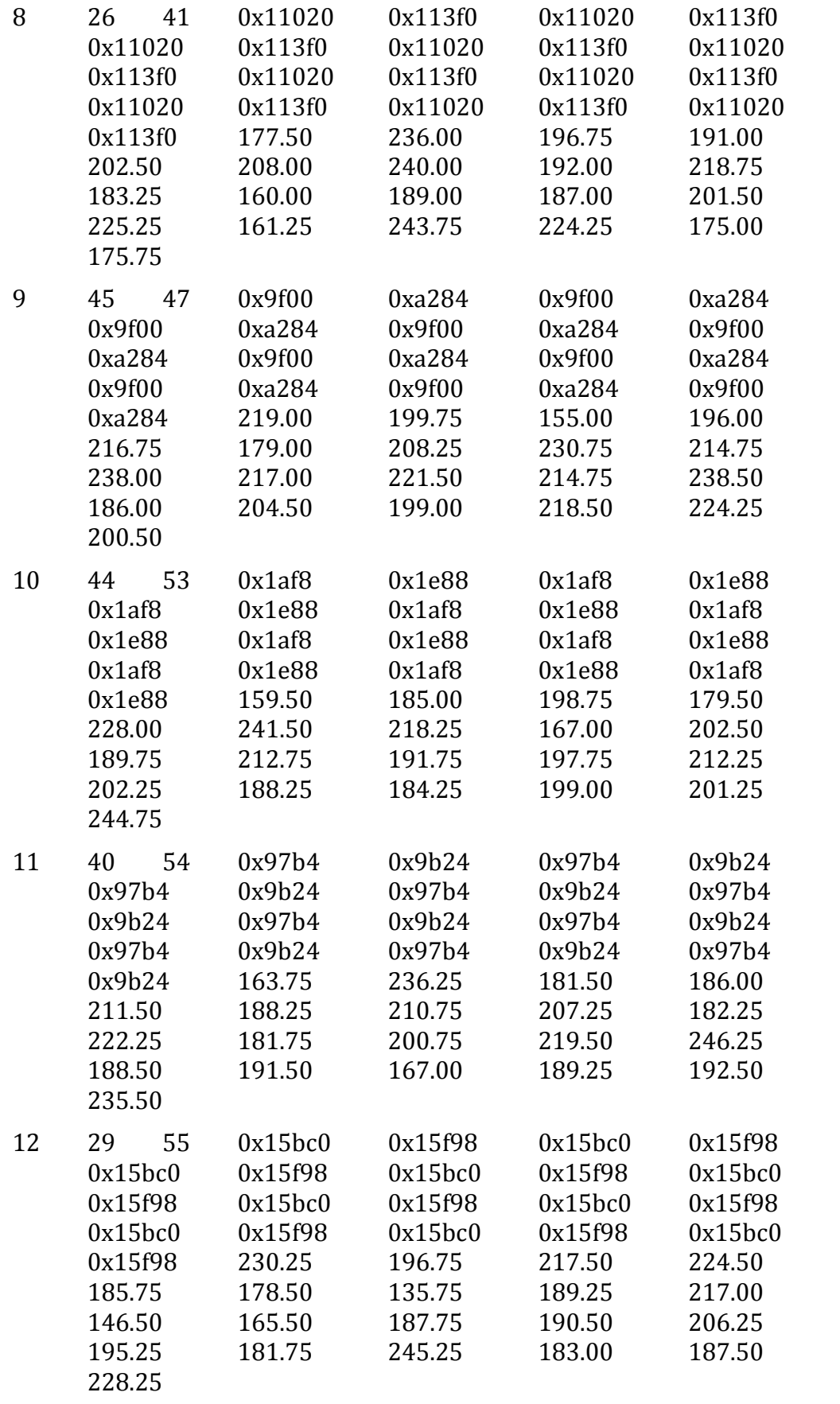

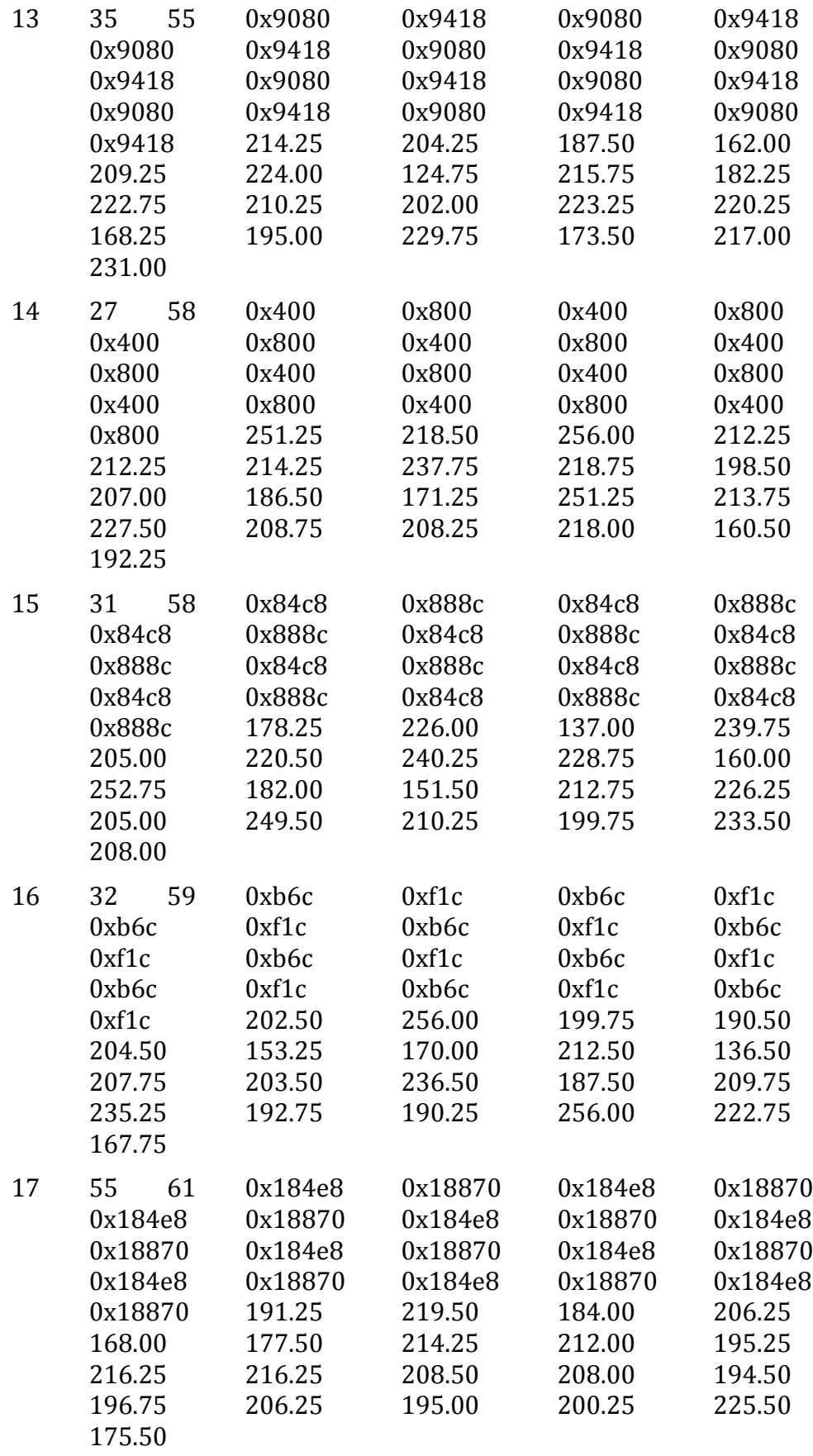

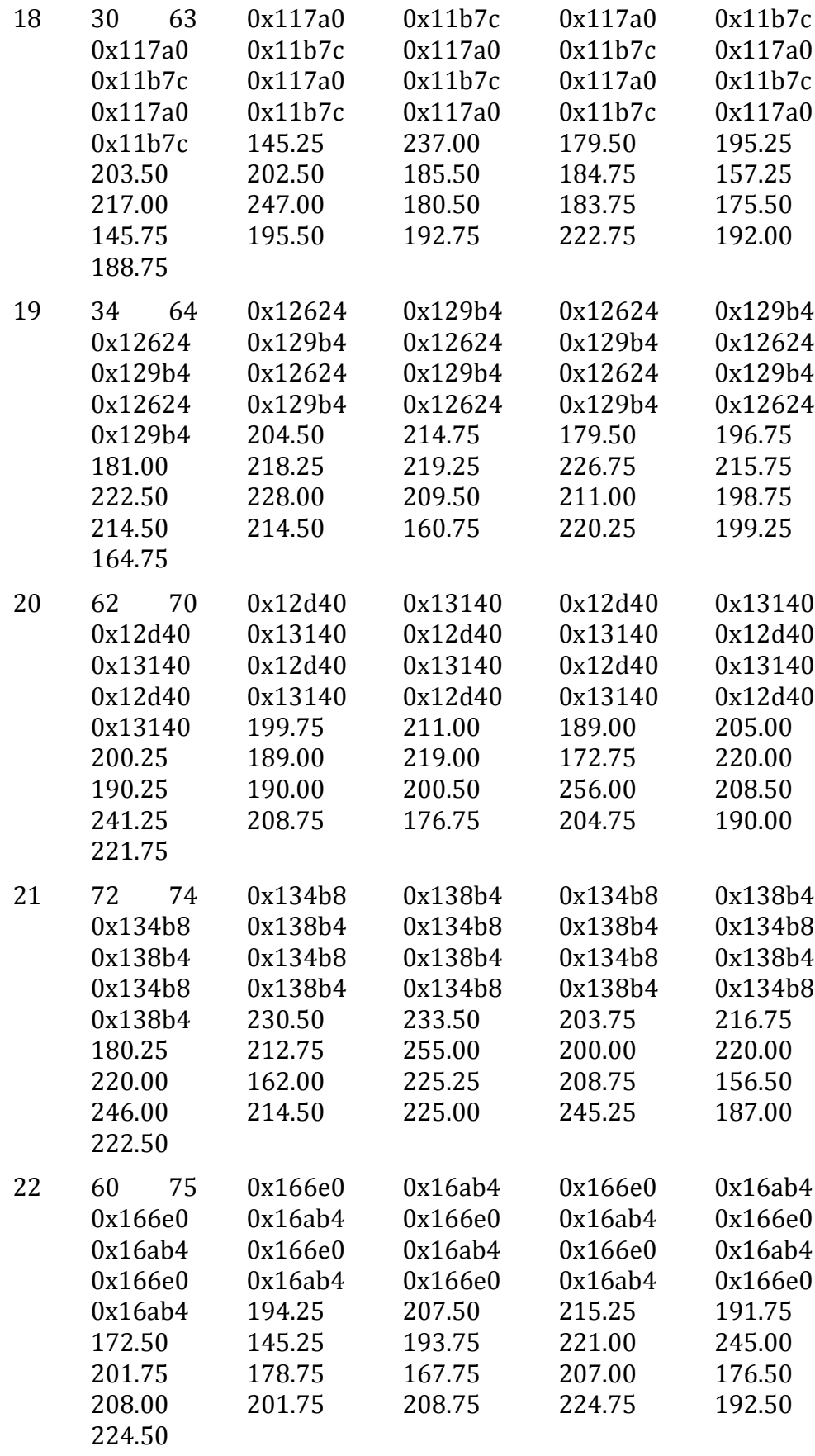

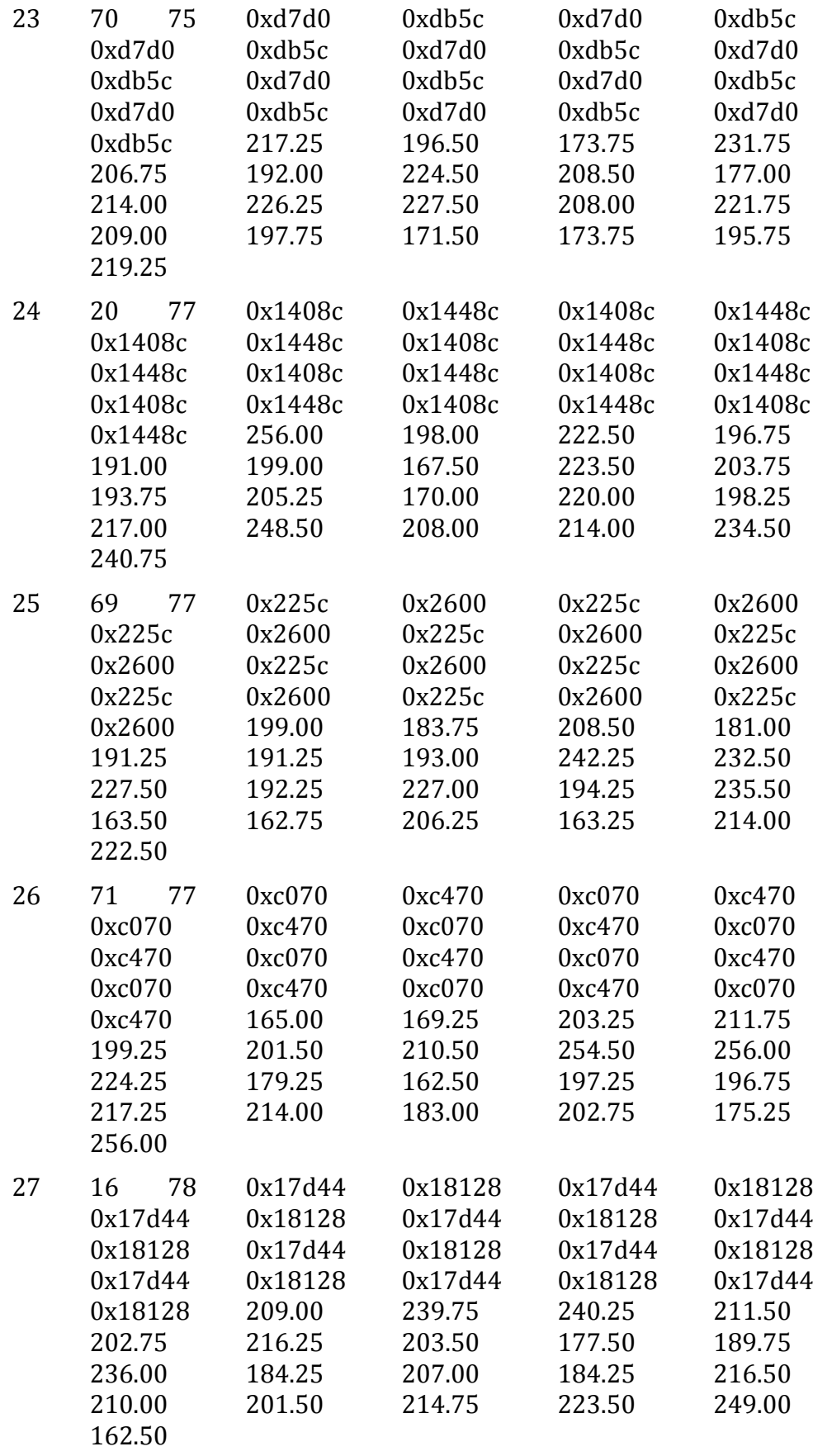

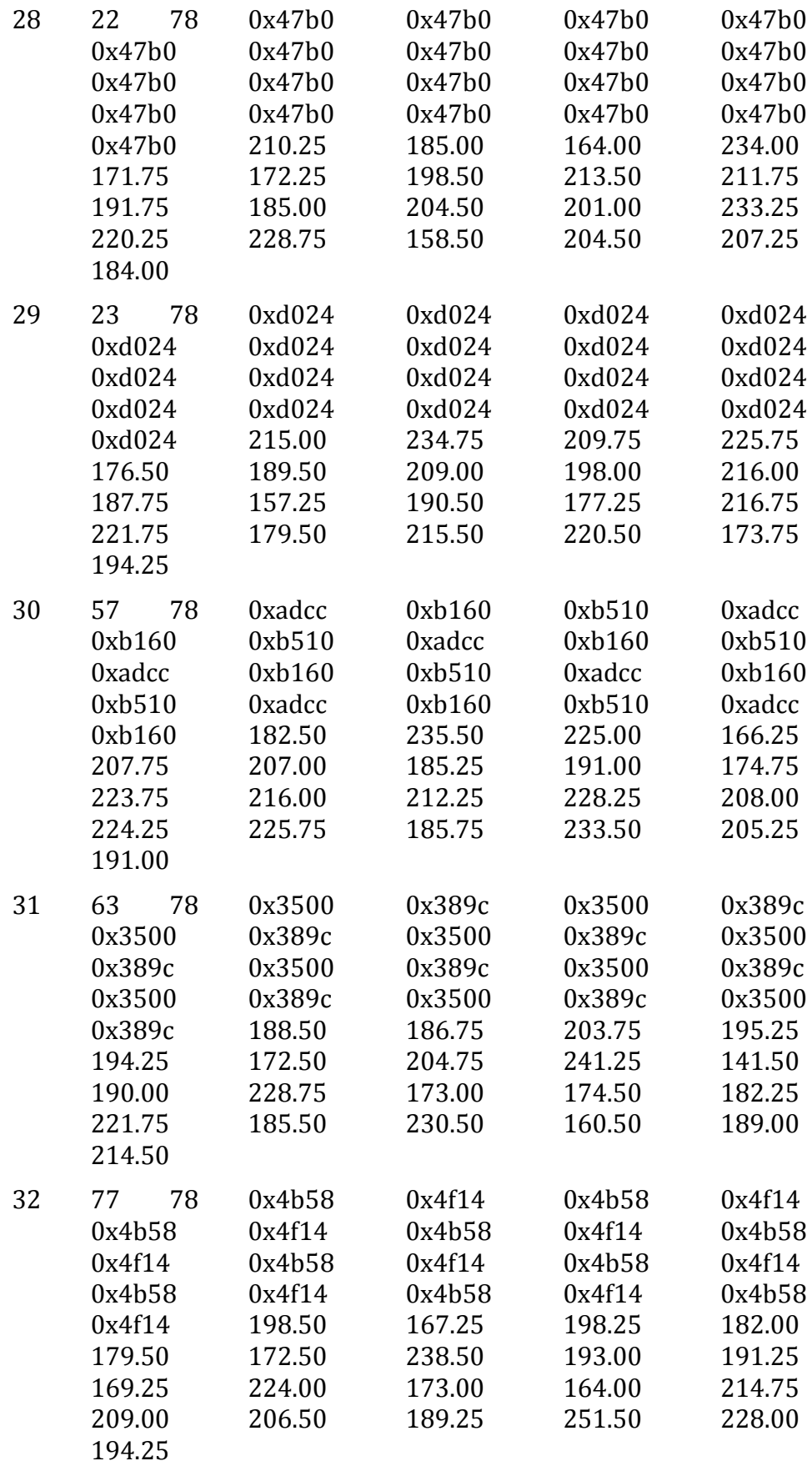

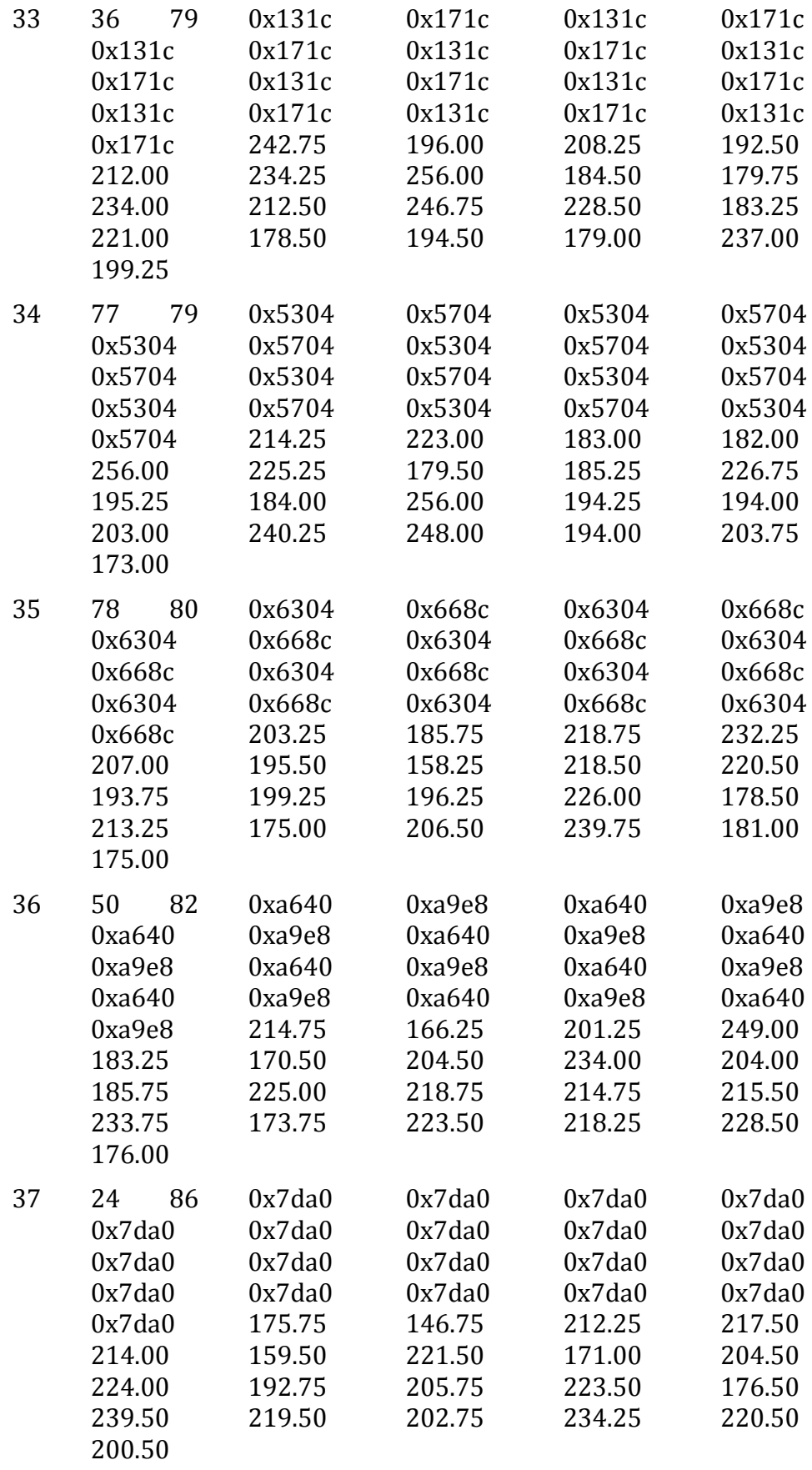

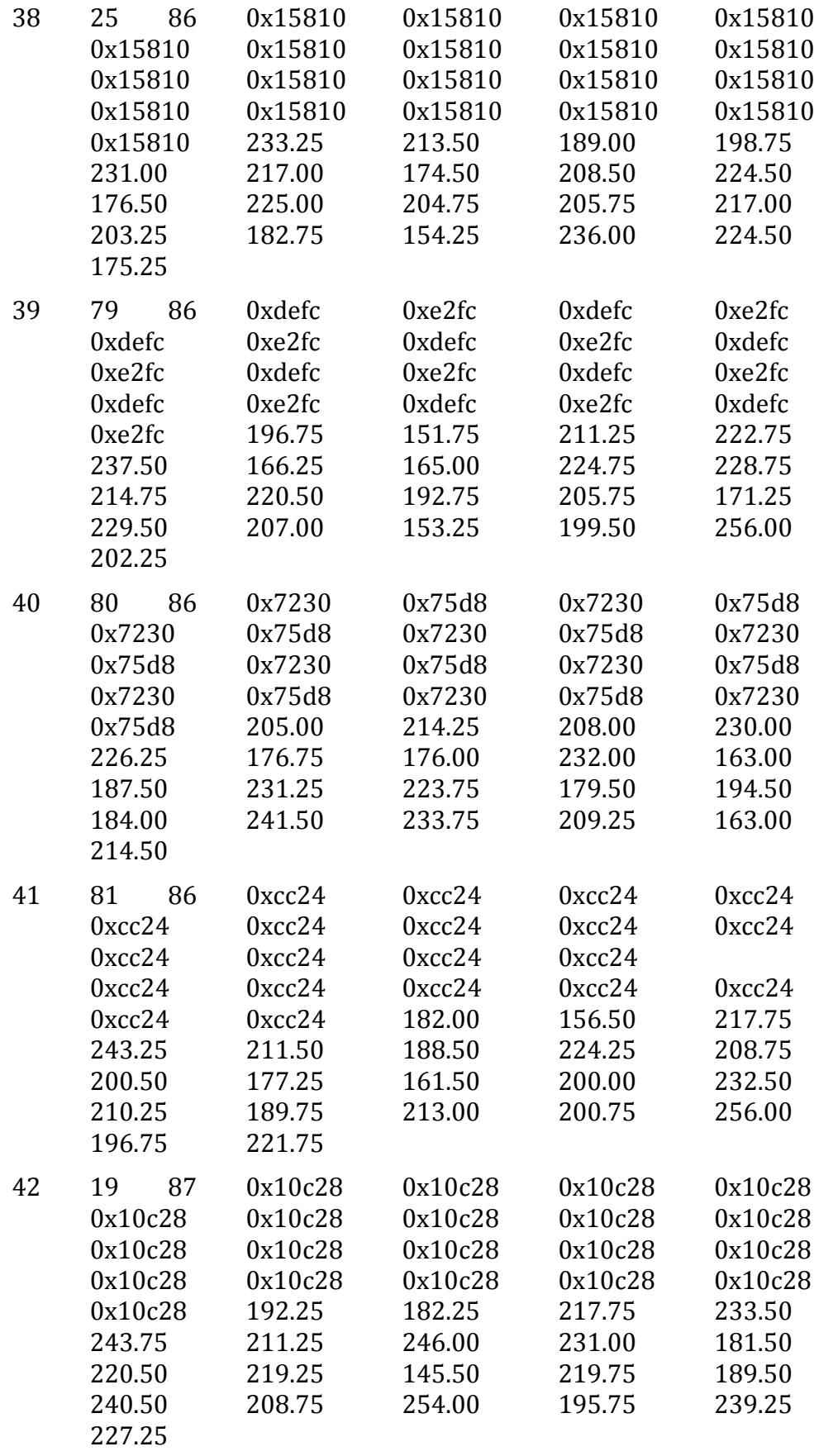

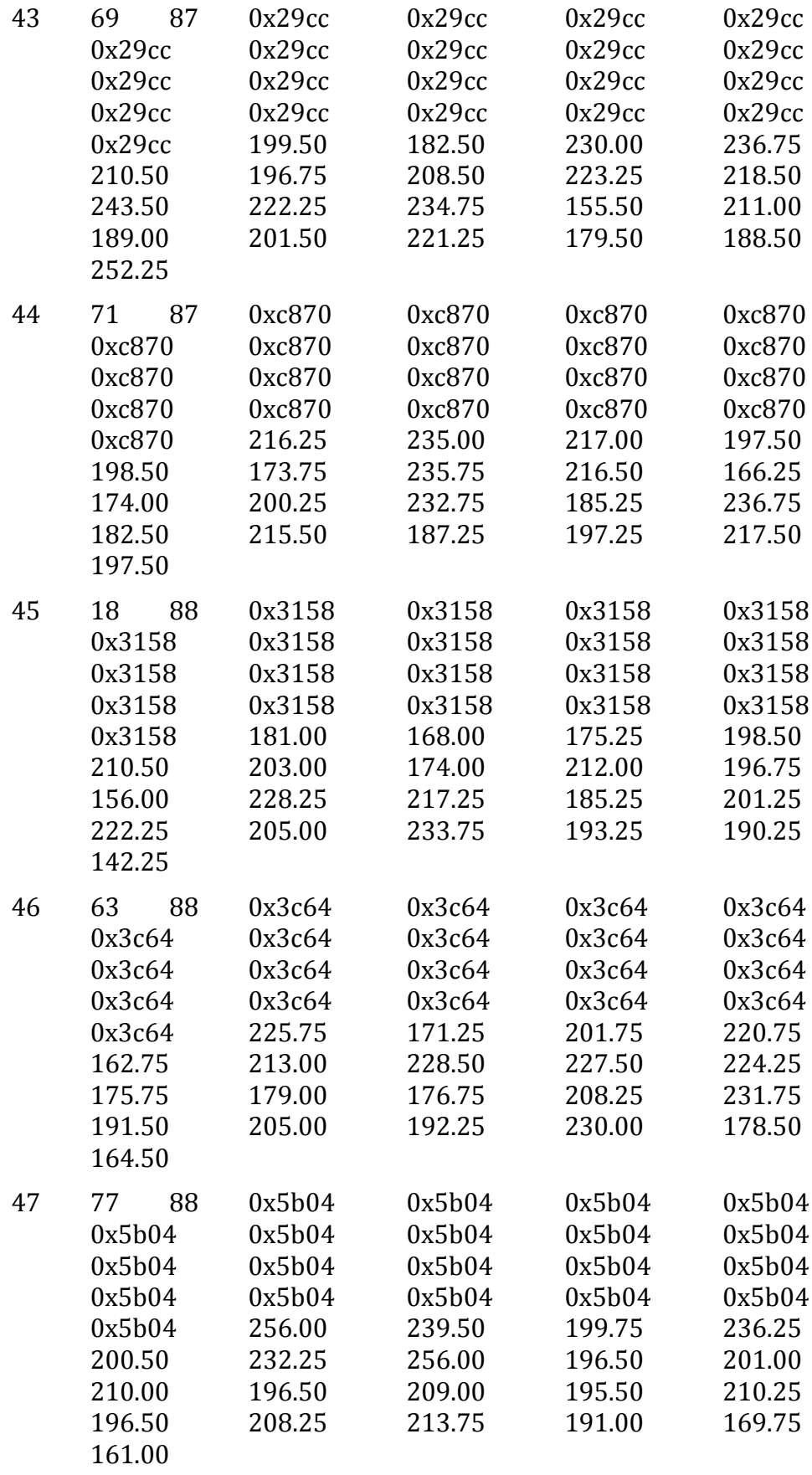

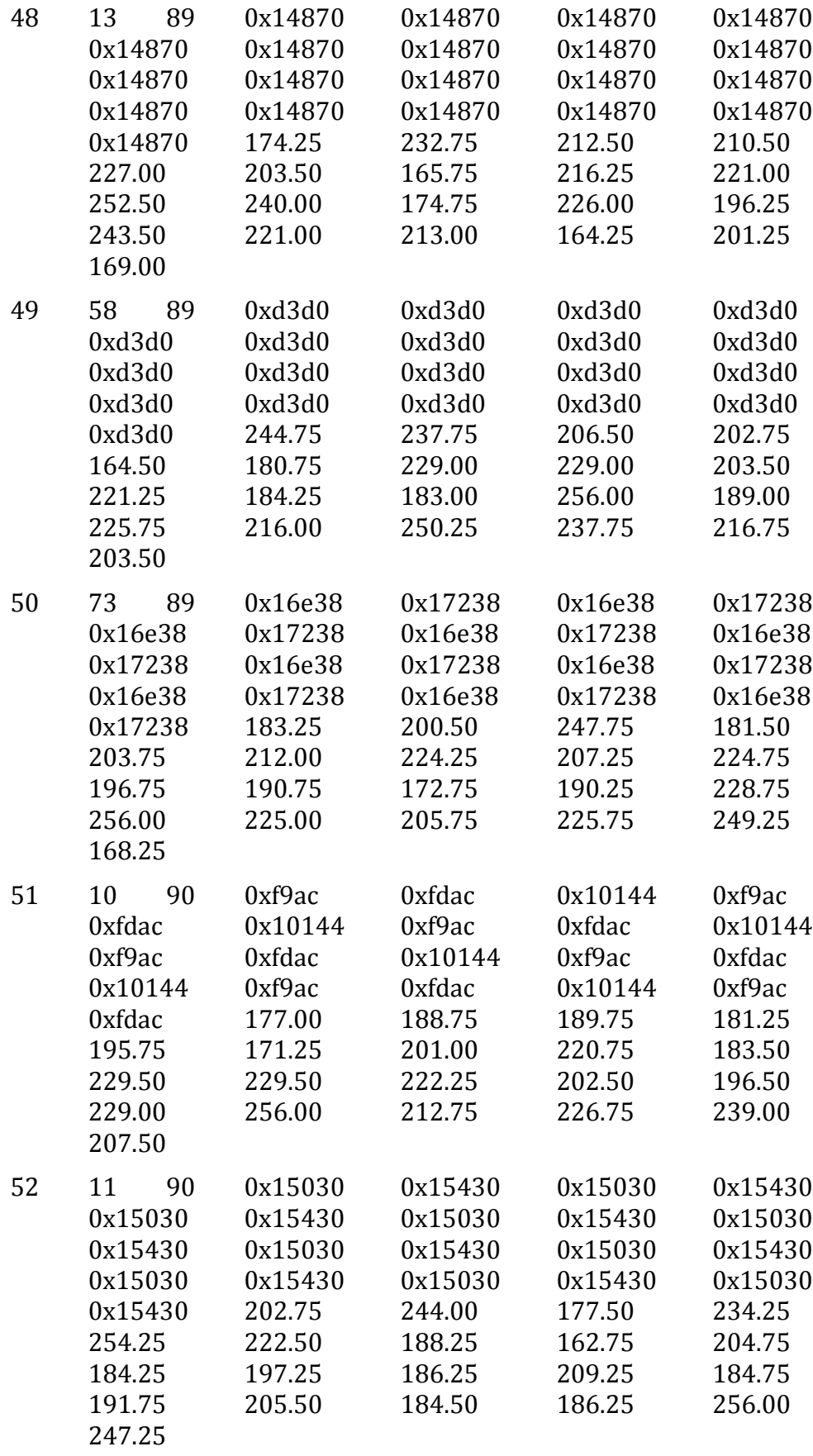

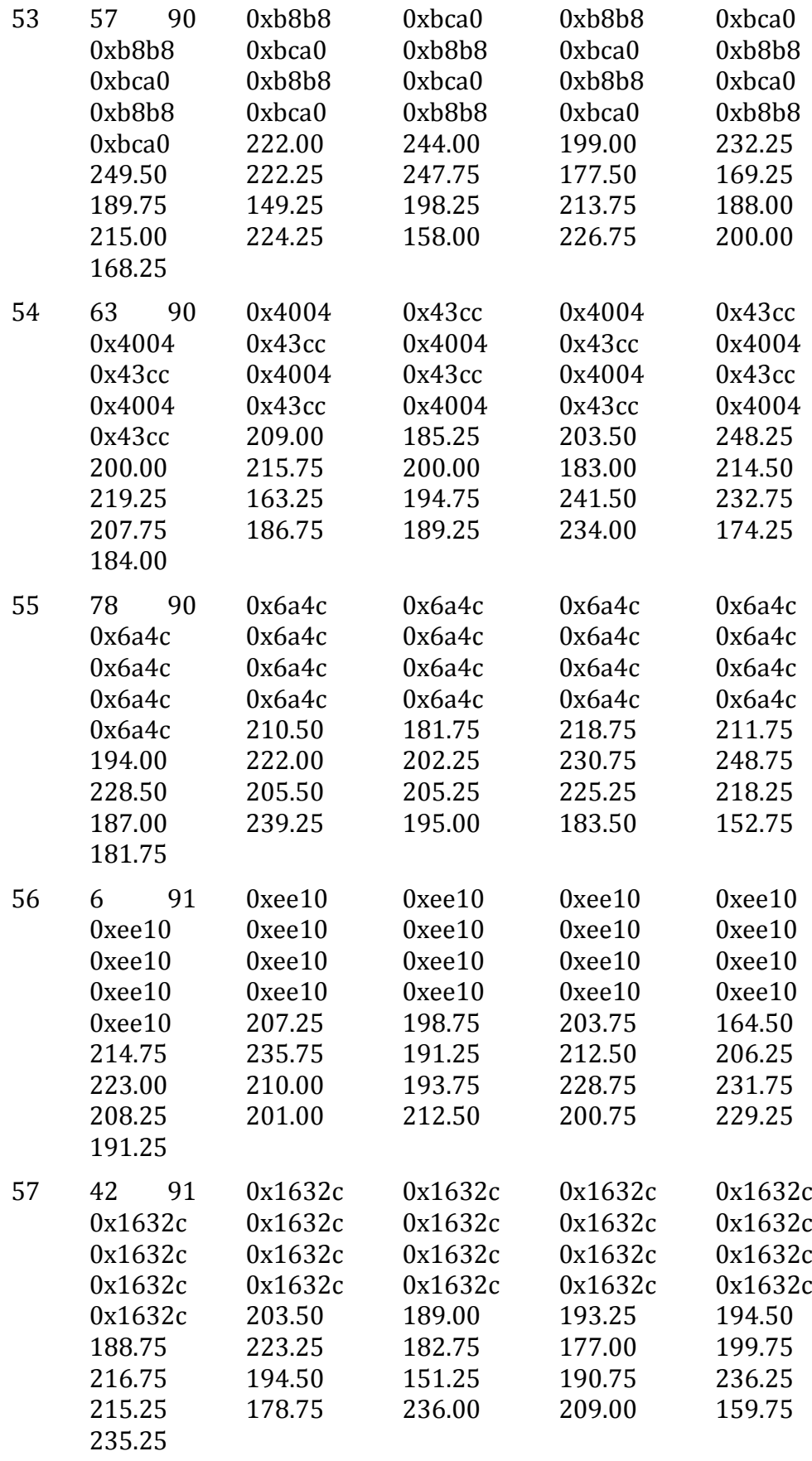
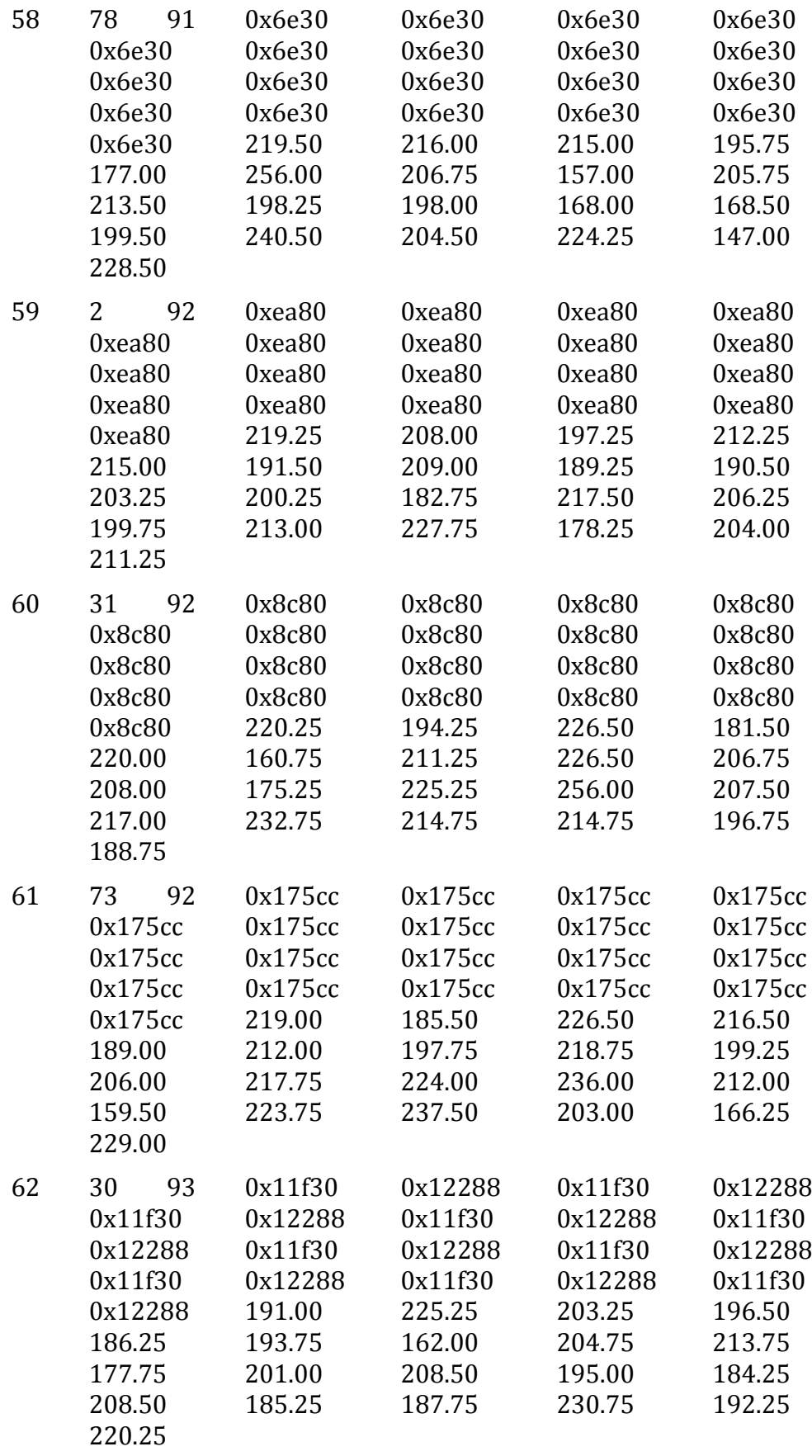

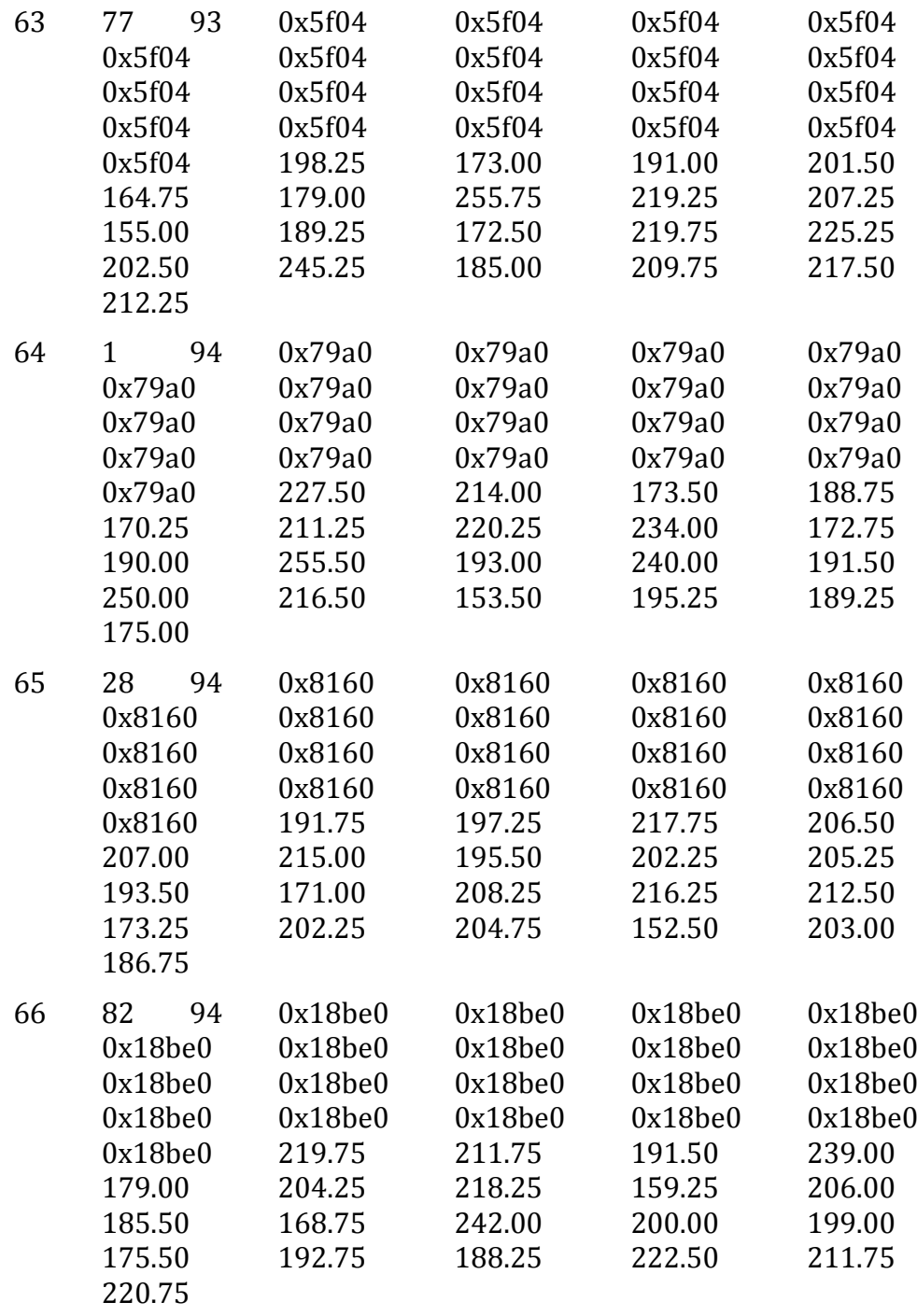

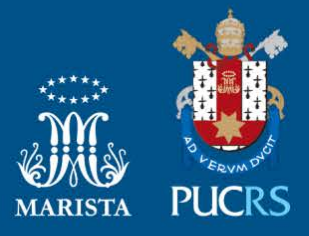

Pontifícia Universidade Católica do Rio Grande do Sul Pró-Reitoria de Graduação Av. Ipiranga, 6681 - Prédio 1 - 3<sup>°</sup>. andar Porto Alegre - RS - Brasil Fone: (51) 3320-3500 - Fax: (51) 3339-1564 E-mail: prograd@pucrs.br Site: www.pucrs.br